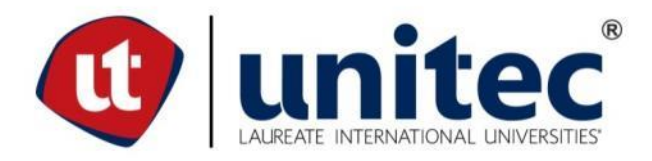

# **UNIVERSIDAD TECNOLÓGICA CENTROAMERICANA**

# **FACULTAD DE INGENIERÍA**

# **PROYECTO DE INVESTIGACIÓN**

# **COMPARACIÓN DEL PODER CALORÍFICO DE ESPECIES MADERABLES DE LA ZONA**

# **NORTE DE HONDURAS**

# **PREVIO A LA OBTENCIÓN DEL TÍTULO**

## **INGENIERO EN ENERGÍA**

## **PRESENTADO POR:**

# **21541251 JULISSA MICHELL MELÉNDEZ CALIX**

## **ASESOR: ING. VIELKA BARAHONA**

## **CAMPUS SAN PEDRO SULA**

**Enero, 2020**

## **AUTORIZACIÓN**

*AUTORIZACIÓN DEL AUTOR(ES) PARA LA CONSULTA, LA REPRODUCCIÓN PARCIAL O TOTAL, Y PUBLICACIÓN ELECTRÓNICA DEL TEXTO COMPLETO DE TESIS DE GRADO.*

Señores

CENTRO DE RECURSOS PARA EL APRENDIZAJE Y LA INVESTIGACION (CRAI) San Pedro Sula

Estimados Señores:

La presentación del documento de tesis forma parte de los requerimientos y procesos establecidos de graduación para alumnos de pregrado de UNITEC.

Yo, Julissa Michell Meléndez Calix, de San Pedro Sula, autor del trabajo de grado titulado: COMPARACION DEL PODER CALORIFICO DE ESPECIES MADERABES DE LA ZONA NORTE DE HONDURAS, presentado y aprobado en el año 2019, como requisito para optar al título de Profesional de Ingeniero En Energía, autorizo a:

Las Bibliotecas de los Centros de Recursos para el Aprendizaje y la Investigación (CRAI) de la Universidad Tecnológica Centroamericana (UNITEC), para que con fines académicos, pueda libremente registrar, copiar y usar la información contenida en él, con fines educativos, investigativos o sociales de la siguiente manera:

Los usuarios puedan consultar el contenido de este trabajo de grado en la sala de estudio de la biblioteca y la página Web de la universidad.

Permita la consulta y la reproducción, a los usuarios interesados en el contenido de este trabajo, para todos los usos que tengan finalidad académica, ya sea en formato CD o digital desde Internet, Intranet, etc., y en general para cualquier formato conocido o por conocer.

De conformidad con lo establecido en el artículo 19 de la Ley de Derechos de Autor y de los Derechos Conexos; los cuales son irrenunciables, imprescriptibles, inembargables e inalienables.

Es entendido que cualquier copia o reproducción del presente documento con fines de lucro no está permitida sin previa autorización por escrito de parte de los principales autores.

En fe de lo cual, se suscribe la presente acta en la ciudad de San Pedro Sula a los  $\frac{4\pi}{12}$  días del mes de  $\frac{[ \# \# \# \# \# \# \# \# \# \# }{[ \text{de dos mil} \, [ \# \# \# \# \# \# \# \# } ]$ 

[Fecha de la defensa]

Julissa Michell Meléndez Calix 21541251

**\_\_\_\_\_\_\_\_\_\_\_\_\_\_\_\_\_\_\_\_\_\_\_\_\_\_\_\_\_\_\_\_**

## **AGRADECIMIENTO**

En primera instancia agradecerle a Dios brindándome la oportunidad de realizar mis estudios universitarios y culminarlos con éxito, mantenerme siempre en el buen camino, permitiéndome cumplir esta meta con todas las fuerzas posibles.

A mi madre Lelvis Calix por ser una persona incondicional y amorosa, apoyándome en todas mis metas, alentándome a cumplirlas siendo un apoyo y motivándome a seguir adelante y proponerme nuevas metas. A mi abuela Elsa Calix por siempre motivarme desde pequeña, diciéndome que podía cumplir todo lo que me propusiera en el camino.

A mi tío Algiris Calix por ser una figura paterna en mi hogar, el padre incondicional, siendo un ejemplo de trabajo, esfuerzos, sacrificios y ambición se puede lograr cualquier meta conservando siempre su integridad.

A mi tía Melida Calix por ser una segunda madre, consejera y apoyo incondicional en mis acciones y decisiones. A mi tía Edith Meléndez por ser un ejemplo de mujer independiente, una mujer visionaria con objetivos claros y dedicación absoluta.

A Daniela Madariaga quien siempre me brindó su apoyo incondicional y consejos a través de los años. A mis amigos y compañeros Andrea Bardales, Gabriela Herrera, Andrea Mejía, Jaime Hernández, Vincent Spee y Elvin Quintano.

A Phd. Arturo Suarez por guiarme en la idea del proyecto y apoyo que me brindo.

## **DEDICATORIA**

A mi madre Lelvis Calix quien fue madre y padre, siempre me brindo lo mejor de la vida ensenándome valores y saber tener un balance en la vida, por siempre apoyarme en cada una de mis decisiones. Una mujer honorable y motivadora que me enseñó a ver lo mejor de todo. Me demostró que los sueños si son alcanzables con solo aplicar esfuerzos y sacrificios en el camino y que con el tiempo brindan sus frutos.

## **RESUMEN**

La tesis surgió a partir de la idea de realizar plantaciones forestales con especies de la región con fines energéticos. La investigación se realizó con dos especies de madera que son nativas de la zona norte del país las cuales fueron la Gliricidia Sepium (Madreado) y Leucaena leucocephala (Huaje). Ambas especies sus muestras fueron recolectadas de parcelas de Guaruma en el municipio de La Lima, del Departamento de Cortes a las cuales se le realizaron pruebas por el método químico para determinar el porcentaje de humedad, Porcentaje de cenizas, Porcentaje de Carbono, Porcentaje de nitrógeno y Porcentaje de azufre los cuales fueron requeridos para calcular el poder calorífico superior con el fin de determinar si existe alguna diferencia en cuanto a su potencial dendoenergético entre especies.

*Palabras Clave:* Poder Calorífico, Biomasa, Madreado & Leucaena.

## **ABSTRACT**

The thesis arose from the idea of carrying out forest plantations with species from the region for energy purposes. The investigation was carried out with two species of wood that are native to the northern part of the country, which were the Gliricidia Sepium (Madreado) and Leucaena leucocephala (Huaje). From both species their samples were collected from Guaruma in the municipality of La Lima, of the Department of Cortes to which tests were carried out by the chemical method to determine the percentage of humidity, Ash percentage, Carbon percentage, Nitrogen percentage and Sulfur percentage which were required to calculate the gross calorific value higher calorific value in order to determine if there is any difference in their dendroenergy potential between species for biomass production.

*Key Words:* Gross Calorific Value, Biomass, Madreado & Leucaena.

# ÍNDICE

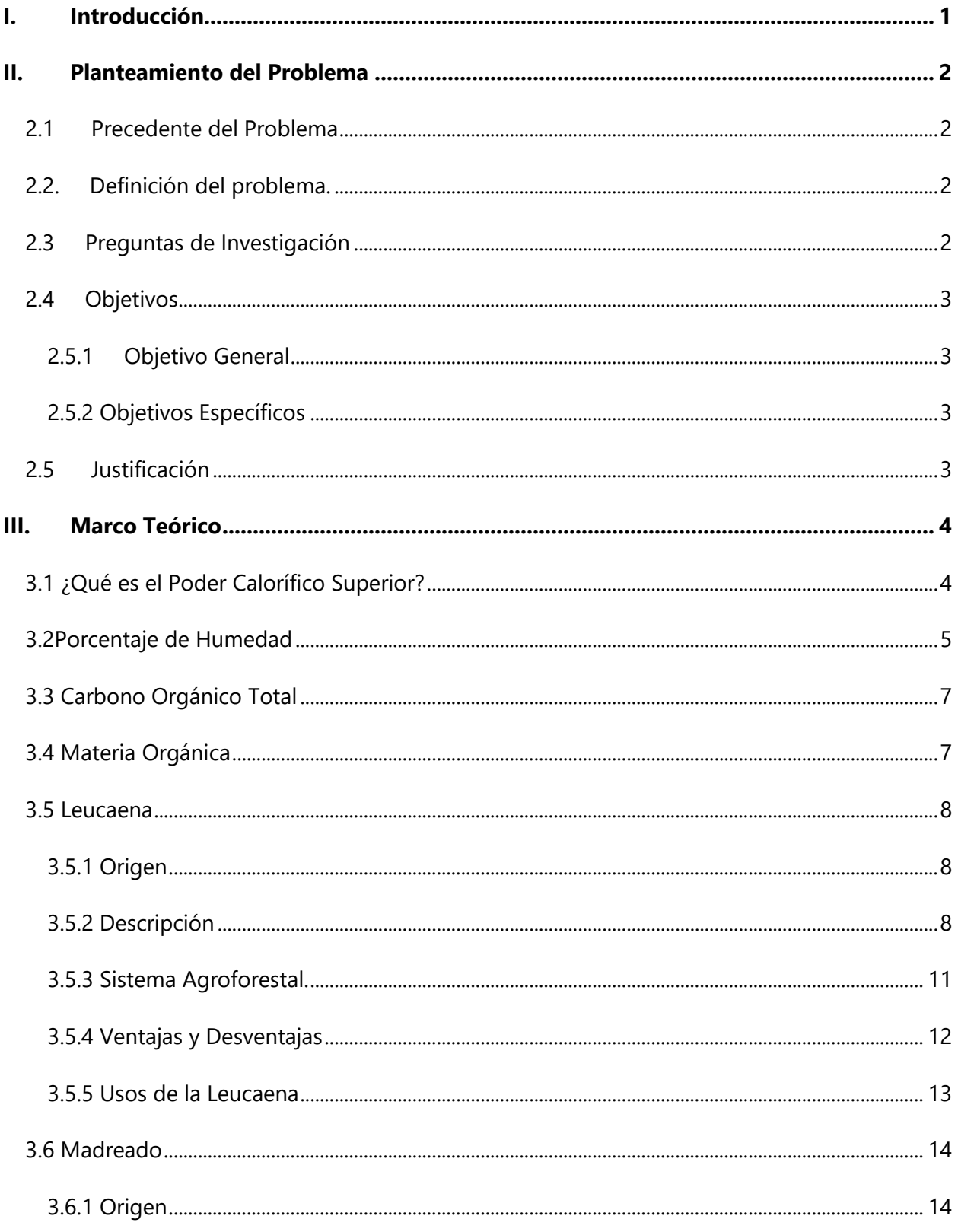

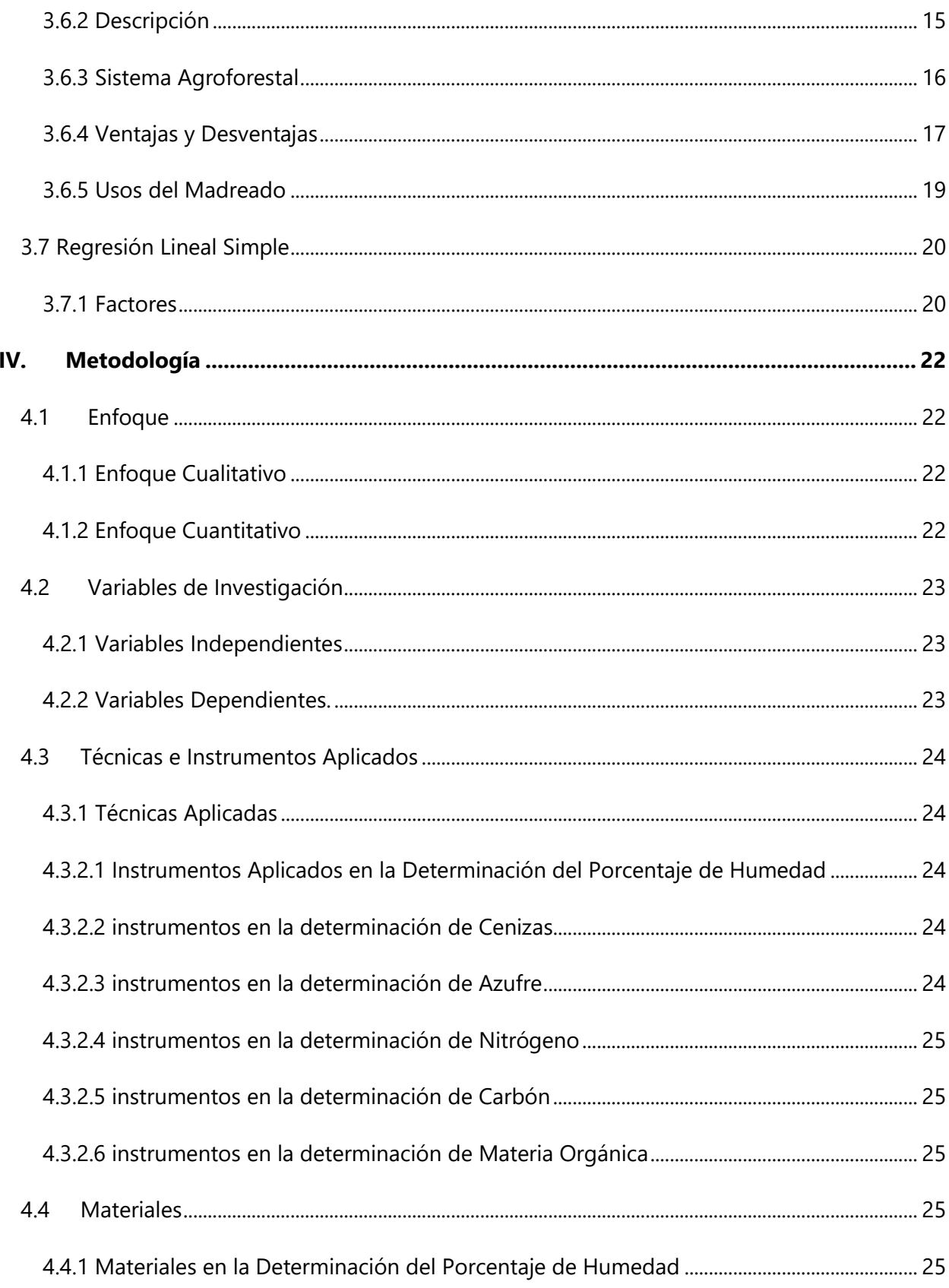

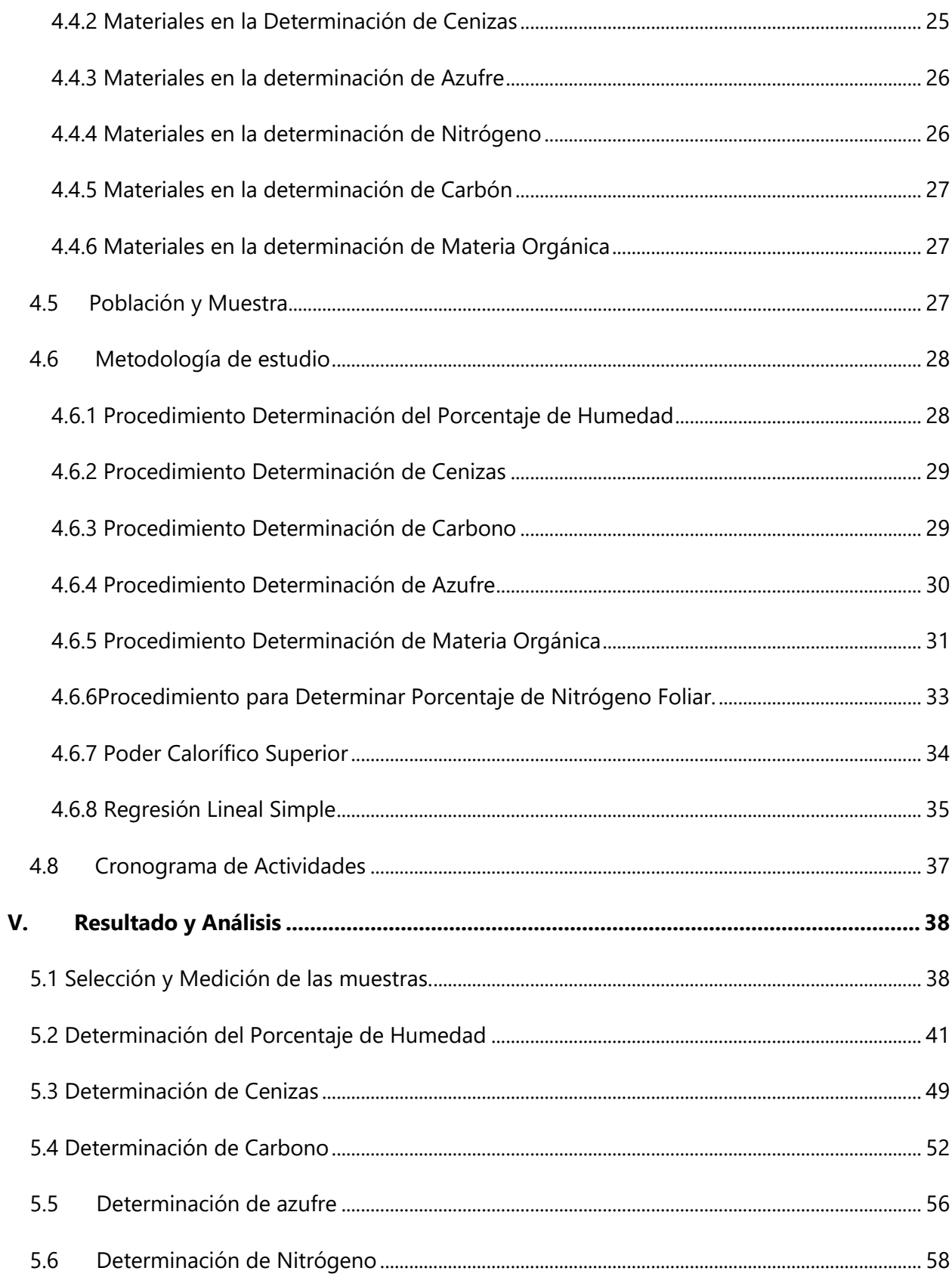

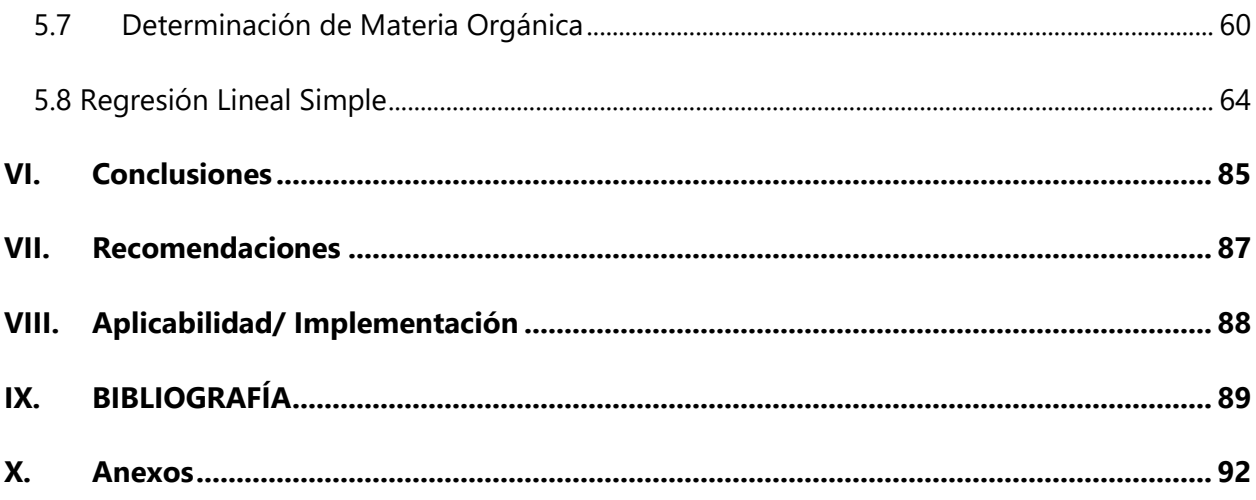

# **ÍNDICE DE ILUSTRACIONES**

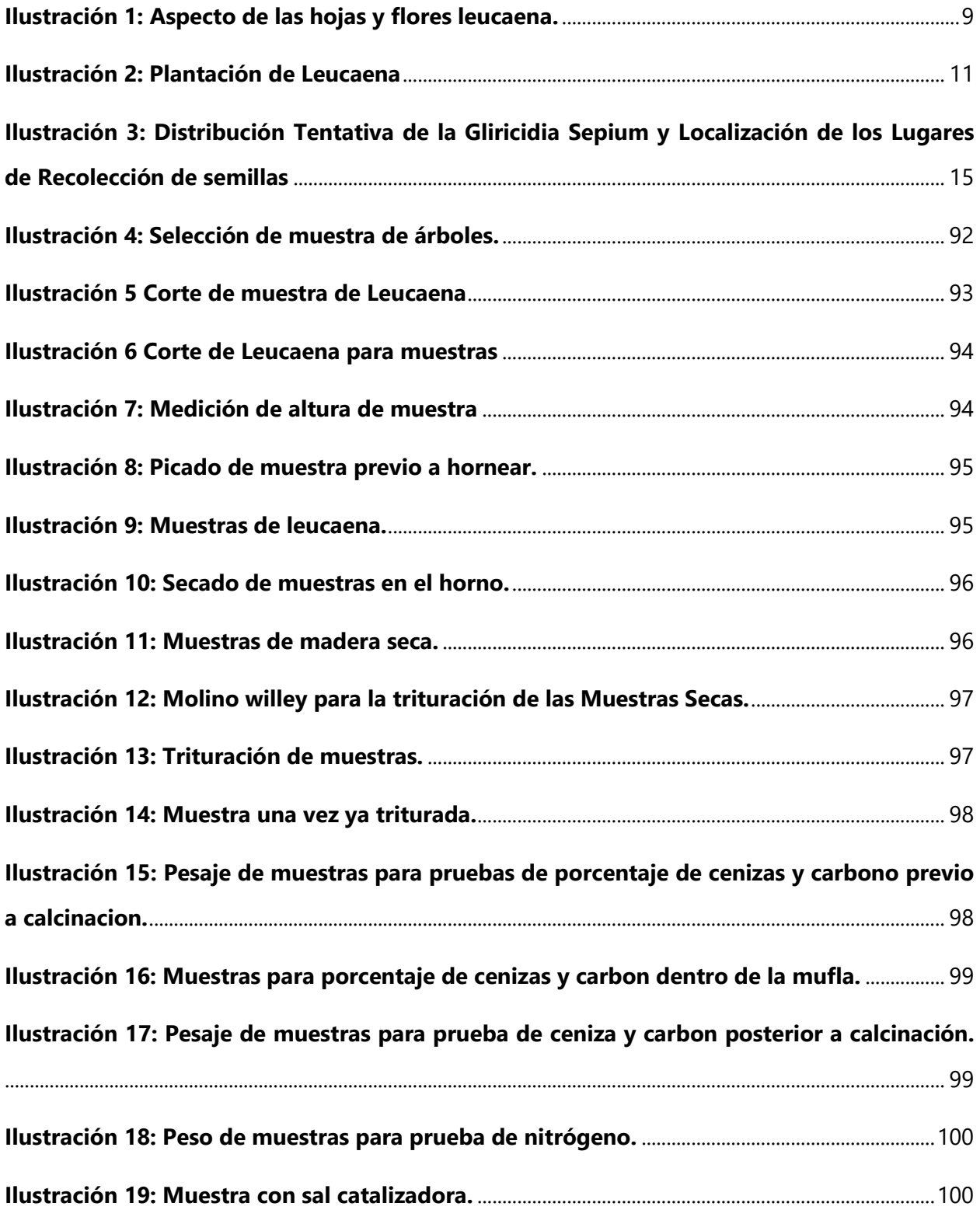

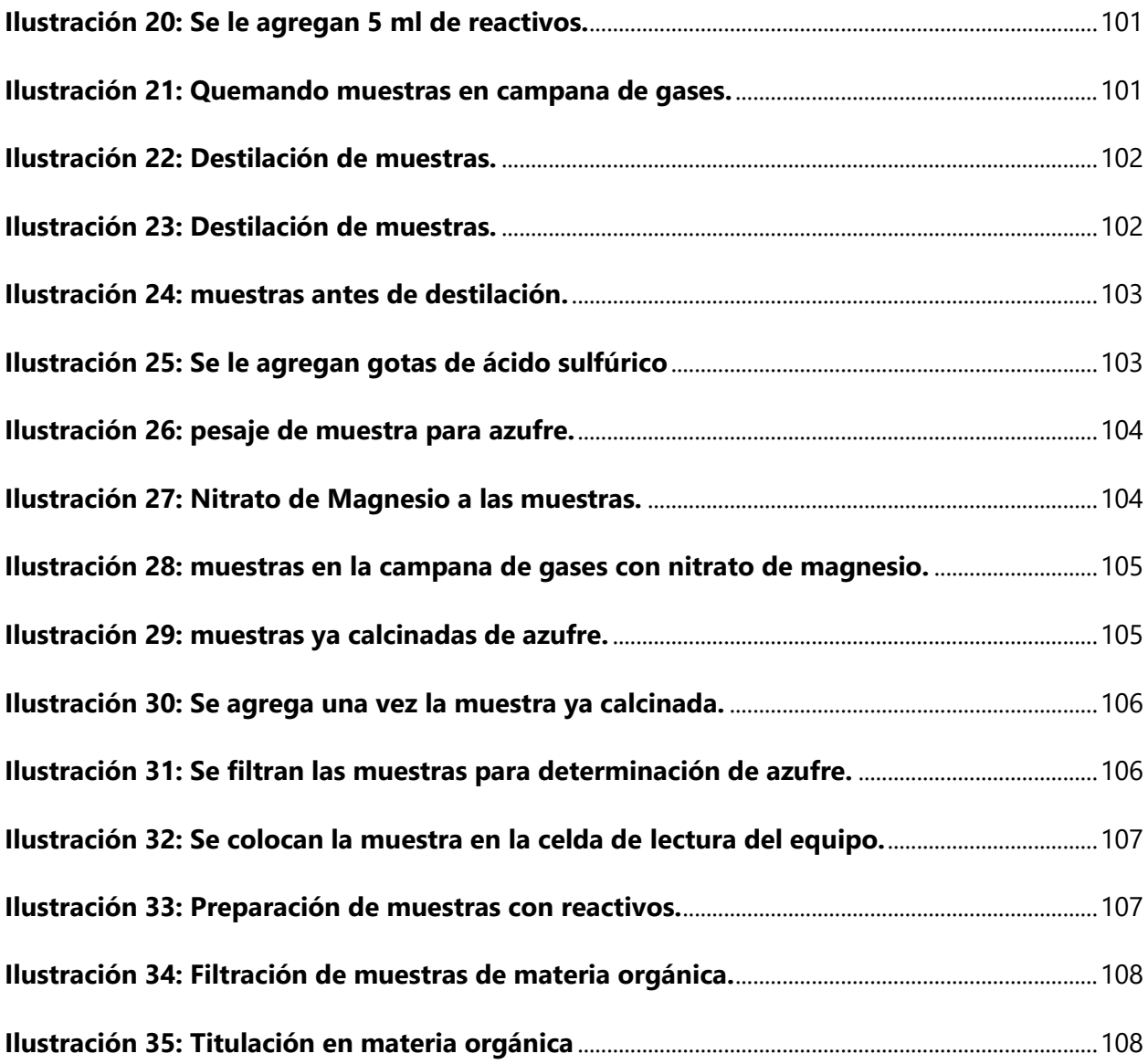

# **ÍNDICE DE TABLAS**

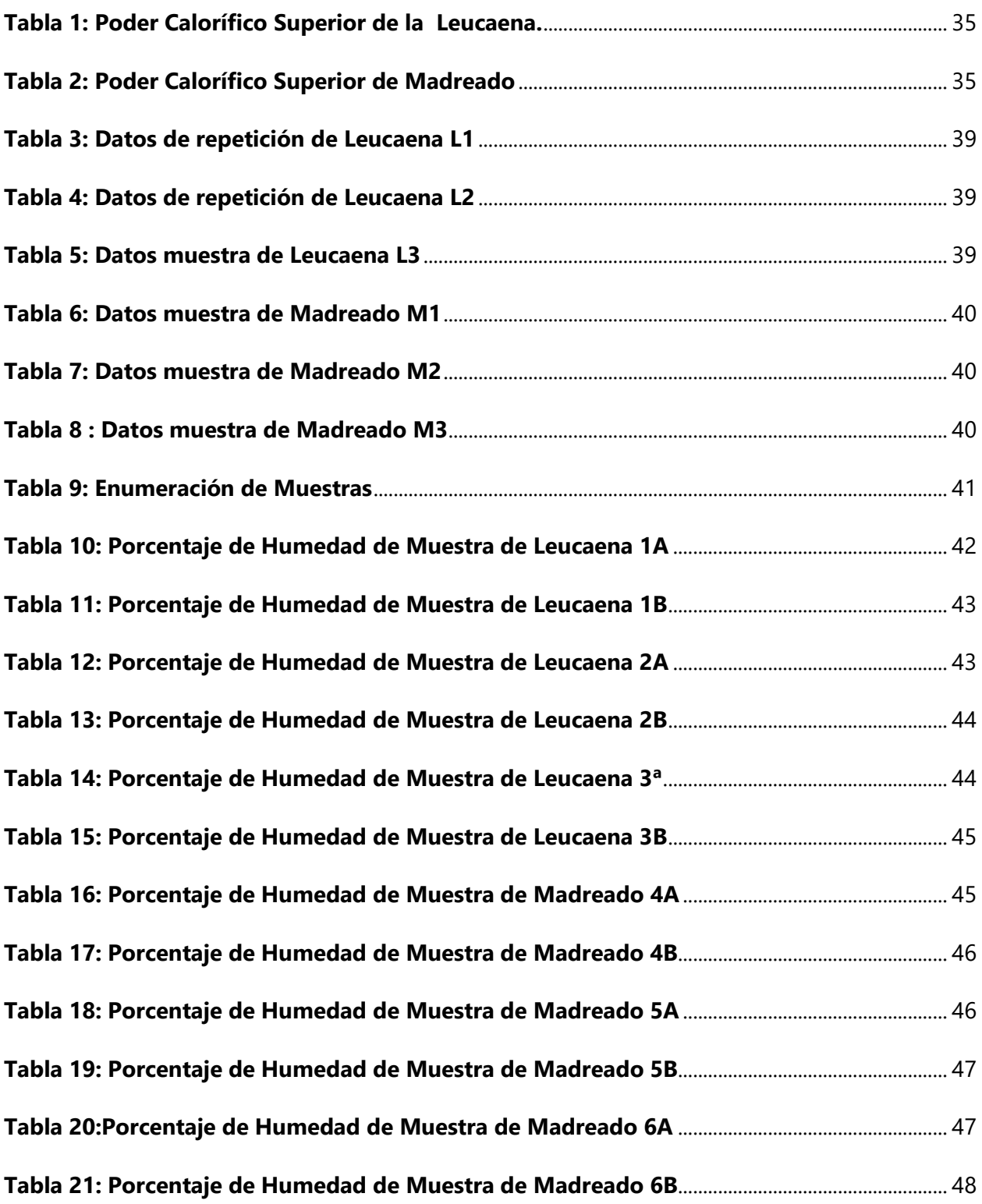

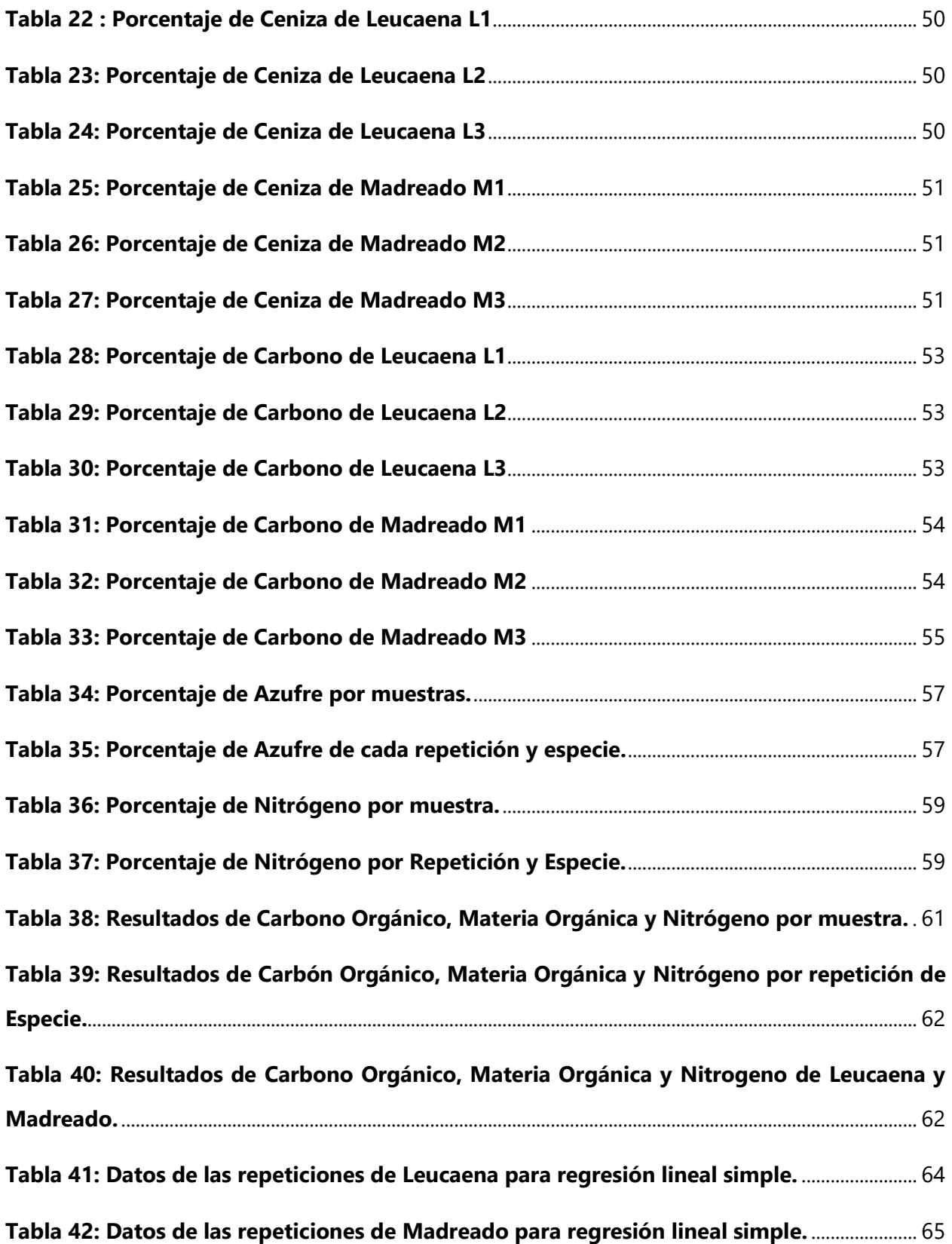

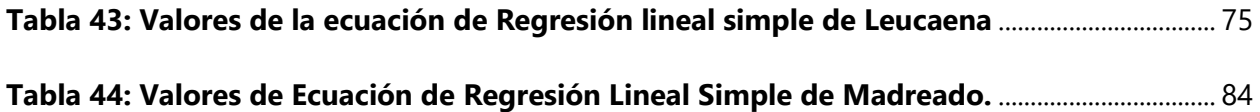

# **ÍNDICE DE ECUACIONES**

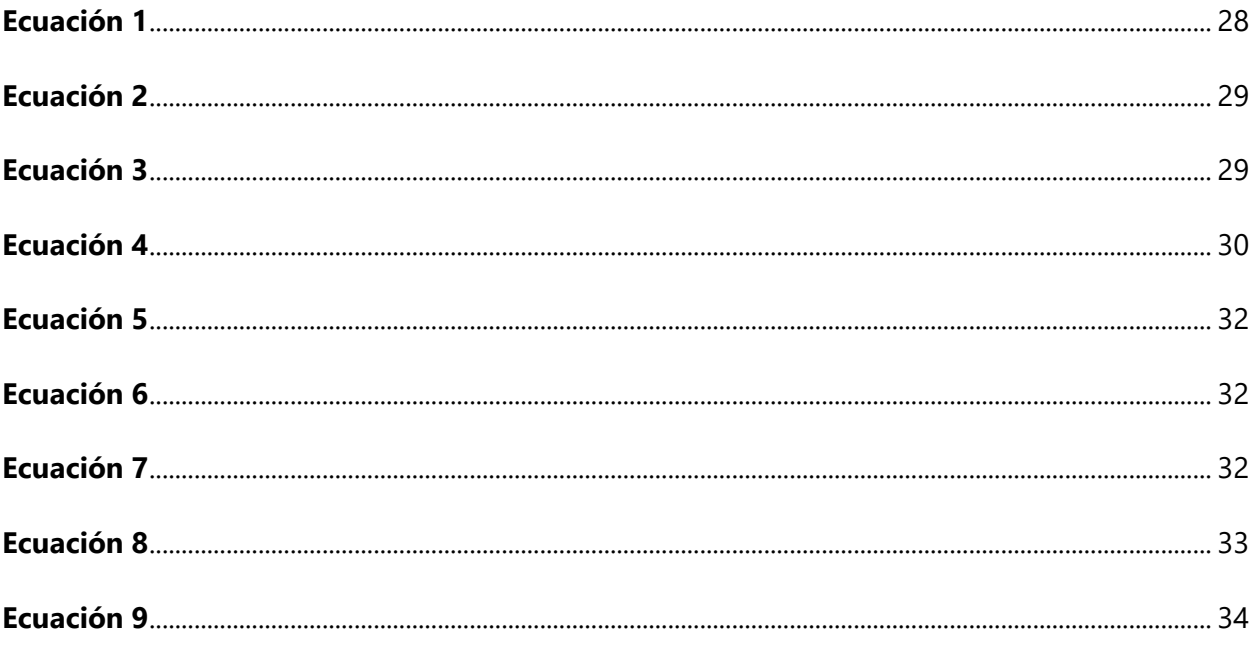

# **LISTA DE SIGLAS Y GLOSARIO**

**Agro silvícola:** Representa la integración de la agricultura y la silvicultura para aumentar la productividad o la sostenibilidad del sistema agrícola. Incluye una extensa variedad de sistemas de uso del terreno que van desde la plantación y ordenación de árboles en terrenos agrícolas a la agricultura en tierras forestales sin causar la deforestación. (Ecured, 2011)

**Alcalinos:** están compuestos por los hidróxidos conocidos como álcalis. Se trata de seis elementos: el francio, el cesio, el rubidio, el potasio, el sodio y el litio. (Porto & Gardey, definicion.de, 2015)

**Apicultura:** son las actividades, los procesos y las técnicas vinculadas a la cría de los insectos conocidos como abejas. La apicultura se lleva a cabo con el objetivo de que las abejas se desarrollen y se reproduzcan para luego recolectar los productos que elaboran, como la miel. (Porto & Gardey., definicion.de, 2015)

**Bifurca :** Dividir en dos ramales, brazos o puntas. (que-significa, n.d.)

**Bipinnada:** es una hoja dividida en foliolos o segmentos, de tal modo que estos están enfrentados en el raquis secundario. (academic, n.d.)

**Bomba Calorimétrica:** Aparato utilizado para medir el calor que se produce en la combustión. Consiste en un contenedor resistente, en el que se coloca la muestra, se le aporta oxígeno en exceso y se provoca una ignición eléctrica. El calor de la combustión, a un volumen fijo y constante, es calculado en base al incremento de la temperatura. Se usa para calcular el valor calorífico de los alimentos y la energía contenida en una muestra de biomasa, lo que se requiere para construir la pirámide de energía. (biodic, n.d.)

**Bromatológico:** investiga la composición química, las calorías, los nutrientes, las propiedades físicas y la toxicología de los alimentos, entre otras propiedades. (Porto & Gardey, definicion.de, 2016)

**Caducifolio:** se emplea como adjetivo para aludir a las plantas, los arbustos o los árboles cuyas hojas caducan. (Porto & Merino, definicion.de, 2016)

**Calcáreo:** cualquier compuesto químico que este contenido del óxido de calcio o conocidamente como cal y sus características. Es una piedra de forma geológica que se forma mediante una combinación del carbonato cálcico en que se puede disolver el contacto con el agua. (definiciona, n.d.)

**Combustión:** desarrollo de esta reacción química, se necesita una sustancia capaz de arder (que recibe el nombre de combustible) y una sustancia que genere la combustión (el comburente). Por lo general el comburente es el oxígeno. La reacción hace que los componentes del combustible se oxiden. (Porto & Merino, definicion.de, 2016)

**Condensa:** transformar un vapor en sólido o en líquido. La noción también menciona una reducción de volumen, un incremento de consistencia o espesor o una síntesis. (Porto & Merino, definicion.de, 2016)

**Defoliación:** Caída prematura de las hojas de los árboles y plantas, producida por enfermedad o influjo atmosférico. (Definiciones-de.com, 219)

**Ebanistería:** es una arte o disciplina que pretende obtener muebles más elaborados. Para ello no se puede utilizar cualquier tipo de madera. (maderame, n.d.)

**Empírica:** es aquella noción basada en el contacto directo con la realidad, por la experiencia,

por la percepción que se hace de ella. (significados, 2016)

**Endoenergéticos:** Energía que fluye naturalmente a través de las redes tróficas y ciclos biogeoquímicos. (Ambiente ecologico, 2019)

**Energía Térmica:** a aquella energía liberada en forma de calor, es decir, se manifiesta vía calor, pasa de un cuerpo más caliente a otro que presenta una temperatura menor. Puede ser transformada tanto en energía eléctrica como en energía mecánica. (Ucha, 2011)

**Follaje:** Conjunto de hojas de los árboles y de otras plantas. (Real Academia Española, 2019)

**Forraje:** se compone de las plantas cultivadas para dar de comer a los animales. Sus características dependen del tipo de suelo, el clima y la producción ganadera a la cual se destina**.** (Porto & Merino., definicion.de, 2017)

**Germinación:** es un proceso que se inicia con el desarrollo del embrión y llega hasta el nacimiento de una planta. Para que la germinación pueda producirse, se necesitan ciertas condiciones de temperatura, disponibilidad de agua y de nutrientes, etc.

**Glabra :** desprovisto totalmente de pelo . (glosario botanica, 2016)

**Gravimétrico :** Método de análisis cuantitativo que permite saber la cantidad de un componente en una sustancia haciendo que éste reaccione con un reactivo y obtenga un compuesto estable, generalmente mediante la formación de un precipitado. Se filtra, se seca y finalmente se pesa, para después determinar el porcentaje del componente en la sustancia inicial. (dequimica.com, n.d.)

**Higroscópico:** sustancias que absorben humedad del ambiente o medio circundante. Esta propiedad hace desecantes a las sustancias higroscópicas. (Definiciones-de.com, 219)

**Lentícela:** es una protuberancia del tronco y ramas de las plantas leñosas que se ve a simple vista y que tiene un orificio lenticular; se utiliza para el intercambio de gases en sustitución de los estomas de la epidermis ya desaparecida. (academic, n.d.)

**Material volátil:** Cada uno de los componentes del carbón que se liberan al calentarlo a alta temperatura en ausencia de oxígeno, exceptuando el agua superficial y el agua higroscópica. (real academia de ingenieria, n.d.)

**Método del Dicromato:** determina la cantidad de oxígeno requerido para oxidar la materia orgánica en una muestra de agua, bajo condiciones específicas de agente oxidante, temperatura y tiempo. (S, COY, & M, 2007)

**Micorriza:** resultan de la unión entre diferentes hongos y las raíces de algunos árboles, gracias a esto se definen como fibonientes. (concepto definicion, 2019)

Pantropical : Especie distribuida alrededor de la zona tropical del planeta, limitada por los trópicos de Cáncer y Capricornio, en todos los continentes. (Glosario Ecologia, 2017)

**Perennifolio:** conservan su verdor y sus hojas sin importar los cambios de estación ni los períodos de reposo vegetativo. (flores, 2014)

**Periférica :** el perímetro o contorno de una cosa, o la zona que está en los alrededores de un determinado centro. (Porto & Merino, definicion.de, 2012)

**Poder Calorífico Superior:** es la cantidad total de calor desprendido en la combustión completa del combustible cuando el vapor de agua originado en la combustión está condensado. así pues, se contabiliza el calor desprendido en este cambio de fase. También es llamado poder calórico neto. (petromercado, n.d.)

Policultivos: Los sistemas de policultivos o cultivos múltiples son sistemas en los cuales dos o más especies de plantas se plantan con suficiente proximidad espacial para dar como resultado una competencia inter-específica y/o complementación. Estas interacciones pueden tener efectos inhibidores o estimulantes en los rendimientos**.** (Ecured, 1998)

**Ramoneo:** se emplea para aludir a la acción de cortar los extremos de las ramas de un árbol. (Porto, definicion.de, 2019)

**Rhizobium:** Especie de bacteria que vive en simbiosis con las plantas leguminosas, dentro de los nódulos de sus raíces. Llevan a cabo la fijación del nitrógeno atmosférico, que es utilizado como material nutritivo por la leguminosa huésped. (Glosario Ecologia, 2017)

**Rumiante:** constituyen el grupo de animales que tienen la característica de rumiar. Estos animales regurgitan el alimento cuando está semi-digerido para volver a masticarlo tales como vacas,cabras ovejas,etc**.** (Porto & Gardey., definicion.de, 2014)

**Silvopastoreo:** es el resultado de la introducción o mejoramiento deliberado de forraje en un sistema de producción de maderas o productos forestales, o de otro modo, la introducción deliberada o mejoramiento de árboles en un sistema de producción de forrajes. Silvopastoreo como tal, es el manejo de árboles, ganado y pastos en un sistema integrado. (Ecured, n.d.)

**Vástago:** es la rama tierna que nace de la flora. El término también se utiliza para nombrar a la unidad formada por las hojas y el tallo. (Porto & Gardey, definicion.de, 2010)

**CuSO4:** Sulfato de cobre

**NaOH:** Hidróxido de Sodio.

**Na2SO4:** Sulfato de Sodio.

**H2SO4:** Ácido Sulfúrico..

**PVP:** Polyvinylpyrrolidinonde.

**Mg(NO3)2**: Nitrato de magnesio.

**HCl:** Ácido clorhídrico.

**K2Cr2O7:** Dicromato de potasio.

**MFe2:** Enzima multifuncional peroxisomal tipo 2.

## **I. INTRODUCCIÓN**

<span id="page-20-0"></span>La leña es considerada como la principal fuente primaria utilizada con fines domésticos en la preparación de alimentos en sectores o áreas rurales y periféricas de la población. Un estudio revelo que el 65% de la generación energética que es consumida mayormente por las de las ciudades tales como San Pedro Sula, Tegucigalpa y Choluteca que son los centros urbanos de mayor consumo de energía eléctrica proviene de la leña. (PNUMA, 2002). El uso energético de la leña probablemente es uno de los indicadores más importantes en el sistema energético de Honduras ya que muestra una alta dependencia de la leña, la cual se estima en el 42.8% de la energía de uso final. Honduras es un país de vocación forestal, los bosques son los recursos naturales más abundantes con que cuenta el país. (Flores, 2012).

En esta tesis se considera el potencial de biomasa de los recursos forestales disponibles en el país realizando énfasis de dos especies de madera la Leucaena y el Madreado. Con el objetivo de determinar es poder calorífico de cada especie por medio del método químico.

Honduras no es un país petrolero, pese a que muestra un potencial muy bajo en recursos no renovables es fuertemente dependiente de ellos y esta situación perjudica el desarrollo sostenible por los elevados costos que implica la importación de ellos. (Negri & Morales, 2007).PRONAFOR se ha planteado como meta fomentar el establecimiento y desarrollo de plantaciones de uso múltiple con fines comerciales, industriales y endoenergéticos.

## **II. PLANTEAMIENTO DEL PROBLEMA**

<span id="page-21-0"></span>En esta sección se explicarán los precedentes del problema, de esta manera se entenderá el origen del estudio del poder calorífico por medio del análisis químico de especies de madera como la leucaena y el madreado con el fin de fomentar el establecimiento y desarrollo de plantaciones de uso dendoenergético en un futuro para la producción de biomasa con especies de rápido crecimiento debido a ser originarias de la zona.

#### <span id="page-21-1"></span>**2.1 PRECEDENTE DEL PROBLEMA**

En el año 2010 la ENEE Suministraba el 83% de la demanda energética del país del cual un 70% proviene de energía térmica. Hoy en día se ha diversificado la matriz energética del país con la generación de energía eléctrica a partir de Energía Fotovoltaica, Hidroeléctrica, Eólica y Biomasa reduciendo la dependencia de energía térmica en la actualidad. (Empresa Nacional de Energia Electrica, 2019). Los bosques del país han estado desapareciendo a un ritmo de hasta 67,0000 hectáreas/ año de madera. Los problemas de deforestación están asociados al crecimiento poblacional y al alto consumo de leña (Flores, 2012).

#### <span id="page-21-2"></span>**2.2. DEFINICIÓN DEL PROBLEMA.**

El problema consiste en estimar el poder calorífico superior de las especies de madera de la zona norte en este caso leucaena y madreado por medio del método químico realizando análisis de nitrógeno, carbono, azufre, porcentaje de humedad, etc. Para determinar su potencial energético para la producción de biomasa.

#### <span id="page-21-3"></span>**2.3 PREGUNTAS DE INVESTIGACIÓN**

1. ¿Cuál es el poder calorífico superior de la leucaena y madreado?

2. ¿Cuál es el potencial calorífico de cada una de las especies de maderables disponibles en este caso leucaena y madreado para producción de biomasa?

3. ¿Qué especie maderable es mejor para la producción de biomasa?

2

4. ¿ Que método químico nos determina que su contenido tiene mayor relación con respecto al PCS?

## <span id="page-22-0"></span>**2.4 OBJETIVOS**

### <span id="page-22-1"></span>2.5.1 OBJETIVO GENERAL

Estimar el potencial energético de cada una de las dos especies de madera (leucaena y Madreado) de la zona norte de Honduras para la generación de biomasa y realizar una comparación entre cada una de ellas utilizando el método químico.

## <span id="page-22-2"></span>2.5.2 OBJETIVOS ESPECÍFICOS

- 1. Estimar el poder calorífico superior de la leucaena y madreado.
- 2. Evaluar la energía y el potencial de las especies para producción de biomasa.
- 3. Estimar el porcentaje de Humedad de las 2 especies de madera.
- 4. Comparar el poder calorífico de las 2 especies de madera de la región norte de Honduras.
- 5. Calcular el porcentaje de Nitrógeno de la leucaena y madreado.
- 6. Calcular el Porcentaje de ceniza y Carbono de la leucaena y madreado.
- 7. Calcular el porcentaje de Azufre de la leucaena y madreado.

#### <span id="page-22-3"></span>**2.5 JUSTIFICACIÓN**

Dicha investigación surge a partir del incremento de la deforestación no solo a nivel mundial, también a nivel del país y también con la idea de tener bosques . Es necesario contar plantaciones de árboles para la producción de biomasa y no contribuir a la deforestación.

## **III. MARCO TEÓRICO**

<span id="page-23-0"></span>En esta sección se definirán los conceptos básicos para el desarrollo de esta investigación abarcando las pruebas realizadas.

#### <span id="page-23-1"></span>**3.1 ¿QUÉ ES EL PODER CALORÍFICO SUPERIOR?**

El poder calorífico superior (PCS) ha sido una de las variables más ampliamente estudiadas para evaluar la calidad de la madera, la energía y el potencial de la especie, y la producción de biomasa. (Silva, y otros, 2014). Es el calor producido por la combustión completa de un kilogramo de combustible a 0 °C y a 760 mm de Hg de presión, cuando todos los productos de la combustión se reducen a las mismas condiciones. En consecuencia, el agua presente en el combustible y la resultante de la combustión del hidrógeno, se condensa. Este valor se determina en laboratorios, mediante ensayos con una bomba calorimétrica (Agüero, Pisa, Agüero, & A. T Bugeau, 2004)

En el proceso de la combustión se libera la energía térmica del combustible que se transforma en calor dicha energía es la que medimos y denominamos Poder Calorífico. Uno de los métodos para la determinación del PCS, es mediante los calorímetros, en particular, para combustibles sólidos. Se lo puede realizar mediante una Bomba Calorimétrica, que es un método experimental. Los métodos calorimétricos consisten en quemar una cierta cantidad de combustible de manera tal, que las calorías que produce sean absorbidas por un líquido conocido (agua), el que está contenido en un recipiente. (Agüero, Pisa, Agüero, & A. T Bugeau, 2004)

Al quemar el combustible, en una atmósfera con oxígeno suficiente como para obtener una combustión completa, habrá un desprendimiento de calor, que para ser valorado es "recogido" por un fluido de masa m (agua) conocida y por cuyo efecto elevará su temperatura desde un valor inicial (ti) a otro final (tf). Se tendrá, en un proceso ideal, que el calor cedido por la combustión es absorbido íntegramente por el agua. El poder calorífico superior (PCS) ha sido una de las variables más ampliamente estudiadas para evaluar la calidad de la madera, la energía y el potencial de la especie, y la producción de biomasa.

Las mediciones del PCS son caras debido al equipo sofisticado requerido la cual es la bomba calorimétrica, así como analistas altamente capacitados pero se utilizan algunas expresiones empíricas para determinar los valores obtenidos en el análisis químico para estimar el PCS, los cuales corresponden al contenido de materia volátil, contenido de ceniza y contenido de carbono fijo. Otras ecuaciones también utilizan los componentes químicos básicos de la madera, tales como carbono, hidrógeno y oxígeno, elementos que están altamente correlacionados con el PCS. En este contexto, el objetivo de este trabajo fue identificar las ecuaciones de regresión que expresan el poder calorífico superior de la madera de leucaena y madreado (Silva, y otros, 2014)

#### <span id="page-24-0"></span>**3.2PORCENTAJE DE HUMEDAD**

El comportamiento de la madera en servicio se encuentra determinado por las relaciones de humedad. En la mayoría de los usos finales de la madera, es de vital importancia reducir su contenido de humedad antes de su transformación en productos, a un nivel apropiado de acuerdo al fin que se utilizará, para obtener un producto estable. Al realizar el secado de la madera, se elimina gran parte de su humedad y por lo tanto se reduce su peso, esta reducción varía desde un 25% -50% con respecto a su peso inicial. Esto permite una considerable economía por concepto de transporte de madera y mayor facilidad en el manipuleo, en el caso de erección de edificaciones y estructuras. A medida que la humedad de la madera disminuye, sus propiedades mecánicas permanecen prácticamente constantes hasta que su humedad haya sido eliminada. (Córdoba, 2005)

La madera es un material higroscópico es decir que cuenta con la capacidad de intercambiar humedad con el aire circundante dentro de su rango higroscópico, esto es entre el 0 % de contenido de humedad y el punto de saturación de las fibras (PSF) de cada especie en particular. El contenido de humedad de equilibrio (CHE), es el estado en el cual la humedad de la madera logra un equilibrio con las condiciones ambientales. Este estado es afectado por los cambios de humedad relativa (HR) y temperatura (T) del aire circundante. (Pérez-Peña, Valenzuel, Diaz-vaz, & Ananías, 2011). En este punto (Punto de Saturación de las Fibras) la resistencia mecánica de la madera aumenta de forma significativa. La madera con un contenido de humedad del 10% o

menor, se volverá aproximadamente un 33% más resistente que la madera verde en su inicio. Si la madera se somete a un proceso de secado eficiente y mantiene un porcentaje de humedad en servicio menor del 20%, no sufrirá degradación por hongos y evitara que algunos insectos que atacan la madera verde no deteriorarán la madera si esta fue correctamente secada. La humedad en la madera varía entre especies, un ejemplo seria la madera recién cortada de ciprés (Cupressus lusitanica) puede presentar hasta un 130% de contenido de humedad, mientras que la madera de jaúl (Alnus acuminata) presenta un 90% de contenido de humedad. (Córdoba, 2005)

La humedad en la madera se expresa como el contenido de humedad. Convencionalmente, el contenido de humedad (CH) se define como la relación porcentual del peso del agua contenida en la madera, respecto al peso seco (libre de humedad) de la madera. Existen varios métodos para determinar el CH de madera:

- 1. Método gravimétrico o por diferencia de peso.
- 2. Métodos eléctricos

En el método gravimétrico de una pieza de madera se corta una muestra e inmediatamente se pesa para obtener el peso inicial, luego se coloca en un horno a una temperatura máxima de 105 grados Celsius hasta que se obtenga peso constante de la muestra, el que será el peso seco al horno o peso final. En el método eléctrico las propiedades eléctricas de la madera de mayor importancia son su resistencia al paso de una corriente eléctrica y sus características como material dieléctrico. Estas se utilizan como base para la fabricación de aparatos destinados a medir el contenido de humedad de la madera. Estos medidores eléctricos tienen la ventaja de que las lecturas del contenido de humedad son inmediatas y es una determinación no destructiva con respecto a la muestra pero presentan limitantes como el rango de confiabilidad (6-25% CH) y se debe corregir la lectura según especie, temperatura y dirección del grano en la madera. (Córdoba, 2005)

Los métodos de secado de la madera se clasifican en dos categorías:

- 1. Secado natural o al aire
- 2. Secado artificial(Horno)

#### <span id="page-26-0"></span>**3.3 CARBONO ORGÁNICO TOTAL**

Son varios los indicadores relacionados con el nivel de contaminación de una determinada muestra. Cuando se trata de medir la carga orgánica presente en aguas y otros tipos de muestra como la madera en este caso, la medida del Carbono Orgánico Total (COT). Dicha medida engloba la suma de todos los compuestos orgánicos presentes en la muestra, y como parámetro sumatorio aporta una medida fácil, rápida y precisa de su nivel. La medida del COT es más que una forma rápida y simple para la determinación del contenido de compuestos orgánicos en una muestra. Esta sustancia puede ser descompuesta por microorganismos, durante el proceso de consumo de oxígeno (Guerrero, 2018). Dada la gran cantidad de sustancias orgánicas presentes, es la única forma de llegar a una conclusión sobre el nivel real de contaminación por compuestos orgánicos en este tipo de muestras. (S. Kappe, Process Analytics Competence Center, Metrohm AG, 2015)

Se puede medir en línea y fuera de línea. Las mediciones fuera de línea (métodos de laboratorio) se aplican generalmente en altas concentraciones (>1 ppm). Las mediciones en línea se aplican generalmente para detectar valores inferiores a ppm (<1000 ppb) y para obtener una respuesta más rápida que la que se obtiene con los métodos de laboratorio, las dos mediciones tienen en común dos objetivos; oxidar el carbono orgánico a dióxido de carbono, y medir el dióxido de carbono generado. (Guerrero, 2018)

#### <span id="page-26-1"></span>**3.4 MATERIA ORGÁNICA**

El carbono es el principal elemento presente en la materia orgánica de un suelo, comprende desde (48-58) % del total del peso. Por lo tanto, para las determinaciones de carbono orgánico utilizan a menudo como base la estimación de la materia orgánica, multiplicando por un factor para obtener el valor del carbono orgánico. Sin embargo, luego de numerosos estudios realizados se ha encontrado que la proporción de carbono en la materia orgánica de un suelo es altamente variable para un rango de suelos y no hay un factor apropiado para todos los suelos. Debido a esto se sugiere que la forma más apropiada de determinar y reportar el carbono orgánico en un suelo es mediante la determinación analítica del carbono orgánico y convertir a materia orgánica usando un factor de corrección aproximado. (Sparks, Page, Helmke, & Loeppert, 1996)

El método walkley-black oxida el carbono orgánico mediante el calor de la dilución de  $H_2SO_4$ debido a que este es simple, rápido y ampliamente usado y requiere un mínimo de equipo aunque los resultados obtenidos no se consideran cuantitativos. El método del dicromato es ampliamente usado en investigaciones de suelos debido a su simplicidad y rapidez comparado con otros procedimientos. Este método está sujeto a interferencias de constituyentes del suelo que son oxidables y reducibles como ser el Cl $\cdot$ , Fe $^{+2}$  y MnO<sub>2.</sub> (Sparks, Page, Helmke, & Loeppert, 1996)

#### <span id="page-27-0"></span>**3.5 LEUCAENA**

#### <span id="page-27-1"></span>3.5.1 ORIGEN

La leucaena es originaria de América tropical, específicamente del sur de México (Yucatán). Se extiende de México hasta Nicaragua, incluyendo Guatemala, Honduras y El Salvador. Los españoles la llevaron a Filipinas y desde ahí fue introducida a Indonesia, Malasia, Papua Nueva Guinea y sureste de Asia. Naturalizada pantropical. De esta hazaña se ha han desarrollado más de 100 variedades para diferentes condiciones de clima, suelo y uso. Es necesario un período seco de 4 a 6 meses. Crece en una amplia variedad de suelos, desde neutros, hasta alcalinos, siempre y cuando sean suelos bien drenados, no compactados ni ácidos es decir con suelos de un pH no inferior a 5.5 sino que en suelos con un pH entre 6.5-7.5 como el ideal. Prospera en ambientes adversos. Se adapta muy bien a las tierras bajas, crece desde sitios secos con 350 mm/año hasta húmedos con 2,300 mm/año y temperatura media anual de 22 a 30 ºC. (Zárate, 1987)

### <span id="page-27-2"></span>3.5.2 DESCRIPCIÓN

Es un Árbol o arbusto caducifolio o perennifolio, tiene una forma de 3 a 6 m (hasta 12 m) de altura con un diámetro a la altura del pecho de hasta 25 cm. Copa redondeada, ligeramente abierta y rala. Sus hojas son alternas, bipinnadas, de 9 a 25 cm de largo, verde grisáceas y glabras. Su tronco tiene tendencia ser torcido y se bifurca a diferentes alturas y sus ramas son cilíndricas ascendentes. Su corteza de lado externo es lisa a ligeramente fisurada, entre un tono grisáceo a negruzco, con abundantes lenticelas longitudinales protuberantes al cortarlo en su corteza interna es de color crema-amarillento, fibrosa, amarga, y con un olor a ajo. Sus flores son de color amarillo, da frutos y su raíz es profunda y extendida y su sexualidad es hermafrodita. Sus tipo de vegetación es: (Zárate, 1987)

- 1. Bosque de galería.
- 2. Bosque tropical caducifolio.
- 3. Bosque tropical perennifolio (vegetación secundaria).
- 4. Bosque tropical subcaducifolio (vegetación secundaria).
- 5. Vegetación costera (dunas), excepto a orillas de manglar.

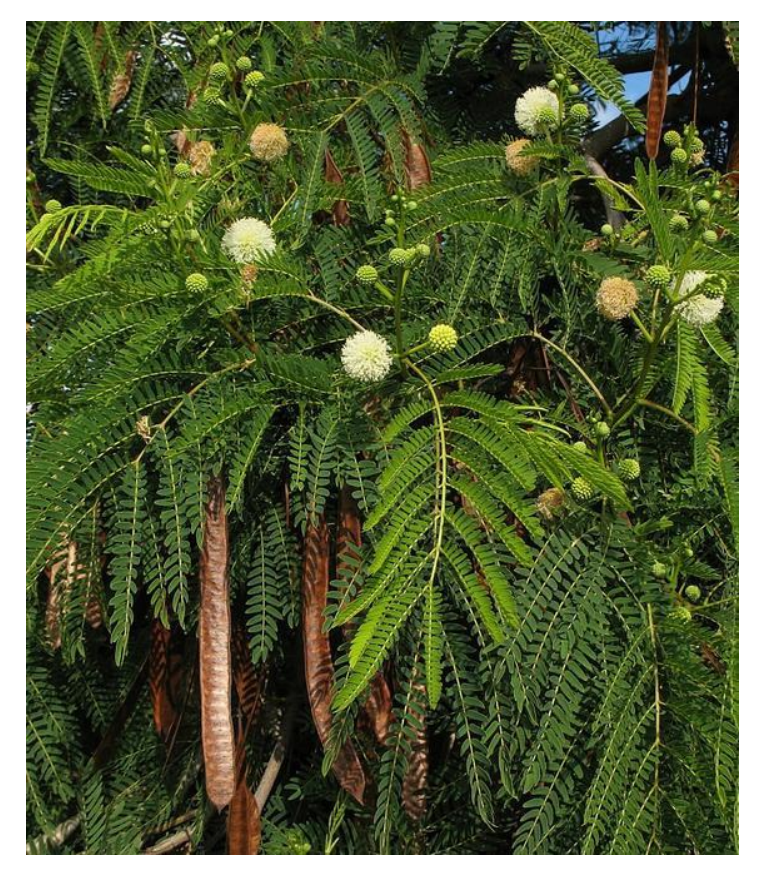

**Ilustración 1: Aspecto de las hojas y flores leucaena.**

<span id="page-28-0"></span>Fuentes: (etsy, 2018)

Sus zonas ecológicas son: Trópico húmedo, Trópico subhúmedo, árida y semiárida, Acuática y subacuática. Es una especie de fácil adaptación y buena capacidad competitiva. Fuerte competidora con otros cultivos y/o árboles nativos en situaciones de estrés. Es conocida por ser una especie de rápido crecimiento, con una longevidad de 50 años. Muestra un incremento medio anual de 2.8 m en altura y 2.4 cm en diámetro. El crecimiento es lento en las primeras etapas de desarrollo de la planta y en sitios donde no hay estación seca bien definida y la precipitación es mayor a 2,500 mm. Su germinación es de rápida velocidad de germinación la cual inicia a los 3 días y se completa a los 8 días, obteniéndose un 75 % de germinación a los 5 días. Su porcentaje de Germinación se encuentra en un intervalo de 50 a 85 %. Entre los primeros 6 y 8 días se puede lograr una germinación del 80 al 90 %. (Zárate, 1987)

Su plantación es con fines comerciales, productivos y experimentales. Está siendo cultivada comercialmente en varios países tropicales para satisfacer distintas necesidades de productos forestales. Especie ampliamente investigada en plantaciones experimentales. Posee un amplio potencial para crecer y desarrollarse en plantaciones productivas con una amplia gama de condiciones de clima y suelo. Es ideal para reforestación y Restauración ya que cuenta con potencial para reforestación productiva tanto en zonas degradadas de selva como en zonas secas y áridas. Se ha utilizado con éxito en programas de reforestación de zonas erosionadas y en plantación urbana. En Hawái se siembra desde el aire en suelos desnudos y erosionados. En Indonesia se ha plantado con el propósito de restaurar laderas volcánicas inestables. Se ha utilizado para la recuperación de terrenos degradado, se ha empleado para rehabilitar sitios donde hubo explotación minera. (Zárate, 1987)

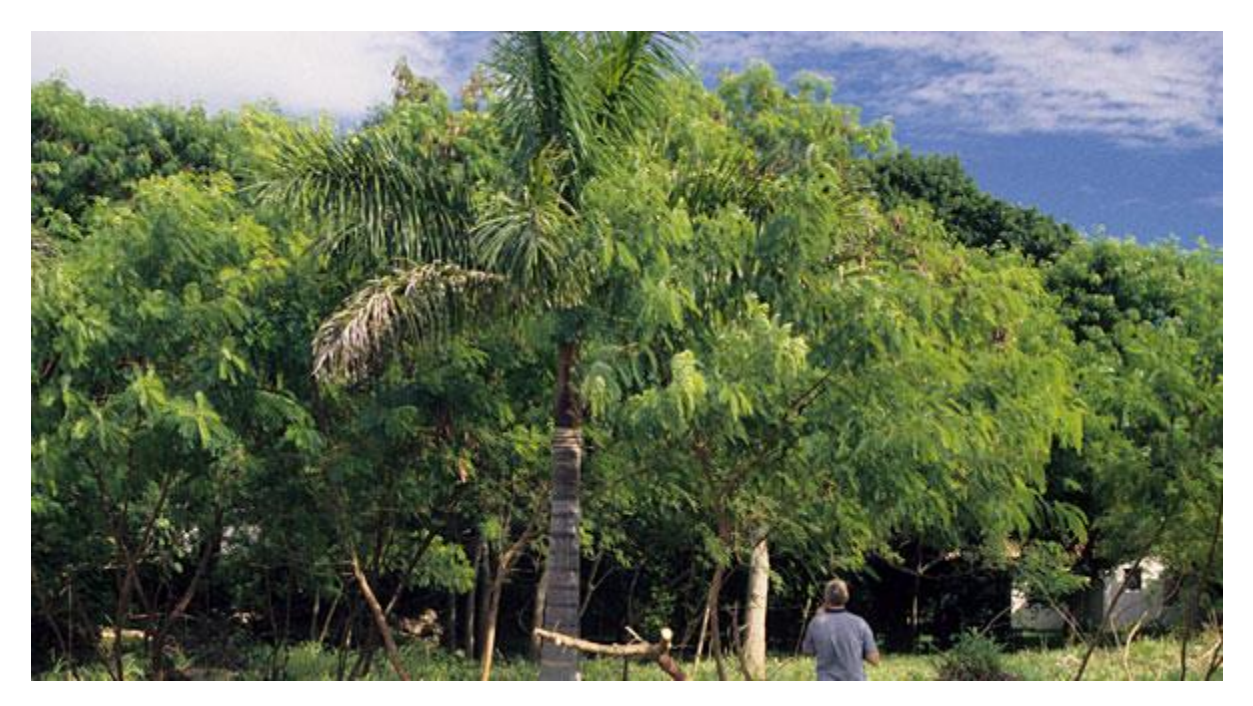

**Ilustración 2: Plantación de Leucaena**

<span id="page-30-1"></span>Fuente: (Murray, 2003)

#### <span id="page-30-0"></span>3.5.3 SISTEMA AGROFORESTAL.

Es un árbol multipropósito de gran interés agro silvícola (con una base de conocimiento acumulada). Frecuentemente encontrada en el huerto familiar maya, mezclada con cultivos agrícolas con el fin de ser un árbol de sombra en plantaciones de café, cacao y hule. . Se usa en plantaciones en linderos, árbol disperso como sombra para cultivos perennes comerciales (sombra en cafetales), cultivos en callejones, callejones forrajeros, barbechos mejorados es utilizado bastante en Nigeria, Papua y Nueva Guinea. El sitio de plantación debe quedar libre de cualquier maleza durante los primeros meses de crecimiento para evitar la competencia. El espaciamiento de la plantación varía según el objetivo de la misma. En tres meses y medio las plantas están listas para ser llevadas al campo, una vez que hayan alcanzado una altura promedio de 35 cm. Si la plantación se establece por siembra directa, es necesario roturar el suelo y hacer un buen control de malezas, para asegurar un buen prendimiento y desarrollo inicial de la plantación. Se recupera rápidamente del corte y del pastoreo. Tolera la defoliación regular. (Zárate, 1987)

## <span id="page-31-0"></span>3.5.4 VENTAJAS Y DESVENTAJAS

A continuación se muestran las ventajas y desventajas de la leucaena. (Zárate, 1987)

Ventajas de la leucaena:

- 1. Es demandante de luz.
- 2. Firme al viento.
- 3. Resistente al fuego.
- 4. Daño por termitas.
- 5. Resistente a sequías ya que crece exitosamente en sitios con menos de 600 mm, con una larga y severa época seca.
- 6. Suelos alcalinos.
- 7. Inundaciones temporales.

Desventajas de la Leucaena:

- 1. Intolerante a las inundaciones periódicas o permanentes.
- 2. Intolerante a los suelos mal drenados limitan el desarrollo de micorrizas (Hongos benéficos) y Rhizobium (Hongo fijador de nitrógeno) y los árboles muestran crecimientos deficientes.
- 3. Crecimiento deficiente en suelos ácidos, particularmente cuando están asociados con aluminio altamente intercambiable, hay limitaciones en la disponibilidad de calcio, magnesio, potasio y fósforo.
- 4. La sombra no la tolera la sombra por lo que no puede ser plantada en sitios enmalezados o bajo la sombra de otros árboles.
- 5. Suelos muy compactados, debido principalmente al pastoreo. En este tipo de suelos la especie no desarrolla bien.
- 6. Son sensible o susceptible a las heladas, competencias por malezas, daño por roedores. principalmente durante los primeros meses después de plantada.
- 7. Daño por ramoneo
- 8. Daño por insectos especialmente sus hojas, su principal plaga es el ataque de un psyllido: Heteropsylla cubana, que se ha dispersado por todo el mundo acabando con

varios plantíos. Es atacada por Centrimospis linnelus, picudo del follaje y por hormigas cortadoras Atta sp.

9. Tendencia a adquirir propagación de maleza invasora la cual se le considera como mala hierba en algunos países tropicales.

#### <span id="page-32-0"></span>3.5.5 USOS DE LA LEUCAENA

A continuación se muestran los usos de la leucaena. (Zárate, 1987)

- 1. Su flor es utilizada como aromatizante para aceites esenciales aromáticos.
- 2. De manera artesanal sus semillas se utilizan como piezas de joyería en la India.
- 3. Suministro de colorantes textiles.
- 4. Su madera como combustible Leña y carbón de excelente calidad. Tiene un alto poder calorífico: 4200-4600 kcal/kg. y una gravedad específica de 0.54 a 0.74.
- 5. Comestible (fruta, bebidas) [fruto (vainas), semilla]. Los frutos son muy apreciados por su alto contenido en vitamina A y proteínas (46%). Las semillas maduras son empleadas como sustituto de café. Una hectárea puede producir de 10 a 20 toneladas de materia seca comestible comparadas con 8 o 9 de alfalfa.
- 6. La madera también es utilizada en Construcción rural (ligera).
- 7. Sus hojas, vástago, semilla y fruto como forraje para rumiantes. Las hojas constituyen un excelente forraje ya que de 4 a 23 % de materia fresca; 5 a 30 % de materia seca; 20 a 27 % de proteína, rico en calcio, potasio y vitaminas. Tienen un porcentaje de digestibilidad de 60 a 70%. Los rumiantes contrarrestan el efecto tóxico con una bacteria.
- 8. La madera es utilizada en la industria como pulpa para papel.
- 9. La madera es utilizada en la construcción de Aserrío, postes.
- 10. Tiene un uso medicinal como remedio contra las amebas y la viruela.
- 11. Su flor es utilizada en la apicultura.
- 12. Su tronco es utilizado como tutor en Panamá y en Honduras con los fustes delgados (5 a 7 cm) son comercializados como tutores para el cultivo de tomate y chile dulce con una duración de un año.

#### <span id="page-33-0"></span>**3.6 MADREADO**

#### <span id="page-33-1"></span>3.6.1 ORIGEN

Es originaria de las zonas bajas de México y partes secas de américa Central. Se extiende desde el sur de México, por toda América Central hasta Colombia, Venezuela y las Guayanas. Su amplitud ecológica va desde el sur en Panamá, hasta los el noroeste de México. Se ha introducido y naturalizado con éxito en muchas zonas tropicales: (Wiersum & Nitis, 1992)

- 1. En el norte de América del Sur hasta Brasil.
- 2. En el Caribe, Hawái, Florida (Estados Unidos).
- 3. El oeste de África,
- 4. En el sureste de Asia principalmente Tailandia, Filipinas e Indonesia y Australia.
- 5. Naturalizada en Cuba, Jamaica, Santo Domingo, Haití, Puerto Rico, Trinidad y Curazao.

Se pueden encontrar algunos árboles silvestres formando parte de selvas medianas perennifolias y en vegetación secundaria. Cultivada ampliamente en América. Se presenta en rodales naturales en Costa Rica, Nicaragua, Honduras, El Salvador, Guatemala y Panamá. En su ámbito de Distribución natural prevalece un clima subhúmedo con temperaturas de 20 a 30ºC, precipitaciones anuales de 500 a 2.300 mm y 5 meses de período seco. Crece igualmente en suelos derivados de material calcáreo, ígneo o volcánico. Tolera una gran variedad de suelos, menos aquellos que tengan deficiencias serias de drenaje interno. Tiene una facilidad de adaptación tanto a suelos húmedos como a secos. Tolera un pH entre 5.5 y 7, también se reporta creciendo en suelos ácidos (pH 4 a 5), pero su tolerancia en suelos extremadamente ácidos, con alto contenido de aluminio, no ha sido evaluado lo suficiente.. Su capacidad de adaptación la ha llevado a ocupar terrenos tales como: (Wiersum & Nitis, 1992)

- 1. Dunas costeras ligeramente salinas.
- 2. Bancos ribereños.
- 3. planicies inundables.
- 4. Faldas de montañas.
- 5. Barrancos.
- 6. áreas perturbadas.

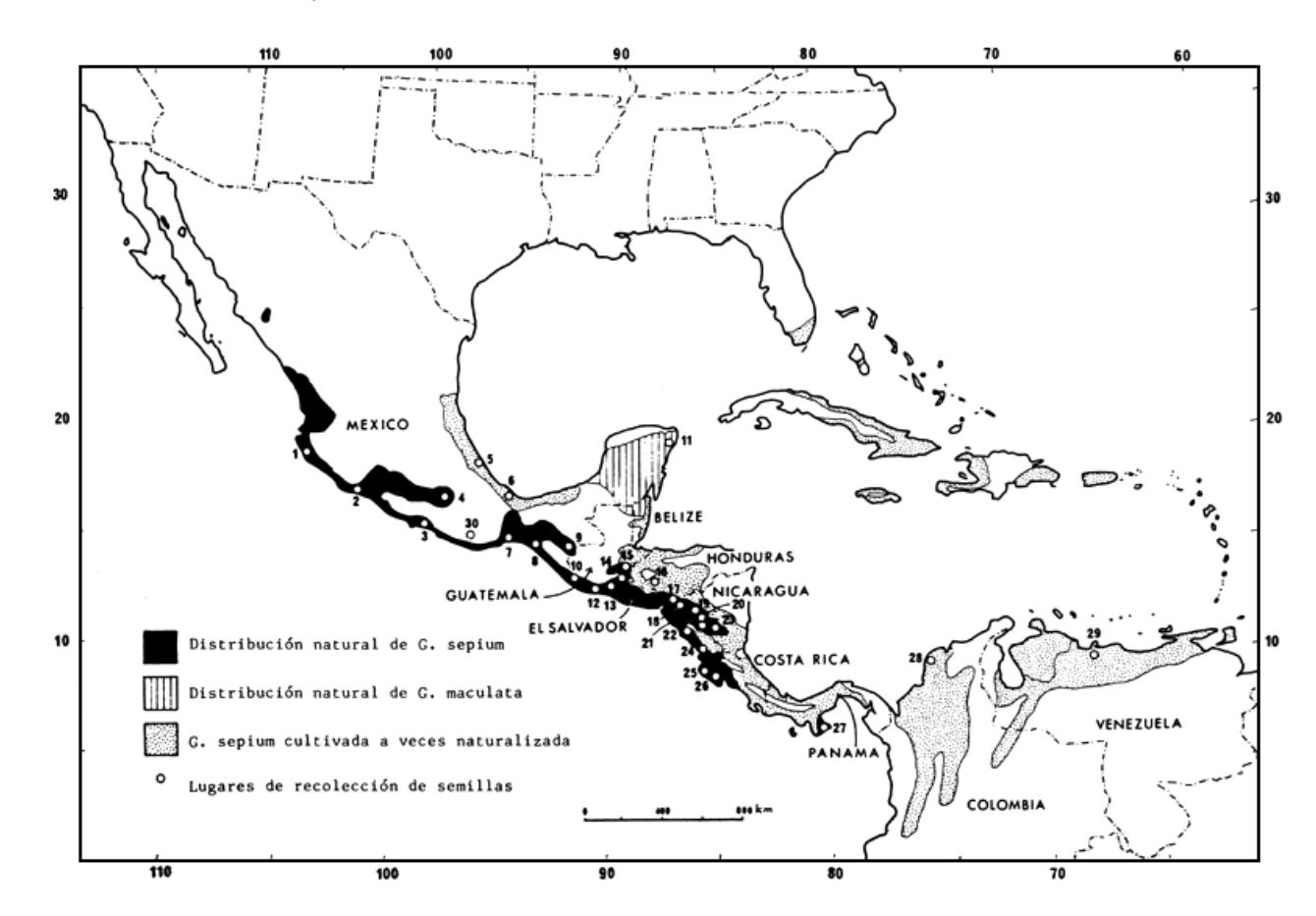

7. terrenos abiertos y terrenos inestables de las orillas de los ríos.

<span id="page-34-1"></span>**Ilustración 3: Distribución Tentativa de la Gliricidia Sepium y Localización de los Lugares de Recolección de semillas**

Fuente: (Hughes, 1984)

#### <span id="page-34-0"></span>3.6.2 DESCRIPCIÓN

Su forma es de árbol, arbusto caducifolio de 2 a 15 m de altura en promedio con un máximo de hasta 20 m de altura, con un diámetro a la altura del pecho entre 25 y 60 cm, normalmente más pequeño de 30 cm. Su Copa es irregular y con amplia cobertura del follaje y las hojas miden de 12 a 30 cm de largo. Su tronco un poco torcido y sus ramas ascendentes y luego horizontales. La forma del árbol es variable, desde erecta y recta en algunas procedencias, hasta retorcida y muy ramificada, y con tallos múltiples originados cerca de la base. (Wiersum & Nitis, 1992)

Su corteza externa es escamosa a ligeramente fisurada, de un color pardo amarillenta a grisácea y la corteza interna es de color crema amarillenta, fibrosa, con olor y sabor a rábano. Las flores son rosadas y se agrupan en racimos, situados en las axilas de las hojas caídas. Cada racimo tiene de 15 a 50 flores las cuales son dulcemente perfumadas y Corola en forma de mariposa. Sus Frutos son vainas lineares y dehiscentes, de 10 a 20 cm de largo y 1 a 3 cm de ancho, color verde limón o pardo claras cuando nuevas y oscuras al madurar. Las semillas son de un tono pardo-amarillentas, casi redondas, aplanadas, de superficie lisa. El hilo es blancuzco, ligeramente protuberante y contiguo al micrópilo. La raíz, es fuerte y profundo, con una raíz pivotante y raíces laterales en ángulos agudos respecto de la raíz principal. En las plantas provenientes de estacas, las raíces son superficiales. Tipos de vegetación: (Wiersum & Nitis, 1992)

- 1. Bosque de encino.
- 2. Bosque de galería.
- 3. Bosque de pino-encino.
- 4. Bosque tropical caducifolio (matorrales secundarios).
- 5. Bosque tropical perennifolio (matorrales secundarios).
- 6. Bosque tropical subcaducifolio.

#### <span id="page-35-0"></span>3.6.3 SISTEMA AGROFORESTAL

Esta especie presenta grandes expectativas de uso en sistemas silvopastoriles por su notable desarrollo anual y abundante producción de follaje (biomasa). Es un árbol multipropósito de gran interés agroforestal. Frecuentemente encontrada en el huerto familiar totonaca, en los potreros (aislada o en cercas vivas) y proporcionando sombra en los cultivos perennes (cacao). Se ha usado en los siguientes sistemas agro silvícolas: barbechos mejorados, cultivos en callejones, callejones forrajeros, cultivos en estratos múltiples, cortinas rompe vientos, plantación en linderos y postes vivos. La especie cuenta con un gran con potencial para reforestación productiva en zonas secas y áridas. Es una de las especie multipropósito más conocidas y empleadas en el área centroamericana con amplio potencial para la reforestación. (Wiersum & Nitis, 1992)
Su plantación tiene fines comerciales, productivos, y experimentales. Se desarrollan policultivos (maíz-naranjo-cocoíte; Leucaena-Gliricidia-Calliandra) y plantaciones extensivas con el objeto de producir leña, postes y/o madera, en diversos países del Nuevo y Viejo continente .En años recientes se ha convertido en un foco de investigación agronómica donde están involucradas varias organizaciones tales como El Instituto Forestal de Oxford (OFI) ha reunido una extensa colección de G. sepium y está coordinando una red mundial de evaluaciones. También se han realizado numerosas investigaciones en el Centro Internacional para Ganado en África y en el Centro Agronómico Tropical de Investigación y Enseñanza, (CATIE) en Turrialba, Costa Rica. Un análisis de los resultados de los ensayos de especies y procedencias realizados mundialmente a partir de la iniciativa del OFI, indica que el madreado es la sexta especie en sobrevivencia en 14 países y la cuarta en producción de biomasa. (Wiersum & Nitis, 1992)

#### 3.6.4 VENTAJAS Y DESVENTAJAS

A continuación se muestran las ventajas y desventajas del Madreado. (Wiersum & Nitis, 1992)

## Ventajas:

- 1. Es demandante de luz.
- 2. Resistente al fuego.
- 3. Resistente a las sequías, aunque su crecimiento se ve afectado en sitios con más de 8 meses de déficit hídrico, o en áreas con menos de 600 mm anuales. Tiene una tolerancia a períodos largos de sequía mayores a 3 meses y menores a 8 meses.
- 4. A suelos alcalinos.
- 5. Pudrición (madera en pie y cosechada). Madera dura, pesada y fuerte y se considera durable en contacto con la tierra.
- 6. Resistente a pestes y enfermedades. En el madreado hay una rápida transformación de albura en duramen y una presencia de paredes celulares muy gruesas en fibras, vasos y tildes, características que influyen en la alta resistencia natural de su madera a los ataques biológicos.
- 7. Tolerante a los suelos arenosos (arenas movedizas).
- 8. Inundaciones temporales.
- 9. Exposición constante al viento.
- 10. Suelos compactados (en estos suelos no crece bien).
- 11. Suelos someros (muy superficiales donde aflora la roca).
- 12. suelos arcillosos.
- 13. Suelos ácidos.
- 14. Ramoneo. Durante su fase activa de crecimiento, es tolerante al pastoreo o ramoneo, habilidad que le confiere gran interés para su uso en silvopastoreo.
- 15. Suelos con gran concentración calcárea.
- 16. Sombra.
- 17. Suelos pobres. La especie es eficiente en su dinámica interna de fósforo y puede crecer bien en suelos pobres, con deficiencia de este mineral.
- 18. puede tolerar temperaturas tan altas como 42 °C.

#### Desventaja

- 1. Es intolerante a suelos con problemas de inundaciones periódicas, debido a un mal drenaje.
- 2. Es sensible y susceptible a las Heladas (bajas temperaturas invernales y de comienzos del período vegetativo). Las heladas afectan su crecimiento en altura, pero estimulan un rebrote vigoroso a nivel radical o basal.
- 3. Las hojas se ven afectadas por daño de insectos, por áfidos y pulgones. Estos insectos se propagan y multiplican rápidamente y secretan un líquido dulce que atare a las hormigas fomentando el crecimiento de un hongo negro o moho de hollín sobre las hojas.
- 4. Daño por roedores.
- 5. Daño por epífitas/parásitos.
- 6. Daño por ramoneo.
- 7. Daño por hongos. Los hongos Fusarium spp., que habitan en el suelo afectan los tejidos del tallo y hojas.

#### 3.6.5 USOS DEL MADREADO

A continuación se muestran los usos del Madreado: (Wiersum & Nitis, 1992)

- 1. Artesanal [madera]. Artesanías, esculturas, artículos torneados.
- 2. Combustible [madera]. Leña, carbón. Produce leña de excelente calidad. Hace buen fuego, arde con poco humo y tiene un valor calorífico de 4,900 kcal/kg.
- 3. Comestible (verdura) [flor, hoja]. Las flores se comen hervidas, fritas o en conserva. Sin embargo es peligroso comer las flores ya que contienen sustancias tóxicas.
- 4. Construcción [madera]. Construcción rural y pesada.
- 5. Forrajeo [hoja, vástago, fruto, semilla]. Muy buen forraje para ganado (chivos, burros, vacas). Las hojas contienen un alto porcentaje de proteína cruda (18 a 30 %). Su valor de digestibilidad de la hoja seca es alto, va de 48 a 78 %. Hojas venenosas para perros, caballos y ratas. Las vacas y cabras comen sus hojas sin sufrir daño aparente.
- 6. Implementos de trabajo [madera]. Implementos agrícolas, mangos para herramientas.
- 7. Industrializable. Ceras. Insecticida / Tóxica [semilla, corteza, raíz, hoja]. Las semillas, hojas, corteza y raíz contienen sustancias tóxicas que se usan localmente para envenenar roedores en los campos de cultivo. La raíz es tóxica y envenena a los pequeños roedores que atacan el cacao.
- 8. Actividad insecticida contra: barrenador mayor de los granos (Prostephanus truncatus, Coleoptera: Bostrichidae); gorgojo pinto del frijol (Zabrotes subfasciatus, Coleoptera: Bruchidae); conchuela del frijol (Epilachna varivestis, Coleoptera: Coccinelidae).
- 9. Su madera con fin maderable para la elaboración de durmientes, muebles pequeños, pisos, lambrín, duela, acabados de interiores, hormas para zapatos, ebanistería, mangos para cuchillos finos, partes de embarcaciones, crucetas, pilotes para mina, crucetas y traviesas, postes.
- 10. De manera medicinal las hojas y corteza se utilizan en forma de emplastos y baño general como remedio para granos y erisipelas (sarampión). Hojas y corteza como antipirético (calentura). También se le ha reportado como antiséptica, fluidificante. Planta: dolor de cabeza, fiebre.
- 11. Su flor como melífera en la apicultura sus flores aunque no fragantes son muy visitadas por las abejas.
- 12. Su tronco como tutor las cuales son estacas vivas para soporte de especies trepadoras como la vainilla.

#### **3.7 REGRESIÓN LINEAL SIMPLE**

El análisis de regresión es una técnica usada para modelar la relación entre variables. Se desea establecer como una o varias variables dependientes se comportan respecto a una o más variables independientes. Mediante esta técnica se puede obtener información sobre como una variable de interés Y, variable dependiente, varia cuando una de las independientes lo hace, la relación entre Y y X es descrita por una función. Los métodos de regresión dependen de como los datos fueron obtenidos. No es lo mismo lo que ocurre en un proceso industrial, donde se pueden controlar una serie de efectos, que en un estudio biológico, donde hay variaciones no controladas modeladas por errores, como son los efectos ambientales en el caso de la investigación es por un análisis quimico el cual se ve afectado por los efectos ambientales los cuales afectaron de forma directa a las muestras en un lapso de 2 años. (Bouza-Herrera, 2018)

El análisis de regresión es muy utilizado para comprender como variables independientes se relacionan con la variable dependiente. Esto permite evaluar que formas son aceptables para describir estas relaciones. Por ello estos modelos estadísticos aparecen como una herramienta para inferir sobre relaciones de causa-efecto. En estos casos se desea determinar una función de regresión. (Bouza-Herrera, 2018)

#### 3.7.1 FACTORES

Los factores que intervienen en un experimento pueden ser cuantitativos o cualitativos. Un factor cuantitativo es aquel cuyos niveles pueden asociarse con puntos en una escala numérica, como la temperatura, la humedad relativa, la conductividad eléctrica, porcentajes de resultados, la presión o el tiempo. Los factores cualitativos son aquellos cuyos niveles no pueden ordenarse por magnitud. Se conoce como regresión simple el cálculo de la ecuación correspondiente a la línea que mejor describe la relación entre la respuesta y la variable que la explica. Dicha

ecuación representa la línea que mejor se ajusta a los puntos en un gráfico de dispersión. (Batista, y otros, 2016)

Las distancias entre los puntos y la línea de regresión se llaman residuos. Ellos representan la porción de la respuesta que no es explicada por la ecuación de regresión; es decir que la diferencia entre el valor observado y el valor aproximado es el residuo. En cualquier análisis de regresión se observará que algunos puntos están más cerca de la línea y otros mucho más lejos de ella. Entre más cerca se encuentren los puntos a la línea, mejor será el ajuste entre la línea de regresión y el dato. Los residuos permiten verificar la ecuación con el fin de comprobar cuan bien se ajusta la línea a los datos. En resumen, se puede establecer que la pendiente de una ecuación de regresión indica el efecto de la variable para predecir sobre la variable respuesta. En la regresión se utilizan los llamados mínimos cuadrados, también conocidos como mínimos cuadrados de regresión, los cuales determinan la línea que minimiza la suma de las distancias verticales cuadradas, desde los puntos hacia la recta

El valor de  $R^2$  establece numéricamente si la línea de regresión se alinea o encaja con los puntos e indica cuánta variación existe en la variable respuesta y si esta se explica por la variable de regresión. Para medir cuan alejado está un resultado de la respuesta o cuánta variabilidad existe en la respuesta, de acuerdo a la variable , se utiliza . Es un valor entre cero y uno que usualmente es expresado como un porcentaje para hacerlo más fácil de interpretar. Como porcentaje  $R^2$  tiene su valor entre 0% y 100%. (Batista, y otros, 2016)

## **IV. METODOLOGÍA**

En esta sección se explicará sistemáticamente las técnicas, métodos o instrumentos utilizados durante la investigación para alcanzar el objetivo que queremos demostrar por medio de los resultados del método químico los cuales fueron Porcentaje de humedad de las muestras, Determinación de Azufre, determinación de Nitrógeno y determinación de Carbono.

#### **4.1 ENFOQUE**

En esta investigación, el enfoque es mixto (enfoque cualitativo y cuantitativo) ya que se realiza tanto un análisis estadístico como una comparación de la calidad de los datos recolectados.

#### 4.1.1 ENFOQUE CUALITATIVO

La investigación cualitativa utiliza de preferencia información de tipo cualitativo y cuyo análisis se dirige a lograr descripciones detalladas de los fenómenos estudiados. La mayoría de estas investigaciones pone el acento en la utilización práctica de la investigación (Cauas, 2015). Utilizan la recolección de datos sin medición numérica para descubrir o afinar preguntas de investigación en el proceso de interpretación. En esta investigación se puede mencionar que la selección de las muestras fue de manera cualitativa en la selección de la cantidad de fustes y secciones de los fustes.

#### 4.1.2 ENFOQUE CUANTITATIVO

"La investigación cuantitativa utiliza de preferencia información cuantitativa o cuantificable (medible)." El enfoque cuantitativo es secuencial y probatorio. Parte de una idea que va acotándose y una vez delimitada, se derivan los objetivos y preguntas de investigación,

se revisa la literatura y se construye un marco o perspectiva teórica a partir las preguntas se establecen hipótesis y determinan variables; se desarrolla un plan para probarlas, posterior a ello se miden las variables y se realizan conclusiones. (Cauas, 2015)

#### **4.2 VARIABLES DE INVESTIGACIÓN**

Una variable es una propiedad que tiene una variación que puede medirse, observarse o ambas. El concepto de variable se aplica a personas, seres vivos, objetos, hechos y fenómenos, los cuales adquieren diversos valores respecto de la variable referida. Las variables adquieren valor para la investigación científica cuando llegan a relacionarse con otras variables, es decir, si forman parte de una hipótesis o una teoría. (Sampieri, 2014)

Existen diferentes tipos de variables, pero los más importantes para los métodos de esta investigación son: las variables independientes y las dependientes.

#### 4.2.1 VARIABLES INDEPENDIENTES

Son las variables explicativas, o sea, los factores o elementos susceptibles de explicar las variables dependientes (en un experimento son las variables que se manipulan). (Cauas, 2015) . La variable independiente identificada en la investigación es la determinación de azufre, carbono fijo, carbono orgánico, cenizas, Materia orgánica, humedad y nitrógeno por el método químico.

#### 4.2.2 VARIABLES DEPENDIENTES.

"La variable dependiente no se manipula, sino que se mide para ver el efecto que la manipulación de la variable independiente tiene en ella." (Sampieri, 2014) l a variable dependiente es el poder calorífico superior obtenido por el método químico de las especies de leucaena y madreado.

### **4.3 TÉCNICAS E INSTRUMENTOS APLICADOS**

En esta sección se explicará el programa que se utilizar para realizar los resultados con los materiales e instrumentos requeridos. (Martinez, Gauggel, & Martinez, 2015)

 Excel: Programa que permite trabajar datos números, como también analizar los datos fácilmente y generar reportes por medio de herramientas gráficas y tablas dinámicas.

### 4.3.1 TÉCNICAS APLICADAS

 La observación: es un proceso riguroso que permite conocer, de forma directa, el objeto de estudio para luego describir y analizar situaciones sobre la realidad estudiada. Esta técnica fue utilizada para obtener los datos cualitativos y cuantitativos. (Bernal, 2010)

### 4.3.2.1 INSTRUMENTOS APLICADOS EN LA DETERMINACIÓN DEL PORCENTAJE DE HUMEDAD

- 1. Horno con corriente de aire forzado Provisto de un termómetro o controlador de temperatura.
- 2. Desecador conteniendo un desecante eficiente (silica)
- 3. Balanza Analítica.

### 4.3.2.2 INSTRUMENTOS EN LA DETERMINACIÓN DE CENIZAS

- 1. Horno para incinerar a altas temperaturas (Mufla)
- 2. Desecador conteniendo un desecante eficiente (silica)
- 3. Balanza Analítica.

### 4.3.2.3 INSTRUMENTOS EN LA DETERMINACIÓN DE AZUFRE

- 1. Espectrofotómetro de UV-visible
- 2. Campana de extracción de gases
- 3. Mufla
- 4.3.2.4 INSTRUMENTOS EN LA DETERMINACIÓN DE NITRÓGENO
	- 1. Aparto de destilación semi-micro-kjeldahl, unidad completa de vidrio provista de un recipiente generador de vapor que contiene un calefactor de inmersión, una unidad de destilación y un condensador.
	- 2. Digestora dotada de calefacción, diseñada para colocar balones kjeldahl de 100 mL.
	- 3. Campana de gases o extractor de pared.
	- 4. Balanza analítica.
- 4.3.2.5 INSTRUMENTOS EN LA DETERMINACIÓN DE CARBÓN
	- 1. Horno para incinerar a altas temperaturas (Mufla)
	- 2. Desecador conteniendo un desecante eficiente (silica)
	- 3. Balanza Analítica.
- 4.3.2.6 INSTRUMENTOS EN LA DETERMINACIÓN DE MATERIA ORGÁNICA
	- 1. Beaker de 300 ml
	- 2. Probeta de 100 ml
	- 3. Gotero
	- 4. Bureta de 50 ml
	- 5. Embudo buchner para filtrado
	- 6. Erlenmeyer kimasato para filtrado
	- 7. Papel filtro whatman #1

### **4.4 MATERIALES**

- 4.4.1 MATERIALES EN LA DETERMINACIÓN DEL PORCENTAJE DE HUMEDAD
	- 1. Crisoles de porcelana con capacidad de 50 Ml.
	- 2. Espátulas de acero inoxidable
- 4.4.2 MATERIALES EN LA DETERMINACIÓN DE CENIZAS
	- 1. Crisoles de porcelana con capacidad de 50 Ml

2. Espátulas de acero inoxidable

### 4.4.3 MATERIALES EN LA DETERMINACIÓN DE AZUFRE

- 1. Frascos de polietileno
- 2. Capilares plásticos de 50Ml
- 3. Papel filtro #1
- 4. Crisoles de Porcelana de 50Ml
- 5. Reactivos:
	- 1. Ácido Clorhídrico 1:1
	- 2. Cloruro de bario (BaCl2\*2H2O)
	- 3. Polyvinylpyrrolidinonde (PVP)
	- 4. Nitrato de magnesio (MgNO3) 95%

4.4.4 MATERIALES EN LA DETERMINACIÓN DE NITRÓGENO

- 5. Balón kjeldahl con capacidad para 100ml
- 6. Platillo de acero inoxidable
- 7. Espátula de acero inoxidable
- 8. Brocha o pincel.
- 9. Bureta
- 10. Agitador magnético
- 11. Magneto
- 12. Erlen meyer de 125 ml
- 13. Barra magnética
- 14. Embudo pequeño de plástico
- 15. Reactivos:
	- 1. Solución de hidróxido de sodio (NaOH) al 48% .
	- 2. Sal catalizadora. Mezclar sulfato de cobre anhidro (CuSO<sub>4</sub>) y sulfato de sodio (Na2SO4) en las proporciones de 10% y 90% respectivamente.
	- 3. Ácido sulfúrico concentrado  $(H<sub>2</sub>SO<sub>4</sub>)$  grado reactivo
	- 4. Solución estandarizada de ácido sulfúrico ( $H_2SO_4$ ) 0.20 N.

5. Solución de ácido bórico al 4%.

## 4.4.5 MATERIALES EN LA DETERMINACIÓN DE CARBÓN

- 1. Crisoles de porcelana con capacidad de 50 Ml.
- 2. Espátulas de acero inoxidable

### 4.4.6 MATERIALES EN LA DETERMINACIÓN DE MATERIA ORGÁNICA

- 1. Beaker de 300 ml
- 2. Probeta de 100 ml
- 3. Gotero
- 4. Bureta de 50 ml
- 5. Embudo buchner para filtrado
- 6. Erlenmeyer kimasato para filtrado
- 7. Papel filtro whatman #1
- 8. Reactivos
	- 1. Dicromato de potasio 0.167 M( 1 N)
	- 2. Ácido sulfúrico concentrado 96%
	- 3. Indicador de Ferroína 0.025 M
	- 4. Sulfato ferroso heptahidratado 0.5M(0.5 N)

### 4.**5 POBLACIÓN Y MUESTRA**

Se seleccionaron 3 fustes por especie ya que los procedimientos a los que serán sometidos tales como la determinación de Humedad, determinación de cenizas, determinación de carbono, determinación de materia orgánica, determinación de azufre y determinación de carbono se realizan en los laboratorios de la FHIA por duplicado en nuestro caso 3 repeticiones por especie.

#### **4.6 METODOLOGÍA DE ESTUDIO**

En esta sección se mencionarán las metodologías de estudio o procedimientos que se emplearon para la recolección de datos que se utilizaron en la investigación:

Los procedimientos aplicados a las muestras fueron las siguientes:

- 1. Determinación del Porcentaje de Humedad.
- 2. Determinación de Cenizas
- 3. Determinación de Carbono
- 4. Determinación de Nitrógeno
- 5. Determinación de Azufre.
- 6. Determinación de Materia Orgánica

4.6.1 PROCEDIMIENTO DETERMINACIÓN DEL PORCENTAJE DE HUMEDAD

A continuación se describe el procedimiento para realizar la prueba de determinación l del porcentaje de humedad de la madera. (Moran, Gauggel, & Martinez, Determinacion del Porcentaje de Humedad, 2015)

- 1. Pesar el crisol de porcelana que previamente ha sido secado en el horno y enfriado en un desecador, registrar en la hoja de trabajo para análisis bromatológico
- 2. Pesar 2 g de muestra bien mezclada y finamente molida en el crisol tarado y registrar en la hoja de trabajo.
- 3. Colocar el crisol más la muestra dentro del horno y secar a una temperatura de 100  $\pm$ 5°C por un tiempo de 3 a 5 horas. Para Pastos frescos y granos dejar secar toda la noche.
- 4. Remover del horno e inmediatamente colocar en el desecador, dejar enfriar luego pesar y registrar en la hoja de trabajo.

Calculo:

% de Humedad= (Peso crisol+ muestra Húmeda) – (Peso Crisol+ muestra seca) ÷2 ×100

### **Ecuación 1**

(Moran, Gauggel, & Martinez, Determinacion del Porcentaje de Humedad, 2015)

### 4.6.2 PROCEDIMIENTO DETERMINACIÓN DE CENIZAS

A continuación se describe el procedimiento para realizar la prueba de determinación porcentaje de Cenizas de la madera. (Moran, Gauggel, & Martinez, Determinacion de Cenizas, 2015)

- 1. Pesar el crisol de porcelana previamente secado en el horno y registrar su peso en la hoja de trabajo para análisis bromatológico
- 2. Pesar 2 g de muestra bien mezclada y finamente molida en el crisol tarado y registrar en la hoja de trabajo.
- 3. Colocar el crisol más la muestra dentro de la mufla y calcinar a un intervalo de temperatura de (500-600) °C por 2 horas o más hasta que la muestra esté libre de partículas de carbón quedando esta de color blanco o gris.
- 4. Seguidamente Apagar la mufla para enfriar un poco, luego sacar el crisol más la ceniza y transferir a un desecador, enfriar a temperatura del cuarto y pesar. Registrar este peso en la hoja de trabajo.

### Calculo:

% de ceniza= (peso de crisol+ ceniza)-(peso del crisol) ÷2×100

#### **Ecuación 2**

(Moran, Gauggel, & Martinez, Determinacion de Cenizas, 2015)

4.6.3 PROCEDIMIENTO DETERMINACIÓN DE CARBONO

A continuación, se describe el procedimiento para realizar la prueba de determinación porcentaje de Carbono de la madera. (Moran, Gauggel, & Martinez, Determinacion de Cenizas, 2015)

- 1. Determinar el porcentaje de humedad.
- 2. Determinar el porcentaje de cenizas.
- 3. Obtener la materia orgánica de la muestra el cual es un cálculo.

 $MO = 100 - %Humedad - %Cenizas$ 

#### **Ecuación 3**

(Moran, Gauggel, & Martinez, Determinacion de Cenizas, 2015)

4. Una vez obtenido el valor de la materia orgánica se procede a calcular el carbono orgánico.

#### $CO = MO \times 0.55$

#### **Ecuación 4**

(Moran, Gauggel, & Martinez, Determinacion de Cenizas, 2015)

Donde.

MO: Materia Orgánica

CO: Carbono Orgánico

#### 4.6.4 PROCEDIMIENTO DETERMINACIÓN DE AZUFRE

A continuación, se describe el procedimiento para realizar la prueba de determinación porcentaje de azufre en la madera.Este procedimiento es aplicable para la cuantificación de azufre total en plantas ya sea hojas, frutos, raíces, suelos, etc. en el caso de esta investigación será aplicado específicamente a la madera. (Martinez, Gauggel, & Martinez, 2015)

La muestra Fresca de tejido vegetal se seca en una estufa con una corriente de aire forzado a una temperatura de 70°C. Posteriormente es molida en un molino willey de acero inoxidable, utilizando una malla de 2mm. Es importante limpiar el molino cada vez que utilice, para evitar contaminaciones por otras muestras. El secado es una etapa crítica, debe cuidarse que las estufas utilizadas no sobrepasen los 70°C y que al mismo tiempo exista una buena ventilación en la atmosfera de secado; la duración del proceso es variable, aunque generalmente no dura más de 24 horas. (Sparks, Page, Helmke, & Loeppert, 1996)

A continuación se describe el procedimiento para realizar la prueba de determinación del azufre de la madera. (Martinez, Gauggel, & Martinez, 2015)

- 1. Pesar 0.5 g de la muestra de tejido vegetal en crisoles de porcelana de 50 ml.
- 2. Agregar 5 ml de nitrato de magnesio (MgNO3) al 95%.
- 3. Colocar en una plancha para evaporar durante un determinado tiempo, hasta que las muestras dejen de despedir el vapor característico de un color amarillento y olor fuerte.
- 4. Pasar las muestras a la mufla a una temperatura de 600°C por una hora, hasta obtener las cenizas. Dejar enfriar.
- 5. Agregar 20 ml de HCL 1:1 para disolver las cenizas
- 6. Pasar a volumétricas de 100 ml y llevar a volumen con agua deshionizada
- 7. Filtrar con papel whatman#1 en capilares de plástico
- 8. Medir del filtrado de cada muestra y de los estándares 0,10,20 y 30 10 ml
- 9. Agregar 5 ml de cloruro de bario +PVP para desarrollar color.

#### Calculo:

Se construye una curva de calibración con la absorbancia en función de la concentración del patrón (Y=bx +c), los valores correspondientes a intercepto(a), Variable (b) y coeficiente de determinación (r<sup>2</sup>) obtenidos en la regresión, para calcular el contenido de azufre con la formula anterior. Donde  $Y=$ % de azufre en la muestra, b= variable,  $x=$  absorbancia y  $c=$  intercepto.

Se multiplica por el factor de dilución 0.02 (100 ml/ 0.5 g), si diluye más la muestra también debe se debe incluir en el cálculo la segunda dilución

#### 4.6.5 PROCEDIMIENTO DETERMINACIÓN DE MATERIA ORGÁNICA

A continuación, se describe el procedimiento para realizar la prueba de determinación Materia Orgánica en la madera. (Sparks, Page, Helmke, & Loeppert, 1996)

- 1. Secar la muestra a temperatura ambiente.
- 2. Pesar 1 g de muestra en un Erlenmeyer de 300 ml.
- 3. Agregar 10 ml de 0.167 M (1 N) de  $k_2Cr_2O_7$  y agitarlo suavemente para integrar el suelo en la solución.
- 4. Rápidamente agregue 20 ml de  $H<sub>2</sub>SO<sub>4</sub>$  concentrado directamente en la suspensión.
- 5. Inmediatamente agite durante 1 min, primero suavemente hasta que el suelo y el reactivo estén mezclados y luego vigorosamente.
- 6. Deje reposar la solución dentro de una campana de extracción de gases durante 30 min.
- 7. Luego agregue 200 ml de agua al matraz Erlenmeyer.
- 8. Filtre la suspensión usando un papel filtro whatman #1, ya que de esta manera en el punto final de la titulación será claramente visible.
- 9. Agregue de 3 a 4 gotas de indicador de Ferroína y titule la solución con 0.5M (0.5 N) de sulfato ferroso.
- 10. Como el punto final es aproximado la solución tomara un tinte verdoso y luego cambiara a verde oscuro, en este punto agregue gota a gota sulfato ferroso heptahidratado hasta que el color cambie de azul a marrón (un color rojo podrá observarse titulando a contraluz utilizando fondo blanco)
- 11. Titule un blanco de la misma manera que la muestra, pero sin suelo, para estandarizar el  $k_2Cr_2O_7$
- 12. Repita la determinación con menor cantidad de muestra si al agregar el  $k_2Cr_2O_7$  y el  $H<sub>2</sub>SO<sub>4</sub>$  la solución se torna color intenso.(esto significa que el dicromato ha sido reducido más de 75%)

Cálculos:

Calcule los resultados de acuerdo a la siguiente formula, usando un factor de corrección "f"=1.30 o un valor encontrado experimentalmente más adecuado:

Carbono orgánico %= $\frac{(ml\ blanco-mlmuestra)(MFe2*)(0.003)(100)}{peso\ muestra seca\ g} \times$ 

### **Ecuación 5**

(Sparks, Page, Helmke, & Loeppert, 1996)

% Materia Orgánica= %carbono orgánico ×1.724

#### **Ecuación 6**

(Sparks, Page, Helmke, & Loeppert, 1996)

Nitrógeno total= %materia orgánica ×5%

### **Ecuación 7**

(Sparks, Page, Helmke, & Loeppert, 1996)

Donde; (100/58=1.724) la materia orgánica tiene 58% de carbono, 0.003 todo el carbón orgánico tiene valencia de 4 ósea que 1 eq de carbono es igual a 0.003g de carbón.

MFe2\*= $\frac{m}{m}$ 

#### **Ecuación 8**

(Sparks, Page, Helmke, & Loeppert, 1996)

4.6.6PROCEDIMIENTO PARA DETERMINAR PORCENTAJE DE NITRÓGENO FOLIAR.

A continuación, se describe el procedimiento para realizar la prueba de determinación de Nitrógeno Foliar en la madera. (Moran, Gauggel, & Martinez, Determinacion de Nitrogeno Foliar, 2015)

### Procedimiento

- 1. Pesar 0.5 g de muestra en el balón de digestión ayudándose del embudo de plástico para poder colocarla dentro del balón.
- 2. Agregar 2 g de sal catalizadora y 5 ml de ácido sulfúrico concentrado
- 3. Colocar el balón sobre la digestora la cual estará dentro de la campana de gases. Los elementos calefactores de la digestora deben proporcionar una gama de temperatura de 365-380 ْC para una digestión efectiva.
- 4. Digerir la muestra por un espacio de 2 horas, pero periódicamente agitar el balón para que la digestión sea homogénea. Pasado este tiempo la muestra se tornara clara.
- 5. Retirar el balón en la unidad de la digestora y enfriar. Luego agregar a cada balón 20 ml de agua destilada y enfriar nuevamente.
- 6. Colocar e balón en la unidad de destilación, añadir 20 ml de solución de hidróxido de sodio al 48% y conectar el vapor. No olvidar abrir la llave del agua para que circule agua por el condensador y lo mantenga frio.
- 7. Agregar en el matraz de 125 ml, 20 ml de ácido bórico mezclar con el indicador y colocarlo en el extremo del condensador de la unidad destilación
- 8. Destilar y recoger de 30 a 40 ml de destilado por debajo de los 20 ml de ácido bórico indicador, esto lleva aproximadamente 8 minutos. A medida se vaya destilando el nitrógeno el color de la solución de ácido bórico cambiara de morado a verde.
- 9. Bajar el destilado recogido de modo que no tenga contacto con el tubo de salida y continuar la destilación durante 1 minuto para limpiar el condensador.
- 10. Titular el destilado con una solución de ácido sulfúrico (H2SO4) 0.20 N. el cambio de color será de verde a morado siendo este el punto final.

Calculo:

% Nitrógeno = 
$$
\frac{F \times T \times N}{peso}
$$

#### **Ecuación 9**

(Moran, Gauggel, & Martinez, Determinacion de Nitrogeno Foliar, 2015)

Donde:

F= es el factor de 1.4

T= son los ml gastados en la titulación.

N= es la normalidad con un valor de 0.2166 del ácido bórico.

#### 4.6.7 PODER CALORÍFICO SUPERIOR

Para calcular el poder calorífico superior se requiere la utilización de una bomba calorimétrica la cual brinda la formula exacta del PCS del material que se introduzca, especie tiene una formula distinta. Debido a esta limitante se tomaron como referencia de poder calorífico superior la especie de Leucaena y Madreado de otras investigaciones por ejemplo de la leucaena los datos se obtuvieron de la Revista Forestal Mesoamericana Kurú del artículo "Potencial calórico y acumulación de biomasa de la especie Leucaena macrophylla Beth. Establecida con tres tipos de espaciamiento en Cortes, Honduras" cuyas muestras tenían una edad de 24 meses ( 2 años al igual que las muestras de estudio) y se tomaron los valores de muestra seca los cuales estaban expresados en KJ/Kg y se realizó la conversión a Kcal/Kg como se muestra en la tabla 1. El poder calorífico superior del madreado se obtuvo del libro Honduras Tatasc**á**n vol. 26 **"**Las plantaciones dendroenergéticas para la provisión de leña en Honduras y Centroamérica: Estado del conocimiento."como se muestra en la tabla 2.

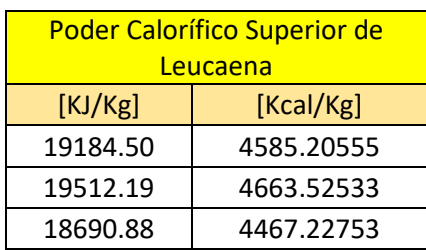

### **Tabla 1: Poder Calorífico Superior de la Leucaena.**

Fuente: (Fajardo-Canales, Mejía-Pineda, & Gutiérrez-Bardales, 2018)

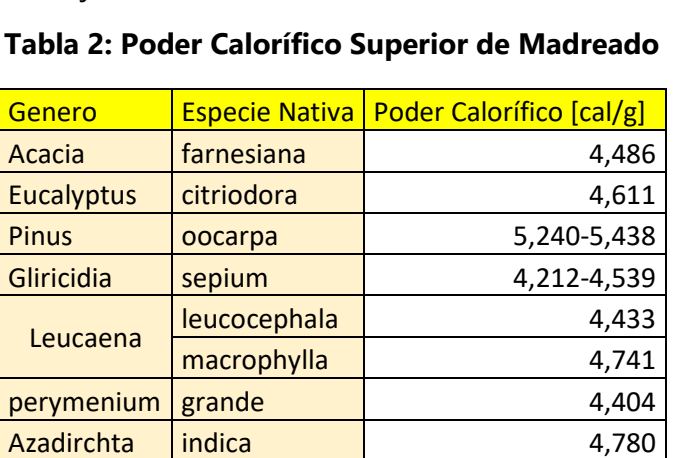

## Fuente: (Mejía & Fallot, 2015)

### 4.6.8 REGRESIÓN LINEAL SIMPLE

El método de selección de variables en regresión se utilizó para formular ecuaciones de PCS al nivel de probabilidad del 95 %. Este método en regresión lineal comienza con la composición del modelo que incluye todas las variables independientes y dependientes, sucesivamente, las elimina con cada retroceso, siendo el resultado de un modelo simplificado con la mejor precisión estadística detrás de la metodología es:

$$
Y = b_0 + b_1 X
$$

Debido a que no se pudieron realizar los cálculos del PCS por la limitante de una bomba calorimétrica se procedió a buscar los valores de  $B_0$ ,  $B_1$ ,  $R^2$ , y la prueba del F de Fisher. Tomando como variable independiente el PCS como referencia de otras investigaciones y los resultados de los métodos químicos como variables dependientes.

Donde:

Y = Variable dependiente

b0, b1 = Coeficientes de regresión, provenientes de los datos experimentales

 $X =$  Variables independientes

## **4.8 CRONOGRAMA DE ACTIVIDADES**

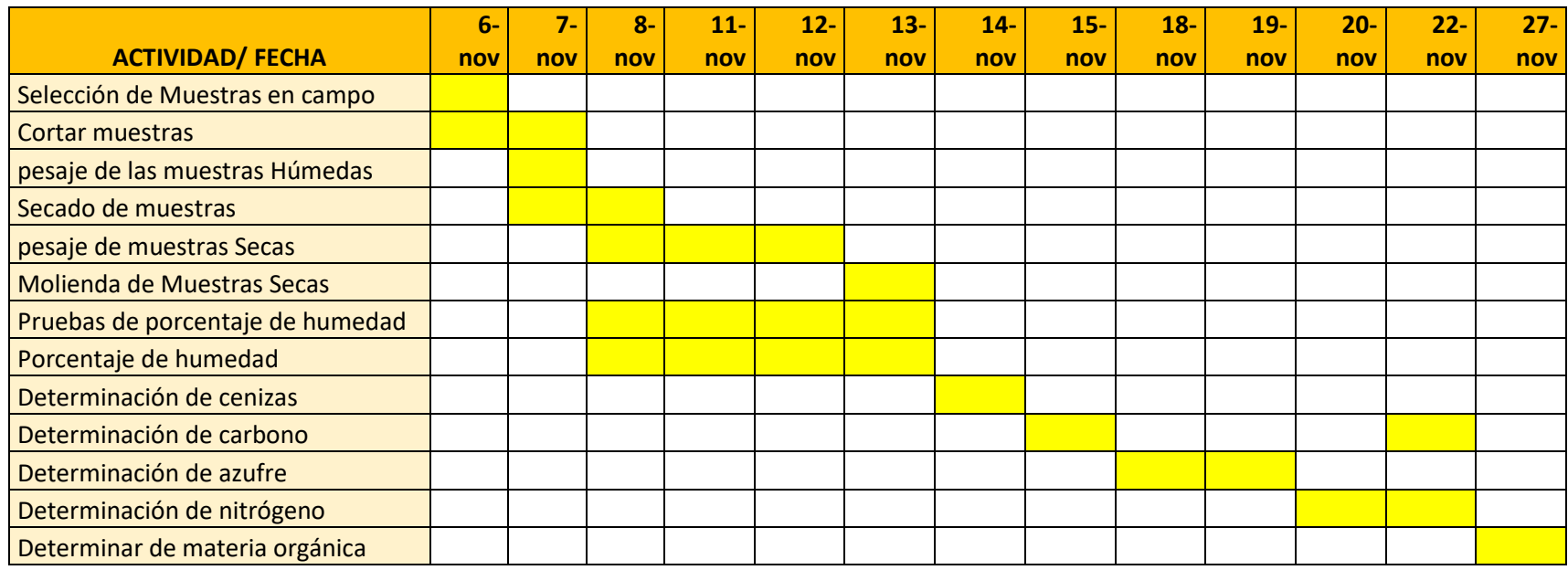

## **V. RESULTADO Y ANÁLISIS**

En este apartado mostrarán todos los resultados finales del proyecto tanto las mediciones y cálculos realizados para que se respalde nuestros objetivos. Los resultados obtenidos son basados en este proyecto serán mencionados.

#### **5.1 SELECCIÓN Y MEDICIÓN DE LAS MUESTRAS.**

Se estudiaron dos especies de madera la Leucaena y el Madreado. Se realizaron 3 repeticiones por especie obteniendo un total de 6 repeticiones. Al momento de obtener de las muestra de estudio se fue a "Guaruma" a las plantaciones de leucaena y madreado de los cuales la Fundación Hondureña de Investigación Agrícola (FHIA) lleva un estudio y control de las especies desde a que distancia se deben de plantar un árbol del otro, control de sombras para el crecimiento, control de podas, la edad de los árboles en cada hectárea. Estas dos especies son nativas de la región y crecen de forma rápida obteniendo alturas considerables por ejemplo la Leucaena se seleccionó arboles con una edad de aproximadamente 2 años los 3 árboles que se podaron tenían una altura mínima de 3.5 metros a una máxima de 4.6 metros y el madreado con un mínimo de 3.70 metros y un máximo de 6 metros estas alturas dependen bastante del clima según lo explicado por el ing. Julio Coto y los arboles fueron seleccionados al azar de una misma parcela.

En cada una de estas muestras se realizaron submuestras del fuste de la base, centro y parte superior contando con un total de 9 submuestras por especie y sus medidas varían entre cada muestra y se representan en centímetros, de igual manera se realizó la medición del diámetro, y circunferencia en centímetros. Este procedimiento se puede observar en las ilustraciones1-4.

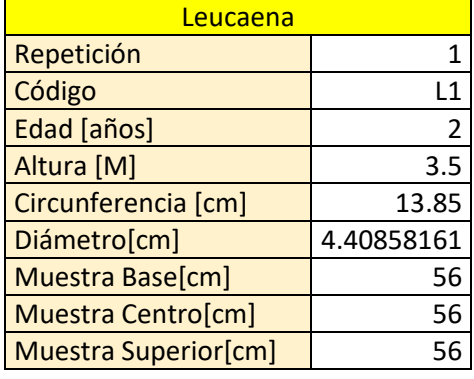

# **Tabla 3: Datos de repetición de Leucaena L1**

# Fuente: Creación Propia

# **Tabla 4: Datos de repetición de Leucaena L2**

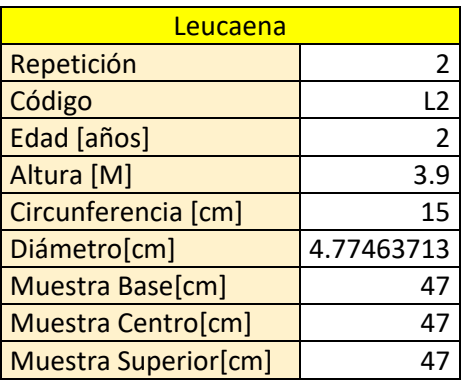

# Fuente: Creación propia

## **Tabla 5: Datos muestra de Leucaena L3**

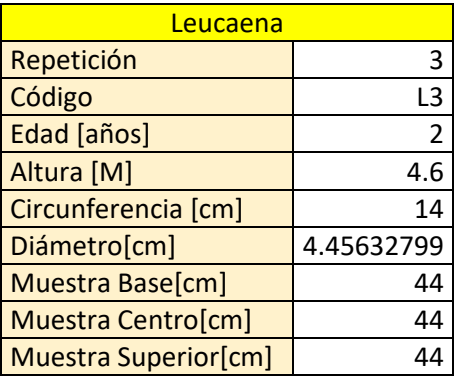

Fuente: Creación propia.

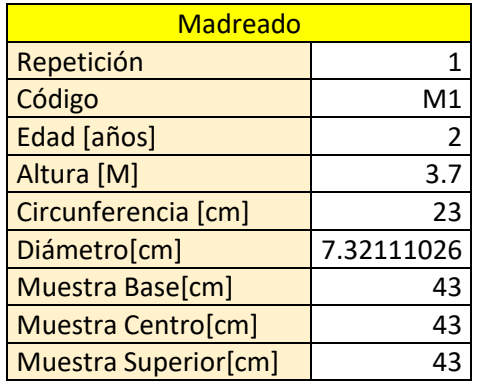

#### **Tabla 6: Datos muestra de Madreado M1**

# Fuente: Creación propia

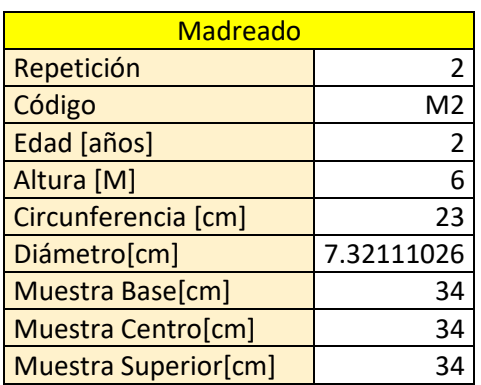

# **Tabla 7: Datos muestra de Madreado M2**

# Fuente: Creación Propia

## **Tabla 8 : Datos muestra de Madreado M3**

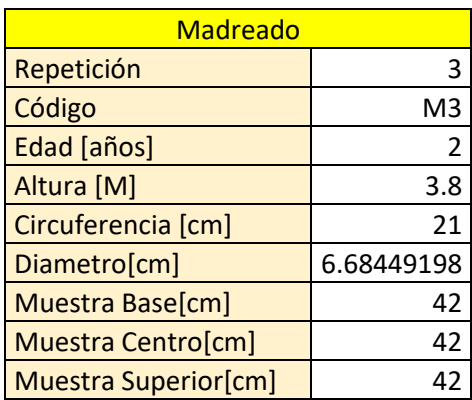

Fuente de la Tabla: Creación propia

Una vez obtenidos las muestras fueron transportadas de guaruma a los laboratorios de la FHIA. Debido a las pruebas que se le iba a realizar se procedió a cortar la madera en secciones más pequeñas como se observa en la ilustración 5 en la sección de anexos ya que la primera prueba que se iba a realizar era el porcentaje de humedad, y una vez la muestra ya seca es más difícil cortarla para molerla en el molino. Ya con las muestras de leucaena y madreado cortada en trozos más finos se procedió a enumerar las muestras y submuestrearlas como lo muestra la ilustración 6.

| <b>ESPECIE</b> | <b>REPETICION</b> |    | <b>MUESTRA</b> |
|----------------|-------------------|----|----------------|
| LEUCAENA       | L1                | 1A | 1B             |
|                | L <sub>2</sub>    | 2A | 2B             |
|                | L3                | 3A | 3B             |
| MADREADO   M2  | M <sub>1</sub>    | 4A | 4B             |
|                |                   | 5A | 5B             |
|                | M <sub>3</sub>    | 6A | 6B             |

**Tabla 9: Enumeración de Muestras**

Fuente: Creación Propia

#### **5.2 DETERMINACIÓN DEL PORCENTAJE DE HUMEDAD**

Se enumeró y peso cada una de las bolsas que contuvieran las muestras dentro del horno con una temperatura entre 65ْC como se observa en la ilustración 7. Este proceso tomo un aproximado de una semana iniciando el jueves 7 de noviembre de 2019 dejando las muestras en el horno secándose con excepción del fin de semana ya que en la FHIA el laboratorio químico agrícola no labora. Se procuró pesar las muestras tal como se observa en la ilustración 8 a la misma hora aproximada todos los días y calcular su porcentaje de humedad disminuyera en un 50% o más. A continuación se muestra en las Tablas 10-21 el porcentaje de cada una de las muestras y la mínima variación que tuvo entre cada día.

En las tablas se muestra el peso de las bolsas, muestras húmedas y muestra seca con los cuales se calculó el porcentaje de humedad a partir del segundo día de estar en el horno hasta el último día. Se utilizó el porcentaje del último día. En donde el peso se encuentra en unidad de gramos.

PB= Peso de la bolsa.

- PBMH= Peso de la bolsa con muestra húmeda.
- PMH= Peso de la muestra húmeda.
- PB+MS= peso de la bolsa con muestra seca.
- PMS= Peso de la muestra seca.

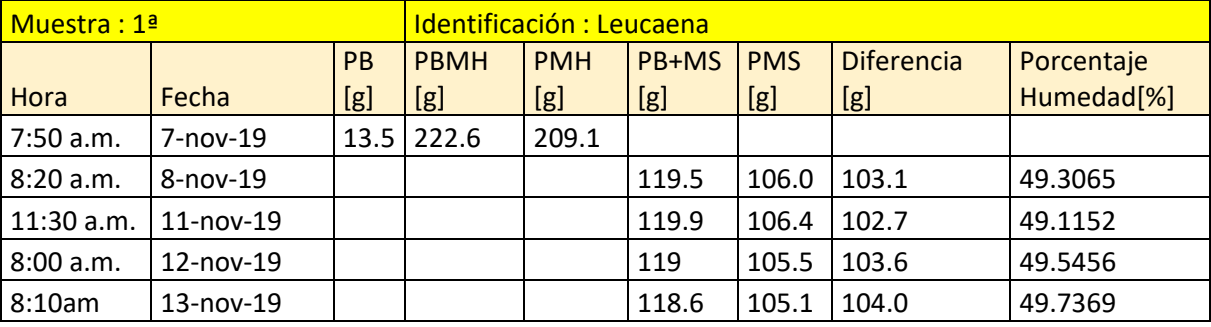

#### **Tabla 10: Porcentaje de Humedad de Muestra de Leucaena 1A**

Fuente: Creación Propia.

En la Tabla 10 se muestra que el porcentaje de humedad a partir del segundo día en el horno tenía un porcentaje de humedad del **49.3065%** y en el último día un porcentaje de humedad del **49.7369%**. Su variación entre cada día fue muy poca como se logra observar, hubo una disminución del porcentaje de humedad en el tercer día pero eso fue debido a que el horno quedo apagado el fin de semana y la madera posee la característica de absorber la humedad del ambiente y este hecho se puede observar en todas las muestras.

|             | Muestra: 1B   |      | Identificación: Leucaena |            |       |            |                   |                        |  |  |
|-------------|---------------|------|--------------------------|------------|-------|------------|-------------------|------------------------|--|--|
|             |               | PB   | <b>PBMH</b>              | <b>PMH</b> | PB+MS | <b>PMS</b> |                   | Porcentaje             |  |  |
| Hora        | Fecha         | [g]  | [g]                      | [g]        | [g]   | [g]        | <b>Diferencia</b> | Humedad <sup>[%]</sup> |  |  |
| $7:55$ a.m. | 7-nov-19      | 13.5 | 315.4                    | 301.9      |       |            |                   |                        |  |  |
| $8:23$ a.m. | 8-nov-19      |      |                          |            | 173.7 | 160.2      | 141.7             | 46.9360                |  |  |
| 11:30 a.m.  | $11$ -nov-19  |      |                          |            | 174.6 | 161.1      | 140.8             | 46.6379                |  |  |
| 8:00 a.m.   | 12-nov-19     |      |                          |            | 172.1 | 158.6      | 143.3             | 47.4660                |  |  |
| 8:10am      | $13 - nov-19$ |      |                          |            | 171.8 | 158.3      | 143.6             | 47.5654                |  |  |

**Tabla 11: Porcentaje de Humedad de Muestra de Leucaena 1B**

En la Tabla 11 se muestra que el porcentaje de humedad a partir del segundo día en el horno tenía un porcentaje de humedad del **46.9360%** y en el último día un porcentaje de humedad del **47.5654%**. Su variación entre cada día fue muy poca como se logra observar.

Muestra : 2ª **Internación : Internación : Leucaena** Hora | Fecha PB  $[g]$  PBMH  $[g]$ PMH [g] PB+MS [g] **PMS** Diferencia Porcentaje Humedad[%] 8:00 a.m.  $\vert$  7-nov-19  $\vert$  13.7  $\vert$  372.9  $\vert$  359.2 8:25 a.m. | 8-nov-19 | | | | | 208.9 |195.2 | 164.0 | 45.6570 11:40 a.m. | 11-nov-19 | | | | 210.1 |196.4 | 162.8 | 45.3229 8:10 a.m. | 12-nov-19 | | | | 207.1 | 193.4 | 165.8 | 46.1581 8:15 a.m. | 13-nov-19 | | | | | | | | | | | | | | | | 166.2 | | | 46.2694

**Tabla 12: Porcentaje de Humedad de Muestra de Leucaena 2A**

Fuente: Creación Propia.

En la Tabla 12 se muestra que el porcentaje de humedad a partir del segundo día en el horno tenía un porcentaje de humedad del **45.6570%** y en el último día un porcentaje de humedad del **46.2694%.** Su variación entre cada día fue muy poca como se logra observar.

|            | Muestra: 2B     |           | Identificación: Leucaena |                                   |       |       |                   |                        |  |  |  |
|------------|-----------------|-----------|--------------------------|-----------------------------------|-------|-------|-------------------|------------------------|--|--|--|
|            |                 | <b>PB</b> |                          | PB+MS<br><b>PMH</b><br><b>PMS</b> |       |       |                   |                        |  |  |  |
| Hora       | Fecha           | [g]       | PBMH [g]                 | [g]                               | [g]   | [g]   | <b>Diferencia</b> | Humedad <sup>[%]</sup> |  |  |  |
| 8:03 a.m.  | 7-nov-19        | 13.6      | 387.3                    | 373.7                             |       |       |                   |                        |  |  |  |
| 8:28a.m.   | 8-nov-19        |           |                          |                                   | 208.5 | 194.9 | 178.8             | 47.8458                |  |  |  |
| 11:40 a.m. | $11$ -nov- $19$ |           |                          |                                   | 209.7 | 196.1 | 177.6             | 47.5247                |  |  |  |
| 8:10 a.m.  | 12-nov-19       |           |                          |                                   | 206.7 | 193.1 | 180.6             | 48.3275                |  |  |  |
| 8:15 a.m.  | 13-nov-19       |           |                          |                                   | 206.2 | 192.6 | 181.1             | 48.4613                |  |  |  |

**Tabla 13: Porcentaje de Humedad de Muestra de Leucaena 2B**

En la Tabla 13 se muestra que el porcentaje de humedad a partir del segundo día en el horno tenía un porcentaje de humedad del **47.8458%** y en el último día un porcentaje de humedad del **48.4613%**. Su variación entre cada día fue muy poca como se logra observar.

Muestra : 3ª Internacion de la contradicción : Leucaena Hora | Fecha PB [g] PBMH  $[g]$ PMH [g] PB+MS  $[g]$ PMS [g] Diferencia Porcentaje Humedad[%] 8:06 a.m. | 7-nov-19  $|13.6|$  379.1 | 365.5 8:30 a.m. | 8-nov-19 | | | | | 211.1 | 197.5 | 168.0 | 45.9644 11:44 a.m. 11-nov-19 211.1 197.5 168.0 45.9644 8:13 a.m. | 12-nov-19 | | | | 208.6 | 195.0 | 170.5 | 46.6484 8:19 a.m. | 13-nov-19 | | | | 208.3 | 194.7 | 170.8 | 46.7305

**Tabla 14: Porcentaje de Humedad de Muestra de Leucaena 3ª**

Fuente: Creación Propia.

En la Tabla 14 se muestra que el porcentaje de humedad a partir del segundo día en el horno tenía un porcentaje de humedad del **45.9644%** y en el último día un porcentaje de humedad del **46.7305%**. Su variación entre cada día fue muy poca como se logra observar.

| Muestra: 3B |                 |           |             | Identificación: Leucaena |       |            |       |                                     |  |  |  |  |
|-------------|-----------------|-----------|-------------|--------------------------|-------|------------|-------|-------------------------------------|--|--|--|--|
|             |                 | <b>PB</b> | <b>PBMH</b> | <b>PMH</b>               | PB+MS | <b>PMS</b> |       | Porcentaje                          |  |  |  |  |
| Hora        | Fecha           | [g]       | [g]         | [g]                      | [g]   | [g]        |       | Diferencia   Humedad <sup>[%]</sup> |  |  |  |  |
| 8:10 a.m.   | $7 - nov-19$    | 13.7      | 386.1       | 372.4                    |       |            |       |                                     |  |  |  |  |
| 8:33 a.m.   | $8 - nov-19$    |           |             |                          | 216.2 | 202.5      | 169.9 | 45.6229                             |  |  |  |  |
| 11:44 a.m.  | $11$ -nov- $19$ |           |             |                          | 217.2 | 203.5      | 168.9 | 45.3544                             |  |  |  |  |
| 8:13 a.m.   | $12 - nov-19$   |           |             |                          | 213.7 | 200.0      | 172.4 | 46.2943                             |  |  |  |  |
| 8:19 a.m.   | $13 - nov-19$   |           |             |                          | 213.2 | 199.5      | 172.9 | 46.4285                             |  |  |  |  |

**Tabla 15: Porcentaje de Humedad de Muestra de Leucaena 3B**

En la Tabla 15 se muestra que el porcentaje de humedad a partir del segundo día en el horno tenía un porcentaje de humedad del **45.6229%** y en el último día un porcentaje de humedad del **46.4285%**. Su variación entre cada día fue muy poca como se logra observar.

| Muestra: 4ª |           |           | Identificación: Madreado |            |       |            |                   |                        |  |  |  |
|-------------|-----------|-----------|--------------------------|------------|-------|------------|-------------------|------------------------|--|--|--|
|             |           | <b>PB</b> | <b>PBMH</b>              | <b>PMH</b> | PB+MS | <b>PMS</b> |                   | Porcentaje             |  |  |  |
| Hora        | Fecha     | [g]       | [g]                      | [g]        | [g]   | [g]        | <b>Diferencia</b> | Humedad <sup>[%]</sup> |  |  |  |
| 8:13 a.m.   | 7-nov-19  | 13.6      | 683.5                    | 669.9      |       |            |                   |                        |  |  |  |
| 8:32 a.m.   | 8-nov-19  |           |                          |            | 387.7 | 374.1      | 295.8             | 44.1558                |  |  |  |
| 11:47 a.m.  | 11-nov-19 |           |                          |            | 371.1 | 357.5      | 312.4             | 46.6338                |  |  |  |
| 8:15 a.m.   | 12-nov-19 |           |                          |            | 362.7 | 349.1      | 320.8             | 47.8877                |  |  |  |
| 8:23 a.m.   | 13-nov-19 |           |                          |            | 361.7 | 348.1      | 321.8             | 48.0370                |  |  |  |

**Tabla 16: Porcentaje de Humedad de Muestra de Madreado 4A**

Fuente: Creación Propia.

En la Tabla 16 se muestra que el porcentaje de humedad a partir del segundo día en el horno tenía un porcentaje de humedad del **44.1558%** y en el último día un porcentaje de humedad del **48.0370%**. Su variación entre cada día fue más notable en comparación con las muestras 1A-3B las cuales eran leucaena y el madreado presenta un aumento en el porcentaje de humedad más notable como se logra observar del inicio al final del proceso fue de casi un **4%** en comparación de las muestras de leucaena que eran de un poco más de **1%**.

| Muestra: 4B |              |      |             | Identificación: Madreado |       |            |       |                                     |  |  |  |
|-------------|--------------|------|-------------|--------------------------|-------|------------|-------|-------------------------------------|--|--|--|
|             |              | PB   | <b>PBMH</b> | <b>PMH</b>               |       | Porcentaje |       |                                     |  |  |  |
| Hora        | Fecha        | [g]  | [g]         | [g]                      | [g]   | [g]        |       | Diferencia   Humedad <sup>[%]</sup> |  |  |  |
| 8:16 a.m.   | $7 - nov-19$ | 13.6 | 727.4       | 713.8                    |       |            |       |                                     |  |  |  |
| 8:35 a.m.   | 8-nov-19     |      |             |                          | 412.8 | 399.2      | 314.6 | 44.0739                             |  |  |  |
| 11:47 a.m.  | 11-nov-19    |      |             |                          | 388.6 | 375.0      | 338.8 | 47.4642                             |  |  |  |
| 8:15 a.m.   | 12-nov-19    |      |             |                          | 379.9 | 366.3      | 347.5 | 48.6831                             |  |  |  |
| 8:23 a.m.   | 13-nov-19    |      |             |                          | 378.9 | 365.3      | 348.5 | 48.8231                             |  |  |  |

**Tabla 17: Porcentaje de Humedad de Muestra de Madreado 4B**

En la Tabla 17 se muestra que el porcentaje de humedad a partir del segundo día en el horno tenía un porcentaje de humedad del **44.0739%** y en el último día un porcentaje de humedad del **48.8231%**. Su variación entre cada día fue más notable siendo un aumento de 4**%** durante todos los días.

| Muestra: 5ª |                 |      |             | Identificación: Madreado                        |       |       |       |                                     |  |  |  |
|-------------|-----------------|------|-------------|-------------------------------------------------|-------|-------|-------|-------------------------------------|--|--|--|
|             |                 | PB   | <b>PBMH</b> | <b>PMH</b><br>PB+MS<br><b>PMS</b><br>Porcentaje |       |       |       |                                     |  |  |  |
| <b>Hora</b> | Fecha           | [g]  | [g]         | [g]                                             | [g]   | [g]   |       | Diferencia   Humedad <sup>[%]</sup> |  |  |  |
| 8:20 a.m.   | 7-nov-19        | 13.6 | 668.7       | 655.1                                           |       |       |       |                                     |  |  |  |
| 8:38a.m.    | 8-nov-19        |      |             |                                                 | 359.1 | 345.5 | 309.6 | 47.2599                             |  |  |  |
| 11:49 a.m.  | $11$ -nov- $19$ |      |             |                                                 | 329.3 | 315.7 | 339.4 | 51.8088                             |  |  |  |
| 8:20 a.m.   | 12-nov-19       |      |             |                                                 | 322.8 | 309.2 | 345.9 | 52.8010                             |  |  |  |
| 8:26 a.m.   | 13-nov-19       |      |             |                                                 | 321.9 | 308.3 | 346.8 | 52.9384                             |  |  |  |

**Tabla 18: Porcentaje de Humedad de Muestra de Madreado 5A**

Fuente: Creación Propia.

En la Tabla 18 se muestra que el porcentaje de humedad a partir del segundo día en el horno tenía un porcentaje de humedad del **47.2599%** y en el último día un porcentaje de humedad del **52.9384%**. Su variación entre cada día fue notable y tuvo un aumento de aproximadamente de **5%.**

| Muestra: 5B |                 |           |             | Identificación: Madreado |       |            |                   |                        |  |  |  |
|-------------|-----------------|-----------|-------------|--------------------------|-------|------------|-------------------|------------------------|--|--|--|
|             |                 | <b>PB</b> | <b>PBMH</b> | <b>PMH</b>               | PB+MS | <b>PMS</b> |                   | Porcentaje             |  |  |  |
| Hora        | Fecha           | [g]       | [g]         | [g]                      | [g]   | [g]        | <b>Diferencia</b> | Humedad <sup>[%]</sup> |  |  |  |
| 8:23 a.m.   | $7 - nov-19$    | 13.5      | 683.6       | 670.1                    |       |            |                   |                        |  |  |  |
| 8:38 a.m.   | 8-nov-19        |           |             |                          | 341.8 | 328.3      | 341.8             | 51.0073                |  |  |  |
| 11:49 a.m.  | $11$ -nov- $19$ |           |             |                          | 320.6 | 307.1      | 363.0             | 54.1710                |  |  |  |
| 8:20 a.m.   | 12-nov-19       |           |             |                          | 315.1 | 301.6      | 368.5             | 54.9917                |  |  |  |
| 8:26 a.m.   | $13 - nov-19$   |           |             |                          | 314.6 | 301.1      | 369               | 55.0664                |  |  |  |

**Tabla 19: Porcentaje de Humedad de Muestra de Madreado 5B**

En la Tabla 19 se muestra que el porcentaje de humedad a partir del segundo día en el horno tenía un porcentaje de humedad del **51.0073%** y en el último día un porcentaje de humedad del **55.0664%**. Su variación entre cada día fue notable con un aumento del **4%** desde el primer día hasta el último.

| <b>Muestra: 6ª</b> |           |           | Identificación: Madreado |            |       |            |            |                        |  |  |
|--------------------|-----------|-----------|--------------------------|------------|-------|------------|------------|------------------------|--|--|
|                    |           | <b>PB</b> | <b>PBMH</b>              | <b>PMH</b> | PB+MS | <b>PMS</b> |            | Porcentaje             |  |  |
| Hora               | Fecha     | [g]       | [g]                      | [g]        | [g]   | [g]        | Diferencia | Humedad <sup>[%]</sup> |  |  |
| 8:26 a.m.          | 7-nov-19  |           | 13.5 697.0               | 683.5      |       |            |            |                        |  |  |
| 8:40 a.m.          | 8-nov-19  |           |                          |            | 343.5 | 330        | 353.5      | 51.7190                |  |  |
| 11:52 a.m.         | 11-nov-19 |           |                          |            | 304.3 | 290.8      | 392.7      | 57.4542                |  |  |
| 8:24a.m.           | 12-nov-19 |           |                          |            | 298.7 | 285.2      | 398.3      | 58.2735                |  |  |
| 8:30 a.m.          | 13-nov-19 |           |                          |            | 298.0 | 284.5      | 399.0      | 58.3760                |  |  |

**Tabla 20:Porcentaje de Humedad de Muestra de Madreado 6A**

Fuente: Creación Propia.

En la Tabla 20 se muestra que el porcentaje de humedad a partir del segundo día en el horno tenía un porcentaje de humedad del **51.7190%** y en el último día un porcentaje de humedad del **58.3760%**. Su variación entre cada día fue un poco más elevada en comparación de las muestras 4A-5B con casi un **7%** de diferencia del inicio al final.

| Muestra: 6B |                 |      | Identificación: Madreado |                                                 |       |       |                   |                        |  |  |
|-------------|-----------------|------|--------------------------|-------------------------------------------------|-------|-------|-------------------|------------------------|--|--|
|             |                 | PB   | <b>PBMH</b>              | PB+MS<br><b>PMS</b><br><b>PMH</b><br>Porcentaje |       |       |                   |                        |  |  |
| Hora        | Fecha           | [g]  | [g]                      | [g]                                             | [g]   | [g]   | <b>Diferencia</b> | Humedad <sup>[%]</sup> |  |  |
| 8:30 a.m.   | 7-nov-19        | 13.5 | 760.7                    | 747.2                                           |       |       |                   |                        |  |  |
| 8:40 a.m.   | 8-nov-19        |      |                          |                                                 | 376.8 | 363.3 | 383.9             | 51.3784                |  |  |
| 11:52 a.m.  | $11$ -nov- $19$ |      |                          |                                                 | 329.6 | 316.1 | 431.1             | 57.6953                |  |  |
| $8:24$ a.m. | 12-nov-19       |      |                          |                                                 | 324.2 | 310.7 | 436.5             | 58.4180                |  |  |
| 8:30 a.m.   | $13 - nov-19$   |      |                          |                                                 | 323.3 | 309.8 | 437.4             | 58.5385                |  |  |

**Tabla 21: Porcentaje de Humedad de Muestra de Madreado 6B**

En la Tabla 21 se muestra que el porcentaje de humedad a partir del segundo día en el horno tenía un porcentaje de humedad del **51.3784%** y en el último día un porcentaje de humedad del **58.5385%**. Su variación entre el inicio al final del proceso fue de un **7%**.

Una vez finalizada la prueba de humedad se procedió a moler cada una de las muestras en un molino willey como muestra la ilustración 9-10 quedando lo más fino como polvo como se observa en la ilustración 11 para las siguientes pruebas que son porcentaje de ceniza, porcentaje de carbono , porcentaje de nitrógeno y azufre .

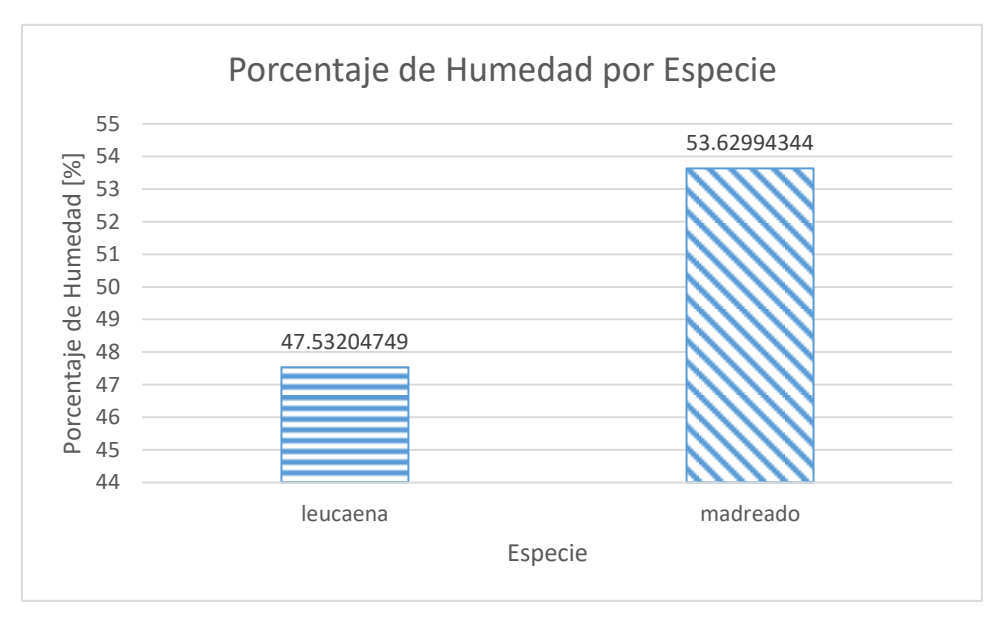

**Grafica 1: Porcentaje de Humedad por Especie.**

Fuente: Creación Propia.

#### **5.3 DETERMINACIÓN DE CENIZAS**

Ya con las muestras molidas se procedió a pesar y enumerar cada uno de los crisoles de porcelana para secarlos en el horno un aproximado de 2 horas para eliminar cualquier rastro de humedad que pueda alterar los resultados. Una vez los crisoles de porcelana fueron secados en el horno se registró su peso en la hoja de trabajo para realizar el análisis más adelante.

Se Pesaron 10 g con un porcentaje de error de +0.003% de muestra bien mezclada y finamente molida en el crisol tarado y registrar en la hoja de trabajo. Una vez ya pesados los 10g de cada muestra el siguiente paso fue Colocar los crisoles más la muestra dentro de la mufla y calcinar a un intervalo de temperatura de (500-600)°C por 2 horas o más hasta que la muestra esté libre de partículas de carbón quedando esta de color blanco o gris.

Una vez finalizada la calcinación se apagó la mufla para enfriar un poco los crisoles de porcelana un tiempo de media hora, luego se sacaron los crisol más la ceniza y se transfirieron a un desecador mientras se dejaban enfriar diez minutos más y se procedió a tomar nota de cada uno de los pesos de los crisoles con las muestras ya calcinadas y se registró este peso en la hoja de trabajo.

Para realizar el cálculo del porcentaje de cenizas se procedió a calcular la pérdida de peso, el porcentaje de cenizas el cual es la división del peso perdido entre el peso de la muestra antes de ser calcinada, un promedio de los porcentajes de ceniza y el % RSD el cual debe ser inferior a 15% según los estándares de la FHIA en cada una de las muestras. Como se muestra en las tablas 22-27. Las pruebas se realizaron por duplicado utilizando por ejemplo las muestras 1A y 1B para obtener un solo resultado por repetición en este caso L1. Las repeticiones L1-L3 son de leucaena y las repeticiones M1-M3 son madreado.

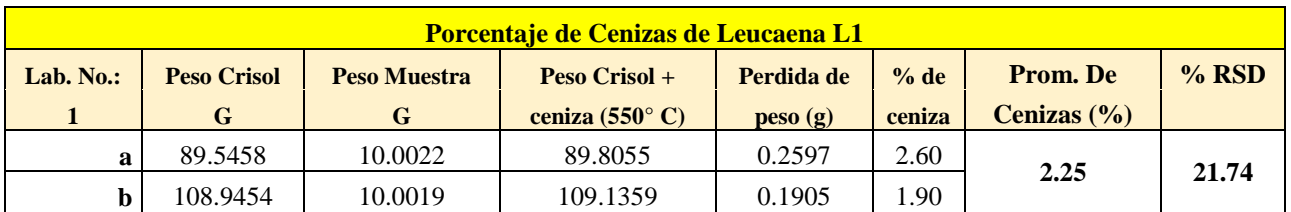

## **Tabla 22 : Porcentaje de Ceniza de Leucaena L1**

Fuente: Creación Propia

La Tabla 22 muestra la repetición L1la cual fue la única en mostrar problemas con el %RSD ya que se obtuvo un valor de **21.74%**, por este motivo se repitió la prueba pero aun así mostro el mismo valor de %RSD y se concluyó que ya era cuestión de la muestra en sí y no de algún error en el procedimiento de la prueba. El promedio del porcentaje de cenizas fue de **2.25%.**

**Tabla 23: Porcentaje de Ceniza de Leucaena L2**

|                | Porcentaie de Cenizas de Leucaena L2 |              |                                  |                                               |        |                 |         |  |  |  |  |  |
|----------------|--------------------------------------|--------------|----------------------------------|-----------------------------------------------|--------|-----------------|---------|--|--|--|--|--|
| Lab. No.:      | <b>Peso Crisol</b>                   | Peso Muestra | Peso Crisol $+$                  | Perdida de                                    | % de   | <b>Prom.</b> De | $%$ RSD |  |  |  |  |  |
| $\overline{2}$ | G                                    | G            | ceniza $(550^{\circ} \text{ C})$ | $\mathbf{p}\mathbf{e}\mathbf{so}(\mathbf{g})$ | ceniza | Cenizas $(\% )$ |         |  |  |  |  |  |
|                | 86.2521                              | 10.0006      | 86.4426                          | 0.1905                                        | .90    | 1.92            | 0.87    |  |  |  |  |  |
|                | 87.0703                              | 10.0028      | 87.2632                          | 0.1929                                        | .93    |                 |         |  |  |  |  |  |

Fuente: Creación Propia

La Tabla 23 muestra la repetición L2 la cual su %RSD es de **0.87%** el cual se encuentra dentro del rango de 0-15% con un promedio del porcentaje de cenizas de **1.92%**.

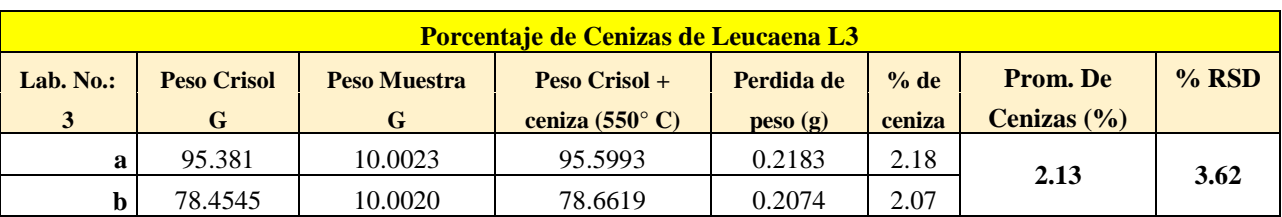

### **Tabla 24: Porcentaje de Ceniza de Leucaena L3**

Fuente: Creación Propia

La Tabla 24 muestra la repetición L3 la cual su %RSD es de **3.62%** el cual se encuentra dentro del rango de 0-15% con un promedio del porcentaje de cenizas de **2.13%**.

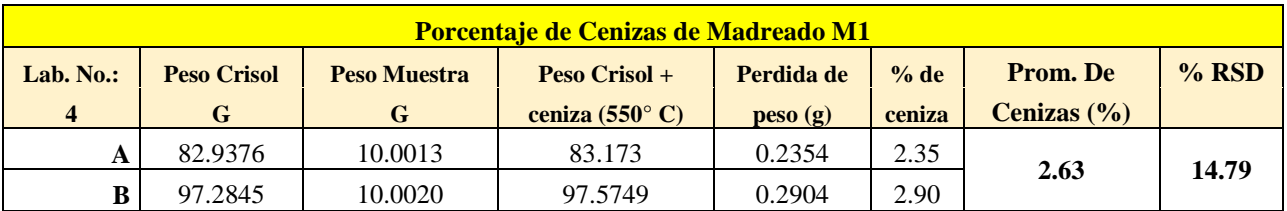

### **Tabla 25: Porcentaje de Ceniza de Madreado M1**

Fuente: Creación Propia

La Tabla 25 muestra la repetición M1 la cual su %RSD es de **14.79%** el cual se encuentra dentro del rango de 0-15% con un promedio del porcentaje de cenizas de **2.63%**.

## **Tabla 26: Porcentaje de Ceniza de Madreado M2**

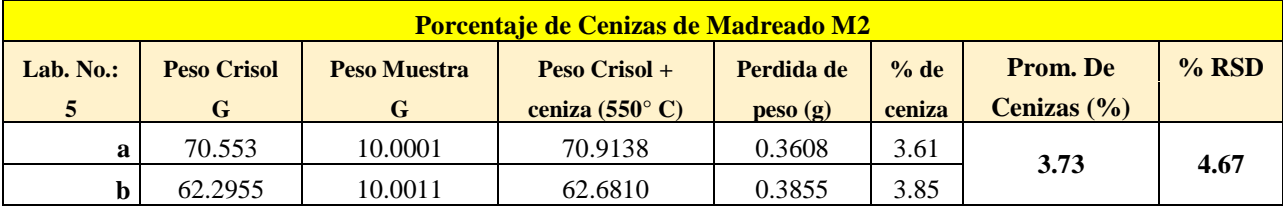

Fuente: Creación Propia.

La Tabla 26 muestra la repetición M2 la cual su %RSD es de **4.67%** el cual se encuentra dentro del rango de 0-15% con un promedio del porcentaje de cenizas de **3.73%**.

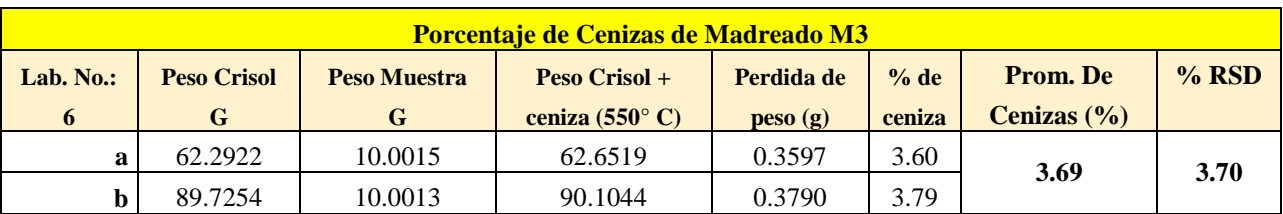

## **Tabla 27: Porcentaje de Ceniza de Madreado M3**

Fuente: Creación Propia.

La Tabla 27 muestra la repetición M3 la cual su %RSD es de **3.70%** el cual se encuentra dentro del rango de 0-15% con un promedio del porcentaje de cenizas de **3.69%**.

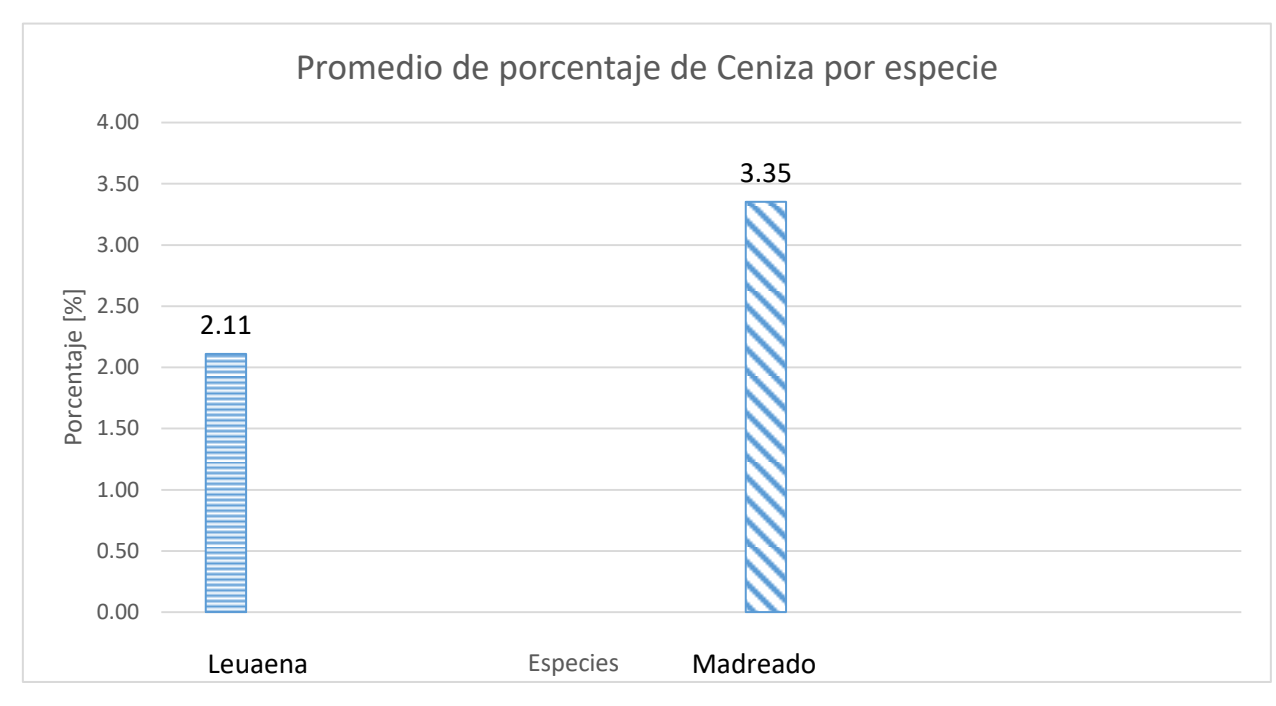

**Grafica 2: Promedio de Porcentaje de Cenizas de cada especie.**

### **5.4 DETERMINACIÓN DE CARBONO**

Una vez determinado el porcentaje de humedad y cenizas de cada muestra. Se realizó un promedio del porcentaje de humedad, por ejemplo los porcentajes de humedad de las muestras 1A y 1B se realizó un promedio de ellas para obtener el porcentaje de humedad de la repetición L1 y se procedió a realizar los cálculos descritos en el capítulo 4.
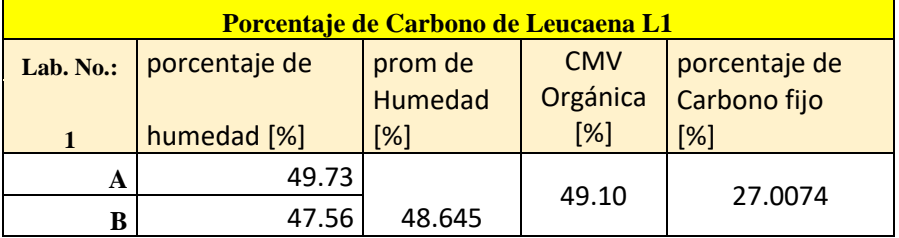

## **Tabla 28: Porcentaje de Carbono de Leucaena L1**

Fuente: Creación Propia.

La Tabla 28 muestras los valores de la repetición L1 con un promedio de humedad de **48.64%**, contenido de material volátil de **49.10%** y porcentaje de carbono fijo de **27.0074%.**

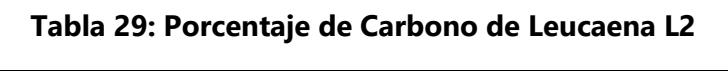

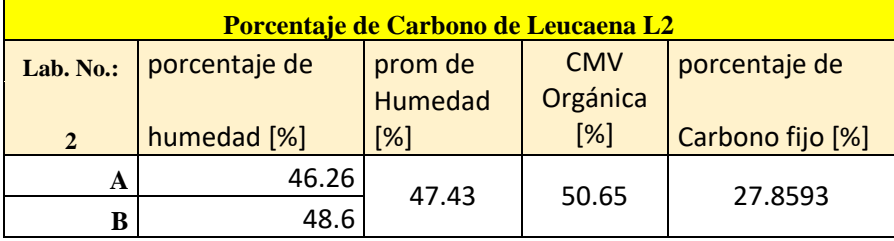

Fuente: Creación Propia.

La Tabla 29 muestras los valores de la repetición L2 con un promedio de humedad de

**47.43%**, contenido de material volátil de **50.65%** y porcentaje de carbono fijo de **27.8593%.**

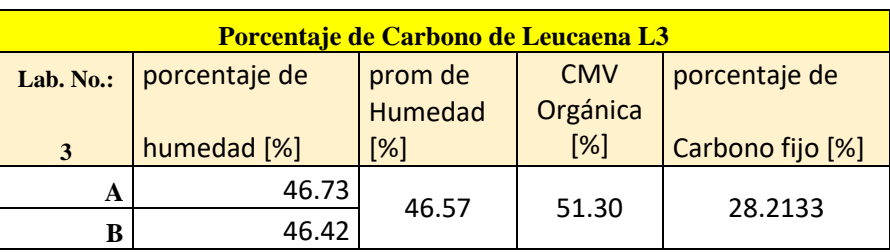

**Tabla 30: Porcentaje de Carbono de Leucaena L3**

La Tabla 30 muestras los valores de la repetición L3 con un promedio de humedad de **46.57%**, contenido de material volátil de **51.30%** y porcentaje de carbono fijo de **28.2133%.**

| Porcentaje de Carbono de Madreado M1 |               |                |            |                  |  |  |  |
|--------------------------------------|---------------|----------------|------------|------------------|--|--|--|
| Lab. No.:                            | porcentaje de | prom de        | <b>CMV</b> | porcentaje de    |  |  |  |
|                                      |               | <b>Humedad</b> | Orgánica   |                  |  |  |  |
| $\boldsymbol{A}$                     | humedad [%]   | [%]            | [%]        | Carbono fijo [%] |  |  |  |
| A                                    | 48.03         | 48.42          | 48.95      | 26.9205          |  |  |  |
| R                                    | 48.82         |                |            |                  |  |  |  |

**Tabla 31: Porcentaje de Carbono de Madreado M1**

Fuente: Creación Propia.

La Tabla 31 muestras los valores de la repetición M1 con un promedio de humedad de **48.42%**, contenido de material volátil de **48.95%** y porcentaje de carbono fijo de **26.9205%.**

| <b>Porcentaje de Carbono de Madreado M2</b> |               |                |            |                  |  |  |
|---------------------------------------------|---------------|----------------|------------|------------------|--|--|
| Lab. No.:                                   | porcentaje de | prom de        | <b>CMV</b> | porcentaje de    |  |  |
|                                             |               | <b>Humedad</b> | Orgánica   |                  |  |  |
|                                             | humedad [%]   | [%]            | [%]        | Carbono fijo [%] |  |  |
| А                                           | 52.93         | 53.99          | 42.27      | 23.2505          |  |  |
|                                             |               |                |            |                  |  |  |

**Tabla 32: Porcentaje de Carbono de Madreado M2**

Fuente: Creación Propia.

La Tabla 32 muestras los valores de la repetición M2 con un promedio de humedad de **53.99%**, contenido de material volátil de **42.27%** y porcentaje de carbono fijo de **23.2505%.**

| Porcentaje de Carbono de Madreado M3 |               |                |            |                  |  |  |
|--------------------------------------|---------------|----------------|------------|------------------|--|--|
| Lab. No.:                            | porcentaje de | prom de        | <b>CMV</b> | porcentaje de    |  |  |
|                                      |               | <b>Humedad</b> | Orgánica   |                  |  |  |
| 6                                    | humedad [%]   | [%]            | [%]        | Carbono fijo [%] |  |  |
| A                                    | 58.37         | 58.45          | 37.86      | 20.8213          |  |  |
| в                                    | 58.53         |                |            |                  |  |  |

**Tabla 33: Porcentaje de Carbono de Madreado M3**

La Tabla 33 muestras los valores de la repetición M1 con un promedio de humedad de **58.45%**, contenido de material volátil de **37.86%** y porcentaje de carbono fijo de **20.8213%.**  Entre más alto es el porcentaje de humedad menor es el porcentaje de contenido de material volátil y el porcentaje de carbono fijo.

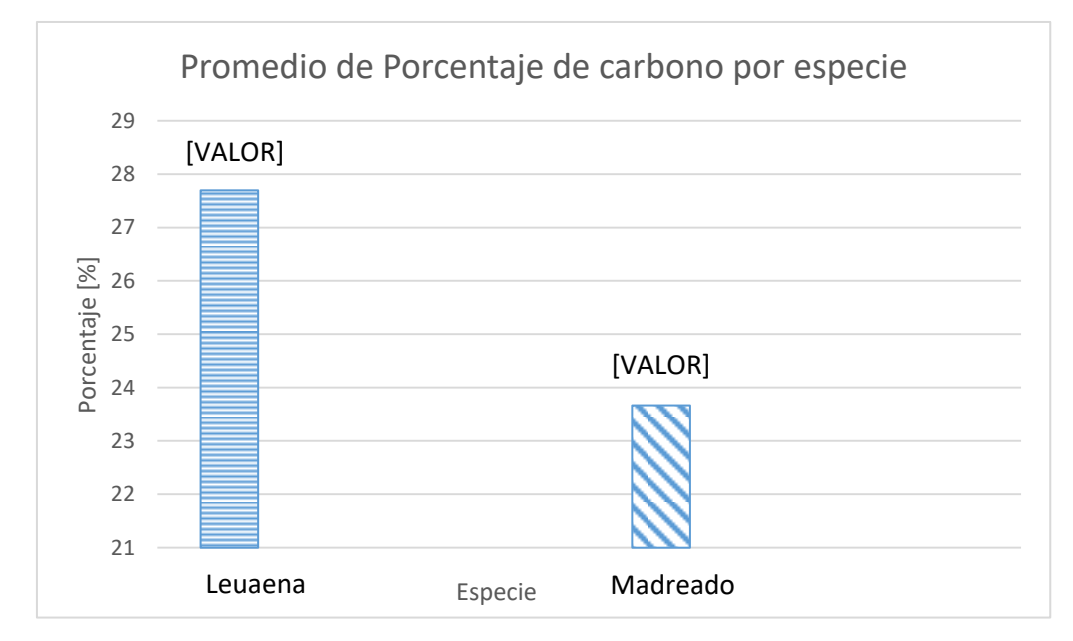

**Grafica 3 :Promedio de Porcentaje de carbono por especie.**

#### **5.5 DETERMINACIÓN DE AZUFRE**

Con la muestra de madera ya secada en una estufa(Horno) con una corriente de aire forzado a una temperatura de 70°C y una vez ya molida en un molino willey de acero inoxidable, utilizando una malla de 2mm. El secado es una etapa crítica por ello debe cuidarse que la temperatura utilizada no sobrepasara los 70°C.

Con las muestras ya secas y molidas se pesaron 0.5 g en crisoles de porcelana de 50 ml y se le agregaron los 5 ml de nitrato de magnesio (MgNO3) al 95% el cual ya se encontraba preparado en el laboratorio agrícola de la FHIA por su constante utilización al igual que otros reactivos. Se colocó cada muestra ya con el reactivo de nitrato de magnesio en una plancha para evaporarse el tiempo varía de acuerdo a cada tipo de muestra, hasta que las muestras dejen de despedir el vapor característico de un color amarillento y olor fuerte como en la imagen.

Una vez que ya se evaporo se pasaron las muestras a la mufla a una temperatura de 600°C por una hora, hasta obtener las cenizas y se dejaron enfriar por media hora.

Una vez ya fría las muestras al punto que se pueda trabajar con ellas se les agrego los 20 ml de HCL 1:1 para disolver las cenizas. Una vez ya disueltas las cenizas en el reactivo de ácido clorhídrico se pasaron las muestras a volumétricas de 100 ml y se llevaron a volumen con agua deshionizada. Se continuo a filtrar con papel whatman#1 en capilares de plástico y se procedió a medir del filtrado de cada muestra y de los estándares 0, 10, 20 y 30 10 ml y como último paso se agregaron 5 ml de cloruro de bario +PVP para desarrollar color.

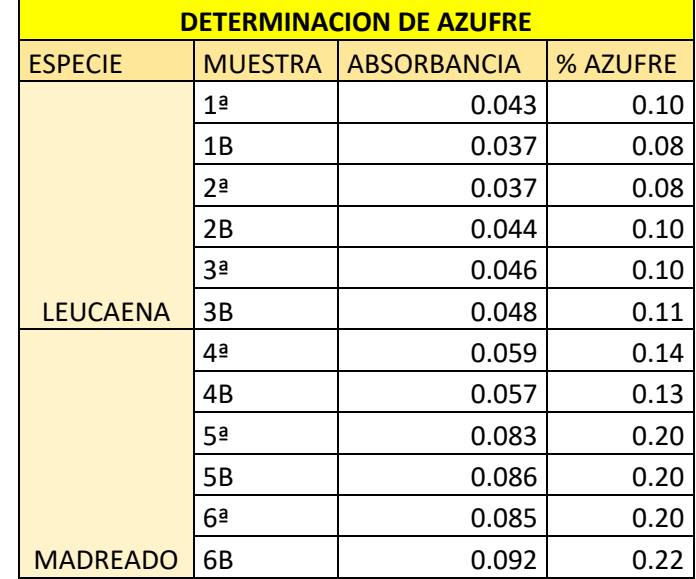

#### **Tabla 34: Porcentaje de Azufre por muestras.**

Fuente: Creación Propia.

En la tabla 34 se presentan los valores del porcentaje de azufre de cada una de las muestras siendo las muestras de madreado con un porcentaje más alto en comparación con las muestras de leucaena.

| <b>Muestra</b>  | Repetición     | Azufre [%] |       |
|-----------------|----------------|------------|-------|
|                 | -1             | 0.09       |       |
| Leucaena        | L2             | 0.09       | 0.095 |
|                 | L3             | 0.105      |       |
|                 | M <sub>1</sub> | 0.135      |       |
| <b>Madreado</b> | M <sub>2</sub> | 0.2        | 0.182 |
|                 | M <sub>3</sub> | 0.21       |       |

**Tabla 35: Porcentaje de Azufre de cada repetición y especie.**

Fuente: Creación Propia

En la Tabla 35 se presentan los valores del porcentaje de azufre por cada repetición y se puede observar que el madreado prácticamente duplica el porcentaje de azufre con un **0.182%**  en comparación de la leucaena el cual es **0.095%.**

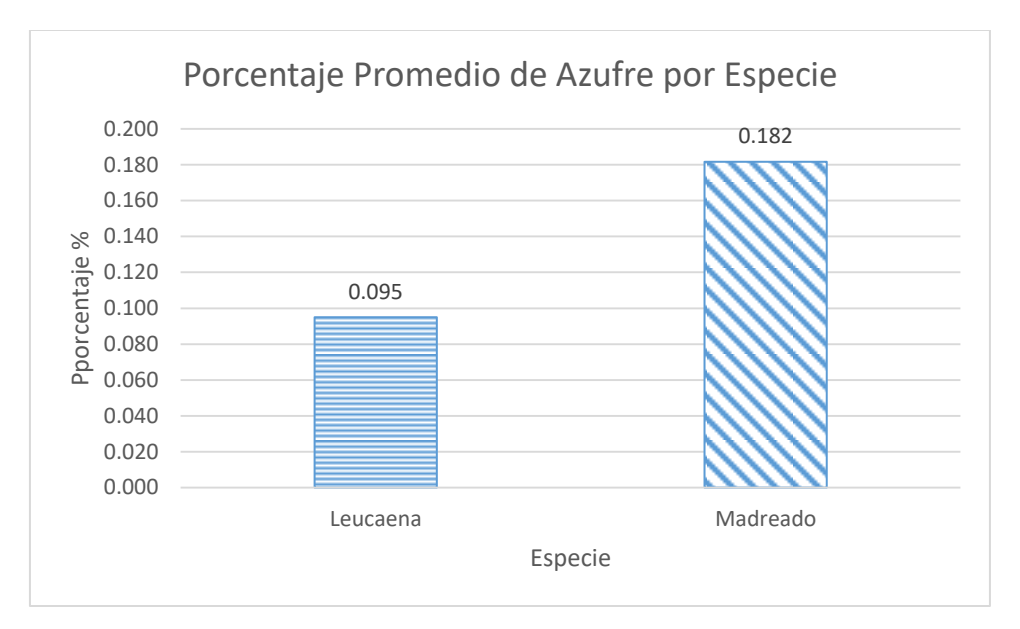

**Grafica 4: Porcentaje Promedio de Azufre por Especie.**

#### **5.6 DETERMINACIÓN DE NITRÓGENO**

Se Pesaron 0.5 g de muestra en cada balón de digestión y se agregaron 2 g de sal catalizadora y 5 ml de ácido sulfúrico concentrado. Se colocaron los balones de digestión en la digestora dentro de la campana de gases por un periodo e de 2 horas una vez pasado el tiempo se retiró el balón de la unidad de la digestora y se dejó enfriar por 30 min. Luego agregar a cada balón 20 ml de agua destilada y enfriar nuevamente. En el matraz de 125 ml, se agregaron 20 ml de ácido bórico mezclar con el indicador y colocarlo en el extremo del condensador de la unidad destilación. Se dejó destilar y recoger de 30 a 40 ml de destilado por debajo de los 20 ml de ácido bórico indicador, esto lleva aproximadamente 8 minutos. A medida se vaya destilando el nitrógeno el color de la solución de ácido bórico cambiara de morado a verde una vez cambia de color se procedió a titular el destilado con ácido sulfúrico será de verde a morado siendo este el punto final. En la Tabla 36 se muestra los ml gastados de ácido sulfúrico y el porcentaje de nitrógeno de cada muestra.

| <b>Especie</b>  | muestra | Ácido sulfúrico gastado [ml] | Nitrógeno [%] |
|-----------------|---------|------------------------------|---------------|
|                 | 1A      | 0.80                         | 0.4852        |
|                 | 1B      | 0.80                         | 0.4852        |
| <b>LEUCAENA</b> | 2A      | 0.70                         | 0.4245        |
|                 | 2B      | 0.70                         | 0.4245        |
|                 | 3A      | 0.75                         | 0.4549        |
|                 | 3B      | 0.85                         | 0.5155        |
| <b>MADREADO</b> | 4A      | 0.70                         | 0.4245        |
|                 | 4B      | 0.80                         | 0.4852        |
|                 | 5A      | 1.00                         | 0.6065        |
|                 | 5B      | 1.00                         | 0.6065        |
|                 | 6A      | 0.90                         | 0.5458        |
|                 | 6B      | 1.00                         | 0.6065        |

**Tabla 36: Porcentaje de Nitrógeno por muestra.**

**Tabla 37: Porcentaje de Nitrógeno por Repetición y Especie.**

| <b>Especie</b>  |                | Repetición   Nitrógeno [%] | Nitrógeno [%] |
|-----------------|----------------|----------------------------|---------------|
|                 |                | 0.8                        |               |
| Leucaena        | 12             | 0.7                        | 0.464968      |
|                 | l3             | 0.8                        |               |
| <b>Madreado</b> | M1             | 0.75                       |               |
|                 | M <sub>2</sub> | 1                          | 0.545832      |
|                 | M <sub>3</sub> | 0.95                       |               |

Fuente: Creación Propia.

El porcentaje de nitrógeno de la leucaena es de **0.464968%** y el del madreado es de **0.545832%** tiene una diferencia decimal de aproximadamente de **0.08%.**

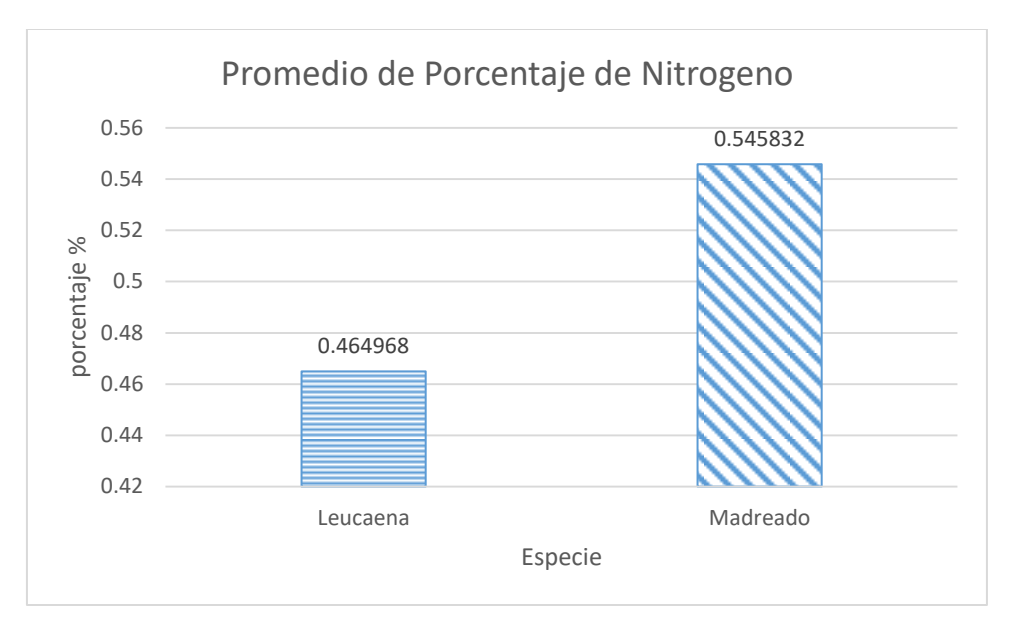

**Grafica 5: Promedio de Porcentaje de Nitrógeno**

#### **5.7 DETERMINACIÓN DE MATERIA ORGÁNICA**

Con las muestras ya secas a temperatura ambiente se pesaron 1 g de muestra en un Erlenmeyer de 300 ml debido a que la madera tiene bastante materia orgánica se pesaron 0.5g pero no se podía realizar su lectura. Al final se pesaron 0.1 g de cada muestra. Se agregaron 10 ml de 0.167 M (1 N) de  $k_2Cr_2O_7$  y se agregaron 20 ml de  $H_2SO_4$  concentrado directamente en la suspensión. Y se dejaron reposar la solución dentro de una campana de extracción de gases durante 30 min. Posteriormente se agregaron los 200 ml de agua y luego filtraron las muestras.

Una vez ya filtradas las muestras se agregaron e 3 gotas de indicador de Ferroína al blanco (el cual es un erlen meyer solo con los reactivos) y titule la solución con 0.5M (0.5 N) de sulfato ferroso. Las muestras tomaron un tono verdoso, verde oscuro, hasta legar a un tono azul en este punto de gota en gota se tituló hasta que el color cambie de azul a marrón.

| <b>Muestras</b> |                | OX   | Carbono Orgánico.[%] | <b>Materia Orgánica [%]</b> | Nitrógeno [%] |
|-----------------|----------------|------|----------------------|-----------------------------|---------------|
|                 | 1 <sup>a</sup> | 2.4  | 34.564               | 59.588                      | 2.979         |
|                 | 1B             | 2.4  | 34.564               | 59.588                      | 2.979         |
| <b>LEUCAENA</b> | 2 <sup>a</sup> | 2.3  | 34.749               | 59.907                      | 2.995         |
|                 | 2B             | 2.2  | 34.934               | 60.226                      | 3.011         |
|                 | 3 <sup>a</sup> | 2.7  | 34.009               | 58.632                      | 2.932         |
|                 | 3B             | 2.8  | 33.825               | 58.314                      | 2.916         |
|                 | 4 <sup>a</sup> | 2.8  | 33.825               | 58.314                      | 2.916         |
|                 | 4B             | 3.1  | 33.270               | 57.358                      | 2.868         |
| <b>MADREADO</b> | 5ª             | 2.8  | 33.825               | 58.314                      | 2.916         |
|                 | <b>5B</b>      | 3    | 33.455               | 57.676                      | 2.884         |
|                 | 6 <sup>a</sup> | 2    | 35.303               | 60.863                      | 3.043         |
|                 | 6B             | 2.2  | 34.934               | 60.226                      | 3.011         |
| C               |                | 10.2 | 20.147               | 34.733                      | 1.737         |

**Tabla 38: Resultados de Carbono Orgánico, Materia Orgánica y Nitrógeno por muestra.**

En la Tabla 38 se detalla el resultado del porcentaje de carbono orgánico, materia orgánica y nitrógeno en cada una de las muestras. Con estos datos se procedió a promediar cada uno de los porcentajes para presentarlos por repetición de especies como se muestra a continuación en la Tabla 39.

# **Tabla 39: Resultados de Carbón Orgánico, Materia Orgánica y Nitrógeno por repetición de Especie.**

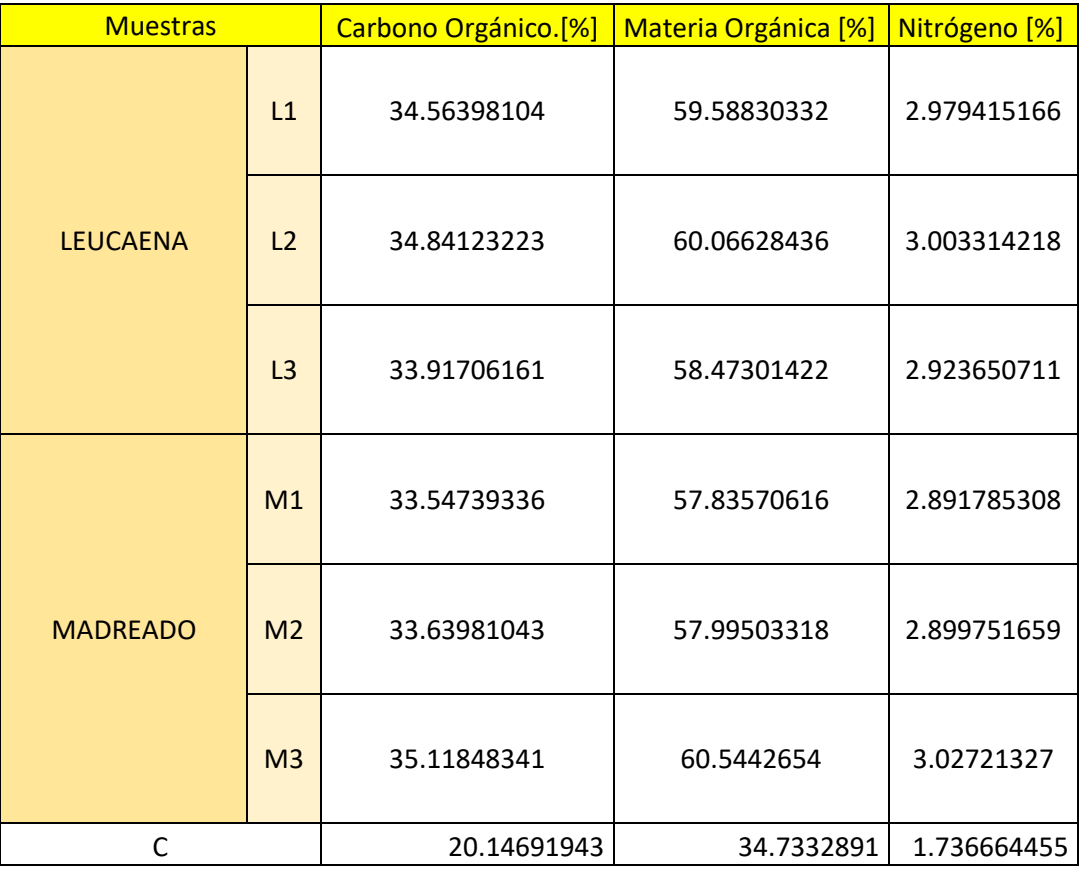

Fuente: Creación Propia.

Por último se procedió a sacar el promedio de carbono orgánico, materia orgánica y nitrógeno por especie como se muestra en la Tabla 40 donde podemos observar que sus valores en carbono orgánico, materia orgánica y nitrógeno de ambas especies son similares entre si con una diferencia mínima de decimales.

# **Tabla 40: Resultados de Carbono Orgánico, Materia Orgánica y Nitrogeno de Leucaena y Madreado.**

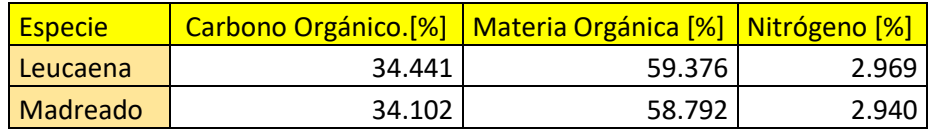

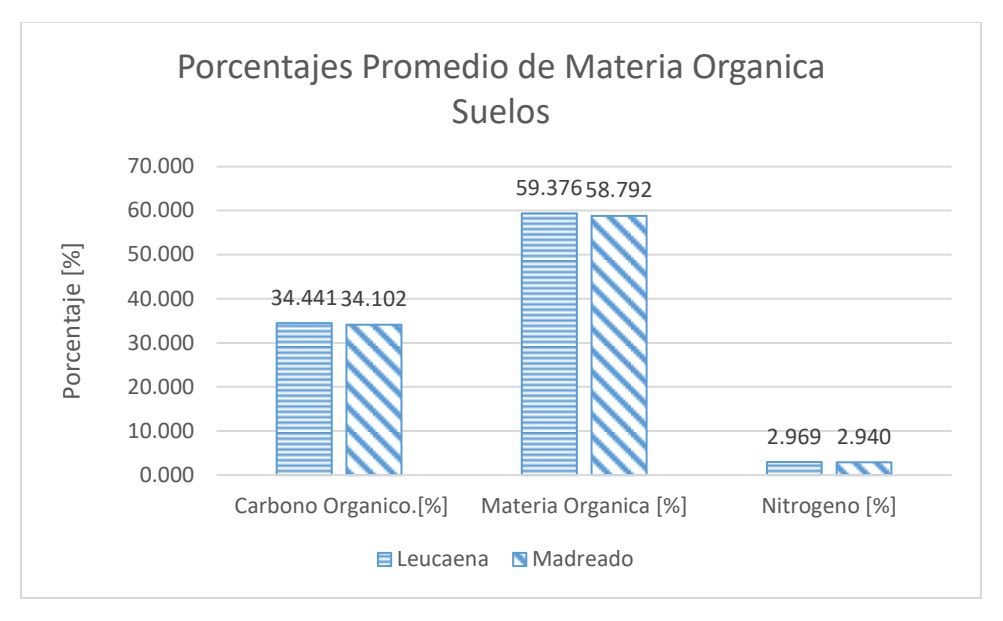

**Grafica 6: Porcentajes Promedios de Materia Orgánica Suelos.**

## **5.8 REGRESIÓN LINEAL SIMPLE**

Una vez ya obtenidos todos los datos de los métodos químicos aplicados a las muestras y con los valores de poder calorífico superior obtenidos de otras investigaciones se procedió a ordenar los datos por especie y repetición. Con la regresión lineal se puede obtener que pruebas de los análisis químicos muestran un coeficiente de correlación cercano a 1 . En el caso del madreado se utilizaron valores al azar dentro del rango que brindaba el artículo de Tatasc**á**n. En las tablas se encuentran las siguientes abreviaturas:

PCS= Poder Calorífico Superior.

- CMV= Contenido Material Volátil.
- CC= Contenido de Cenizas
- CCF= Contenido de Carbono Fijo.
- CMO= Contenido de Materia Orgánica.

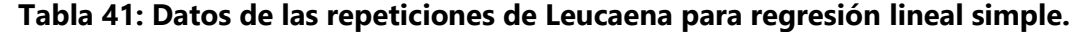

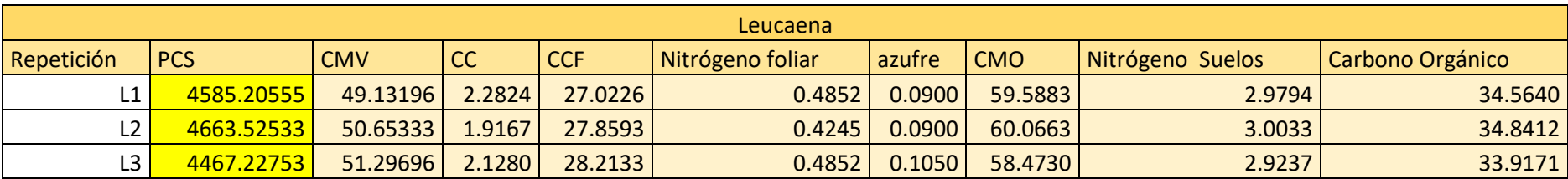

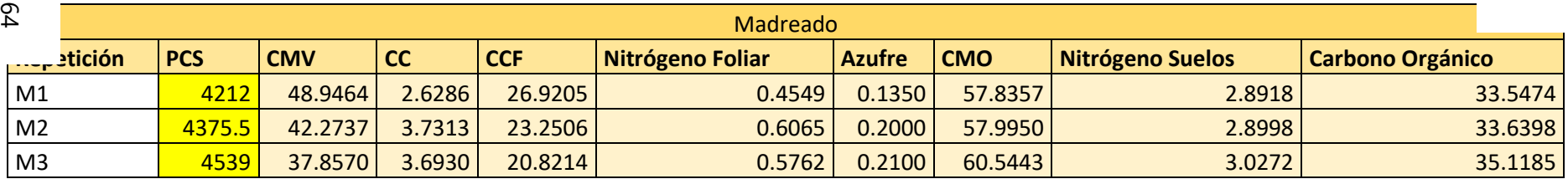

#### **Tabla 42: Datos de las repeticiones de Madreado para regresión lineal simple.**

Fuente: Creación Propia.

El poder calorífico superior es La variable dependiente es la Y en la ecuación y las variables independientes el contenido de material volátil (CMV), contenido de cenizas (CC), contenido de carbono fijo (CCF), nitrógeno foliar, azufre, Contenido de materia orgánica(CMO), nitrógeno suelos y carbono orgánico la X. En las Gráficas 1-16 se detalla la ecuación de regresión lineal simple con los valores de PCS de cada especie con su respectivo método químico.

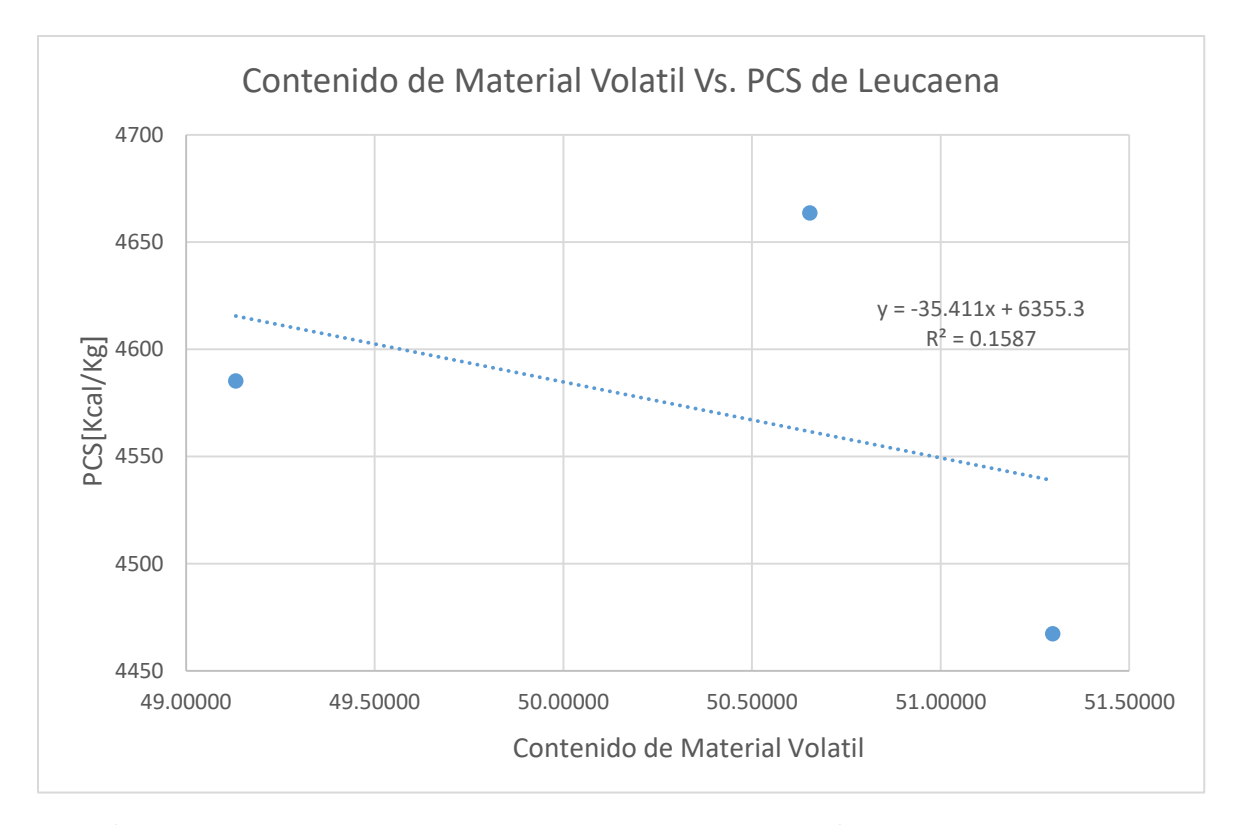

# **Grafica 7: Contenido de Material Volátil Vs. Poder Calorífico Superior de Leucaena** Fuente: Creación Propia.

En base a los datos de la Tabla 41 se toma como la variable dependiente Y el poder calorífico superior de referencia de leucaena como se explica en el capítulo 4, realizando una regresión lineal simple y como variable independiente X los resultados obtenidos del método químico de determinación de carbono de donde se obtuvo los resultados de contenido de material volátil contenido de las repeticiones de leucaena de L1-L3. Se obtuvo como resultado que el valor de B<sub>0</sub> es 6355.3, B<sub>1</sub> es -35.411 y R<sup>2</sup> con un valor de 0.1587 como muestra la Grafica 7.

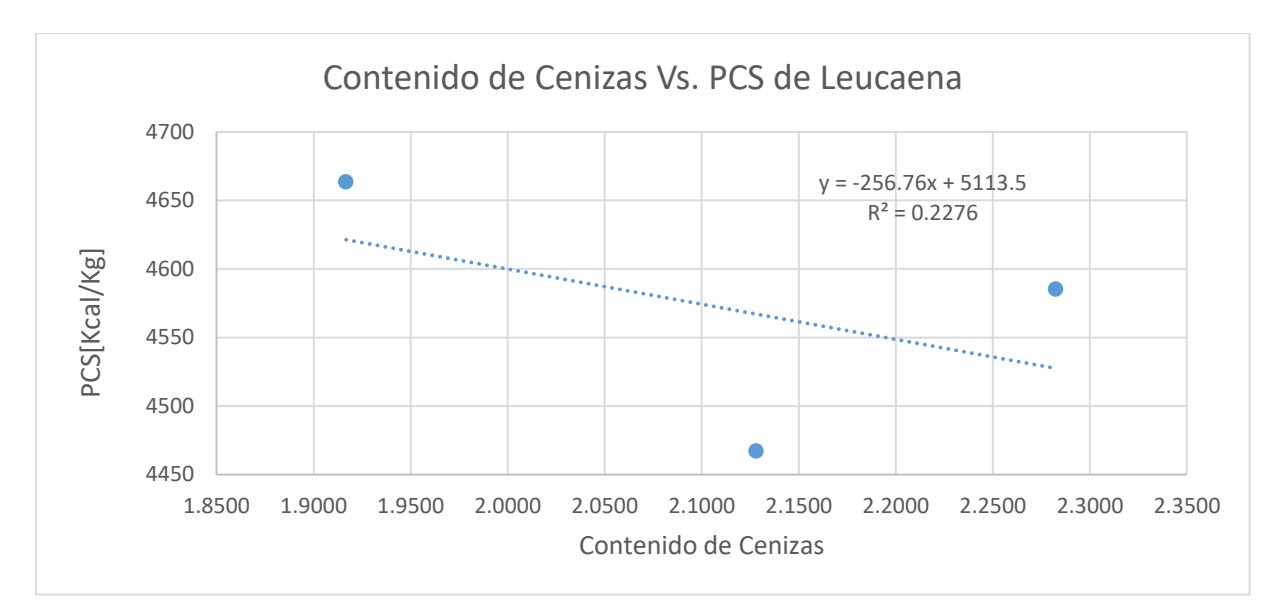

**Grafica 8: Contenido de Cenizas Vs. Poder Calorífico Superior de Leucaena.**

En base a los datos de la Tabla 41 se toma como la variable dependiente Y el poder calorífico superior de referencia de leucaena como se explica en el capítulo 4, realizando una regresión lineal simple y como variable independiente X los resultados obtenidos del método químico de determinación de cenizas de donde se obtuvo los resultados de contenido de cenizas con las repeticiones de leucaena de L1-L3. Se obtuvo como resultado que el valor de B<sub>0</sub> es **5113.5,**  $B_1$ es **-256.76** y R<sup>2</sup> con un valor de **0.2276** como muestra la Grafica 8.

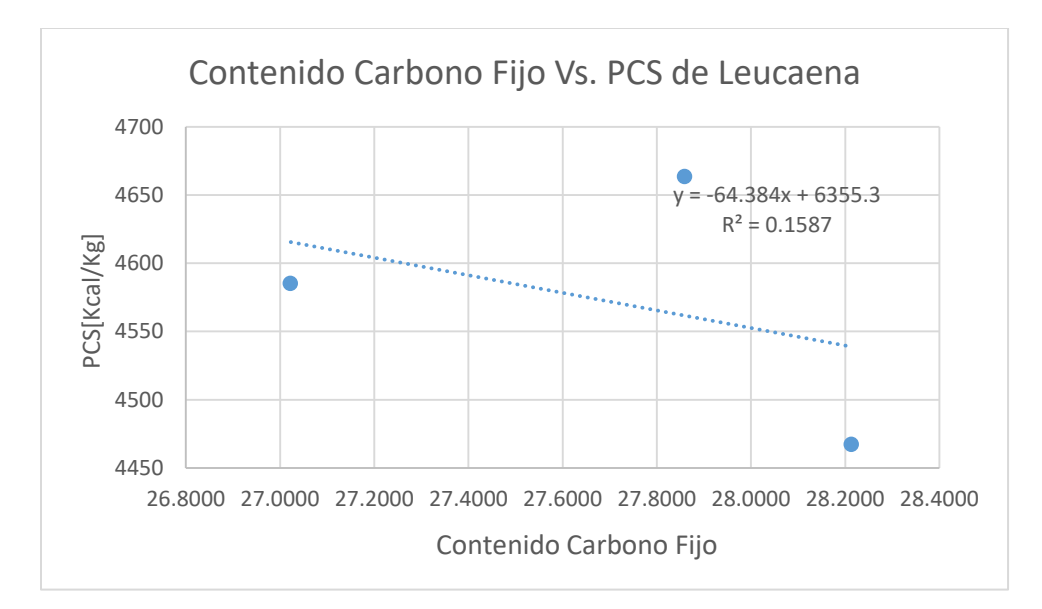

**Grafica 9: Contenido de Carbono Fijo Vs. Poder Calorífico Superior de Leucaena** Fuente: Creación Propia.

En base a los datos de la Tabla 41 se toma como la variable dependiente Y el poder calorífico superior de referencia de leucaena como se explica en el capítulo 4, realizando una regresión lineal simple y como variable independiente X los resultados obtenidos del método químico de determinación de Carbón de donde se obtuvo los resultados de contenido carbono fijo con las repeticiones de leucaena de L1-L3. Se obtuvo como resultado que el valor de B<sub>0</sub> es 6355.3, B<sub>1</sub> es **-64.384** y R<sup>2</sup> con un valor de 0.1587 como muestra la Grafica 9.

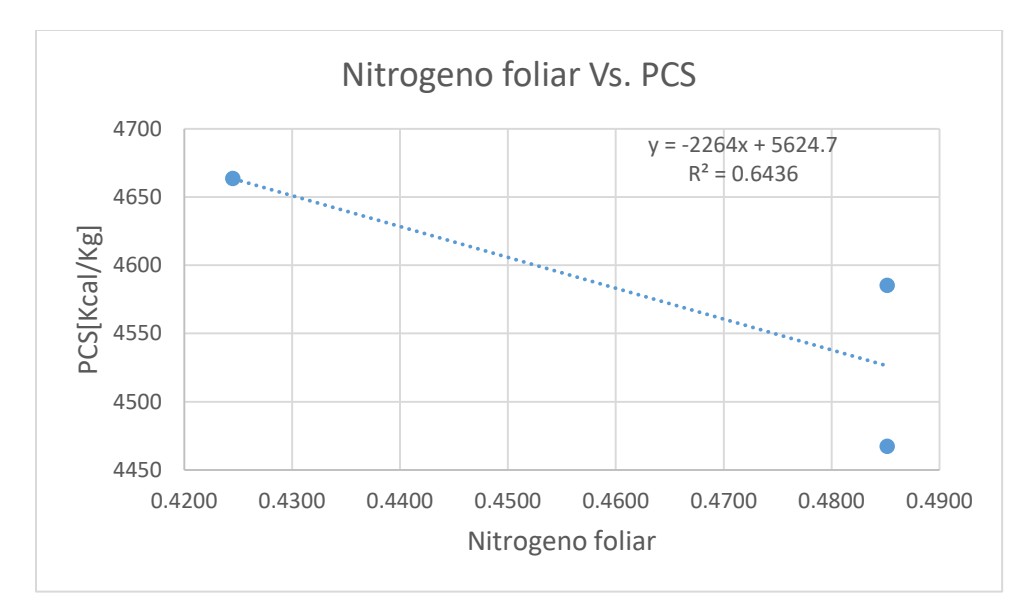

**Grafica 10: Nitrógeno Foliar Vs. Poder Calorífico Superior de Leucaena**

En base a los datos de la Tabla 41 se toma como la variable dependiente Y el poder calorífico superior de referencia de leucaena como se explica en el capítulo 4, realizando una regresión lineal simple y como variable independiente X los resultados obtenidos del método químico de determinación de nitrógeno foliar de donde se obtuvo los resultados de contenido carbono fijo con las repeticiones de leucaena de L1-L3. Se obtuvo como resultado que el valor de  $B_0$  es **5624.7,** B<sub>1</sub> es **-2264** y R<sup>2</sup> con un valor de **0.6436** como muestra la Grafica 10.

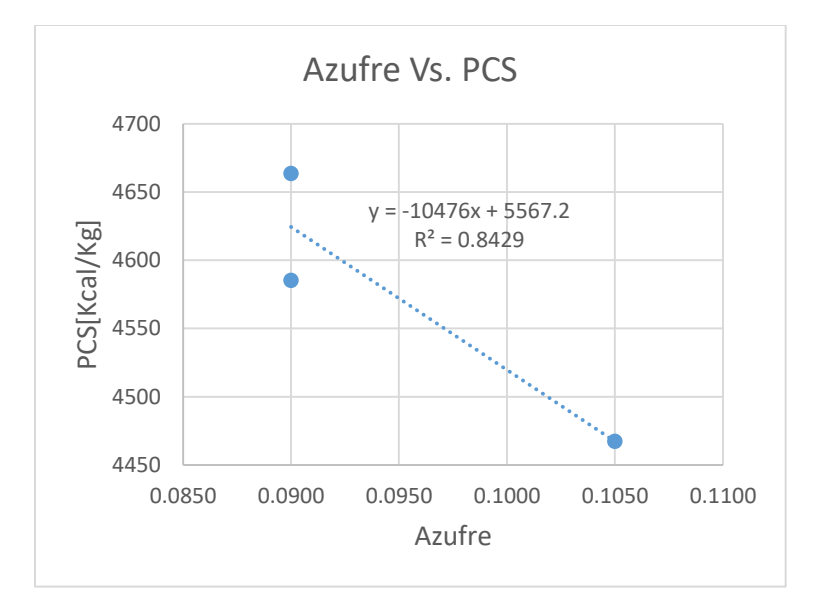

**Grafica 11: Azufre Vs. Poder Calorífico Superior de Leucaena**

En base a los datos de la Tabla 41 se toma como la variable dependiente Y el poder calorífico superior de referencia de leucaena como se explica en el capítulo 4, realizando una regresión lineal simple y como variable independiente X los resultados obtenidos del método químico de determinación de Azufre con las repeticiones de leucaena de L1-L3. Se obtuvo como resultado que el valor de B<sub>0</sub> es 5567.2, B<sub>1</sub> es -10476 y R<sup>2</sup> con un valor de 0.8429 como muestra la Grafica 11.

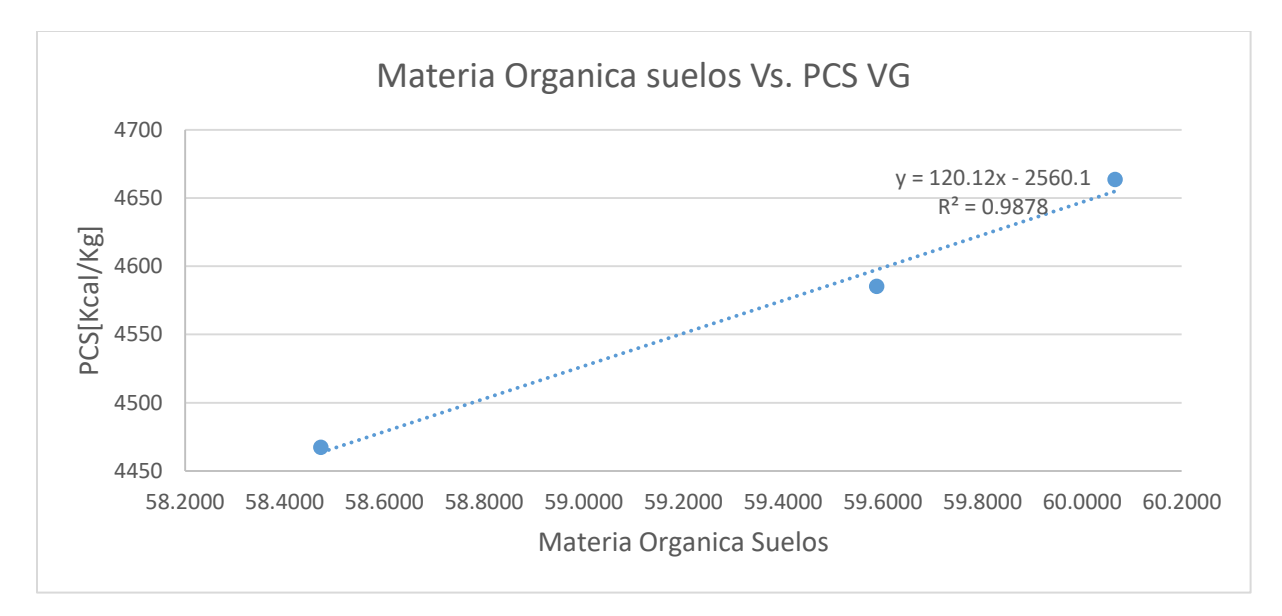

**Grafica 12: Contenido Materia Orgánica Vs. Poder Calorífico Superior de Leucaena.** Fuente: Creación Propia.

En base a los datos de la Tabla 41 se toma como la variable dependiente Y el poder calorífico superior de referencia de leucaena como se explica en el capítulo 4, realizando una regresión lineal simple y como variable independiente X los resultados obtenidos del método químico de determinación de materia orgánica suelos con las repeticiones de leucaena de L1-L3. Se obtuvo como resultado que el valor de B<sub>0</sub> es **-2560.1,** B<sub>1</sub> es **120.12** y R<sup>2</sup> con un valor de 0.9878 como muestra la Grafica 12.

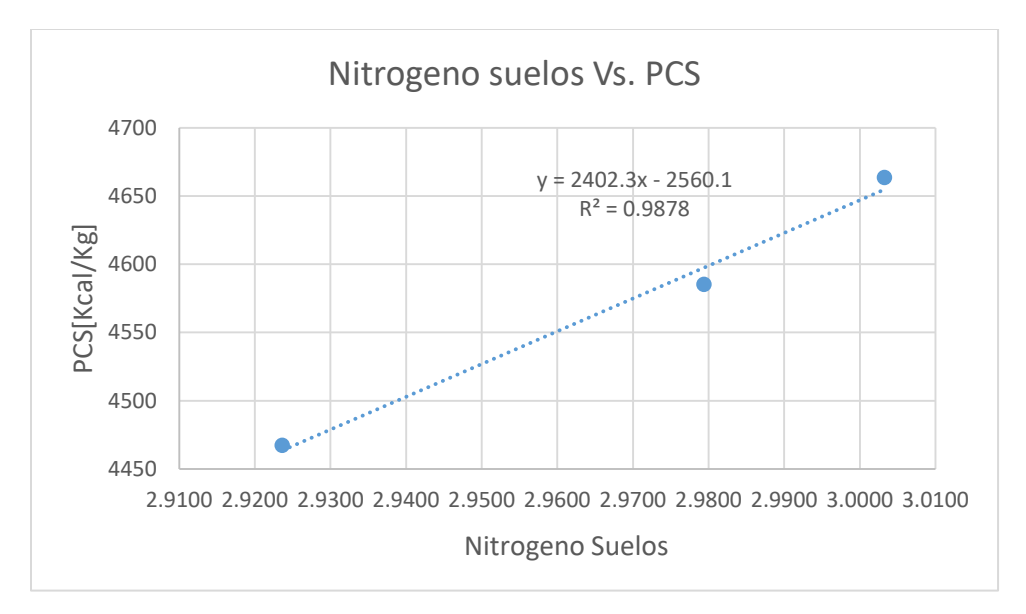

**Grafica 13: Nitrógeno suelos Vs. Poder Calorífico Superior de leucaena**

En base a los datos de la Tabla 41 se toma como la variable dependiente Y el poder calorífico superior de referencia de leucaena como se explica en el capítulo 4, realizando una regresión lineal simple y como variable independiente X los resultados obtenidos del método químico de determinación de materia orgánica suelos de donde se obtuvo los resultados de nitrógeno suelos con las repeticiones de leucaena de L1-L3. Se obtuvo como resultado que el valor de  $B_0$ es – **2560.1,** B<sub>1</sub> es 2402.3 y R<sup>2</sup> con un valor de 0.9878 como muestra la Grafica 13.

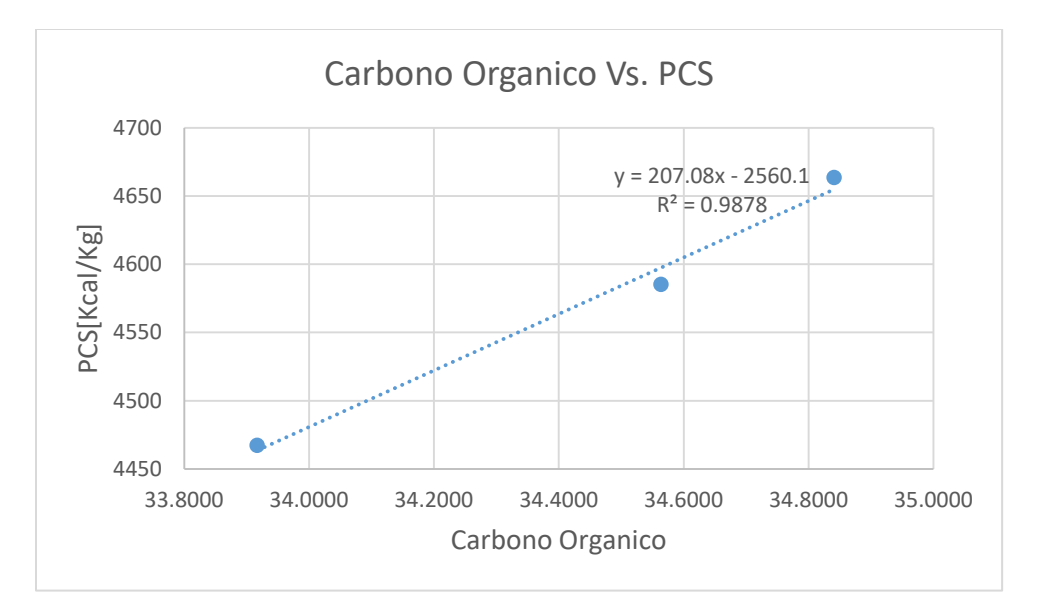

*Grafica 14: Carbono Orgánico Vs. Poder Calorífico Superior de Leucaena.*

En base a los datos de la Tabla 41 se toma como la variable dependiente Y el poder calorífico superior de referencia de leucaena como se explica en el capítulo 4, realizando una regresión lineal simple y como variable independiente X los resultados obtenidos del método químico de determinación de materia orgánica suelos de donde se obtuvo los resultados de carbono orgánico con las repeticiones de leucaena de L1-L3. Se obtuvo como resultado que el valor de B<sub>0</sub> es - **2560.1,** B<sub>1</sub> es 207.08 y R<sup>2</sup> con un valor de 0.9878 como muestra la Grafica 14.

| Leucaena                |            |            |            |            |  |  |
|-------------------------|------------|------------|------------|------------|--|--|
| Método Químico          | $R^2$      | F          | <b>Bo</b>  | <b>B1</b>  |  |  |
|                         |            |            |            |            |  |  |
| <b>CMV</b>              | 0.1587332  | 0.18868354 | 6355.33278 | 35.4114403 |  |  |
|                         |            |            |            |            |  |  |
| CC                      | 0.22756914 | 0.29461426 | 5113.50055 | 256.760023 |  |  |
|                         |            |            |            |            |  |  |
| <b>CCF</b>              | 0.1587332  | 0.18868354 | 6355.33278 | 64.3844369 |  |  |
|                         |            |            |            |            |  |  |
| Nitrógeno Foliar        | 0.64362903 | 1.80606471 | 5624.6869  | 2264.02842 |  |  |
|                         |            |            |            |            |  |  |
| Azufre                  | 0.8429481  | 5.36732183 | 5567.19288 | 10475.8604 |  |  |
|                         |            |            |            |            |  |  |
| <b>Materia Orgánica</b> | 0.98776402 | 80.7261861 | 2560.06008 | 120.116919 |  |  |
|                         |            |            |            |            |  |  |
| <b>Nitrógeno Suelos</b> | 0.98776402 | 80.7261861 | 2560.06008 | 2402.33837 |  |  |
|                         |            |            |            |            |  |  |
| <b>Carbono Orgánico</b> | 0.98776402 | 80.7261861 | 2560.06008 | 207.081568 |  |  |

**Tabla 43: Valores de la ecuación de Regresión lineal simple de Leucaena**

Como se puede observar en la Tabla 43 se resumen los valores de  $B_0, B_1, R^2$ , y la prueba del F de Fisher de cada uno de los métodos químicos aplicados a las muestras de leucaena siendo las pruebas de materia orgánica, nitrógeno suelos y Carbono orgánico las más influyentes ya que es conocido que entre más cercano sea el valor de  $\mathsf{R}^2$  sea 1 señalan que la ecuación ajustada es una buena representación de la relación existente entre Y y X con un valor de **0.98776402.**

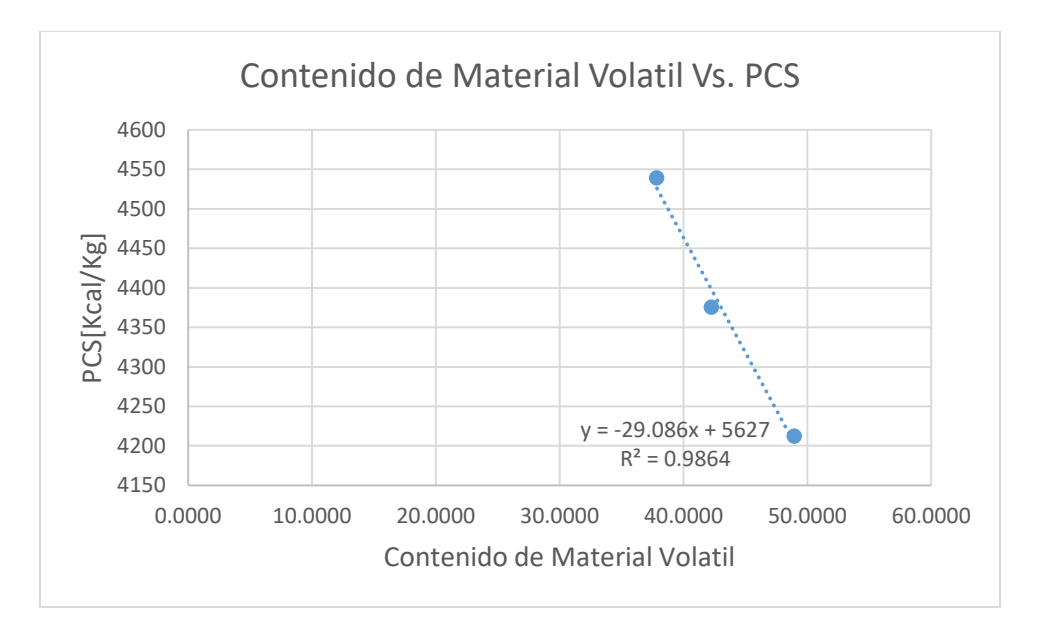

*Grafica 15: Contenido de Material Volátil Vs. Poder Calorífico Superior de madreado.* Fuente: Creación Propia.

En base a los datos de la Tabla 42 se toma como la variable dependiente Y el poder calorífico superior de referencia de madreado como se explica en el capítulo 4, realizando una regresión lineal simple y como variable independiente X los resultados obtenidos del método químico de determinación de carbono de donde se obtuvo los resultados de contenido de material volátil con las repeticiones de madreado de M1-M3. Se obtuvo como resultado que el valor de  $B_0$  es **5627,** B<sub>1</sub> es -**29.086** y R<sup>2</sup> con un valor de **0.9864** como muestra la Grafica 15.

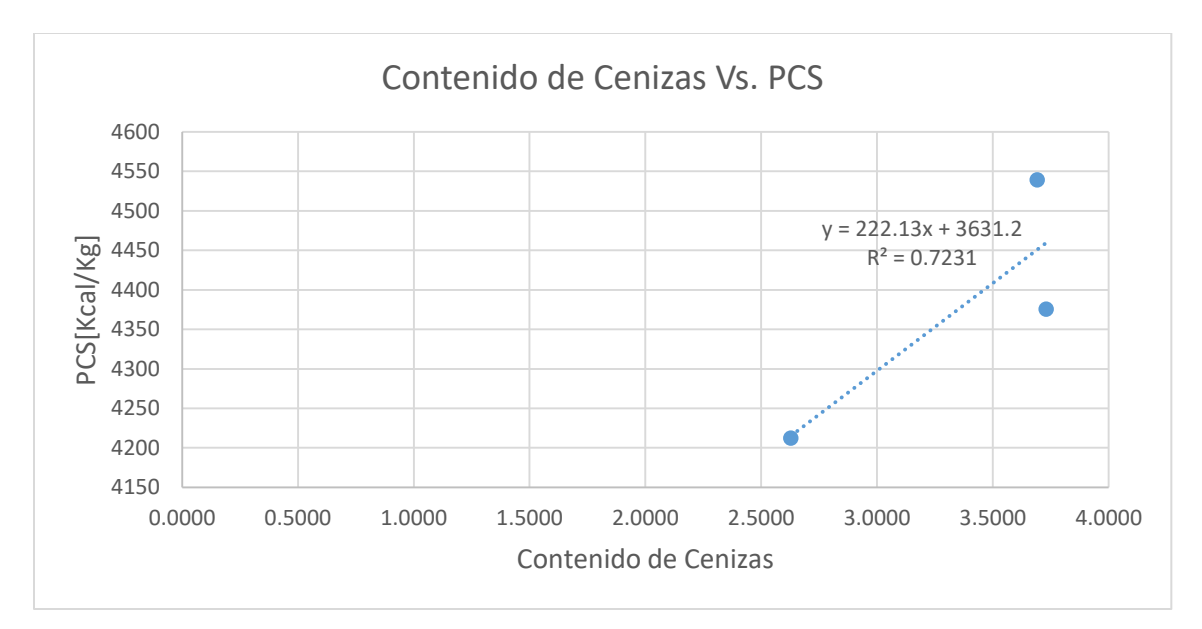

**Grafica 16: Contenido de Cenizas Vs. Poder Calorífico Superior de Madreado.**

En base a los datos de la Tabla 42 se toma como la variable dependiente Y el poder calorífico superior de referencia de madreado como se explica en el capítulo 4, realizando una regresión lineal simple y como variable independiente X los resultados obtenidos del método químico de determinación de cenizas de donde se obtuvo los resultados con las repeticiones de madreado de M1-M3. Se obtuvo como resultado que el valor de B<sub>0</sub> es **3631.2,** B<sub>1</sub> es -**222.13** y R<sup>2</sup> con un valor de **0.7231** como muestra la Grafica 16.

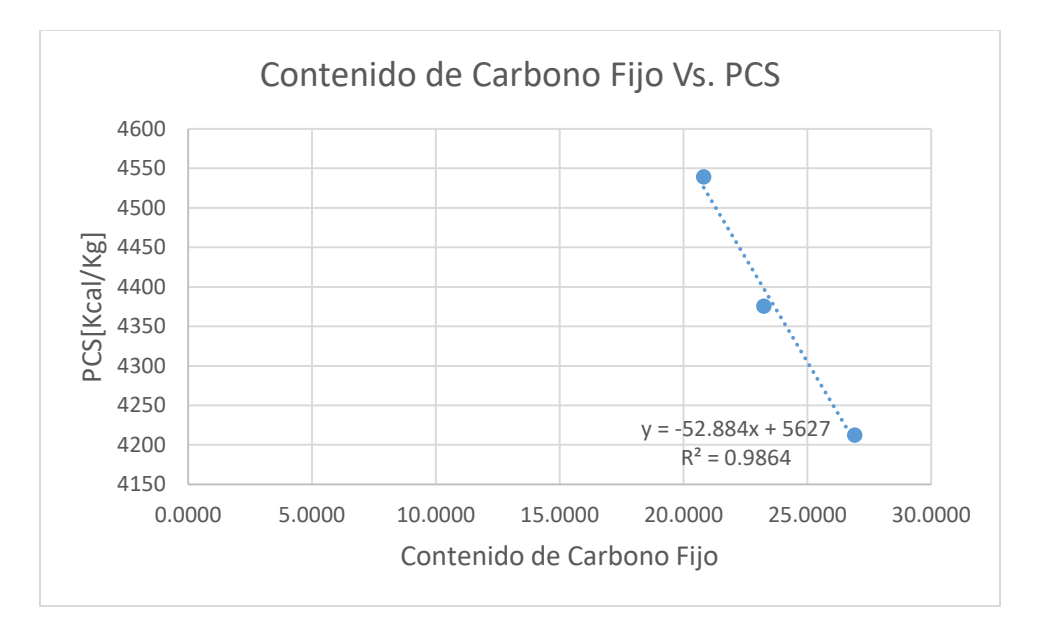

**Grafica 17: Contenido de Carbono Fijo Vs. Poder Calorífico Superior de Madreado.** Fuente: Creación Propia.

En base a los datos de la Tabla 42 se toma como la variable dependiente Y el poder calorífico superior de referencia de madreado como se explica en el capítulo 4, realizando una regresión lineal simple y como variable independiente X los resultados obtenidos del método químico de determinación de carbono de donde se obtuvo los resultados de contenido de carbono fijo con las repeticiones de madreado de M1-M3. Se obtuvo como resultado que el valor de B<sub>0</sub> es 5627, B<sub>1</sub> es -**52.884** y R<sup>2</sup> con un valor de **0.9864** como muestra la Grafica 17.

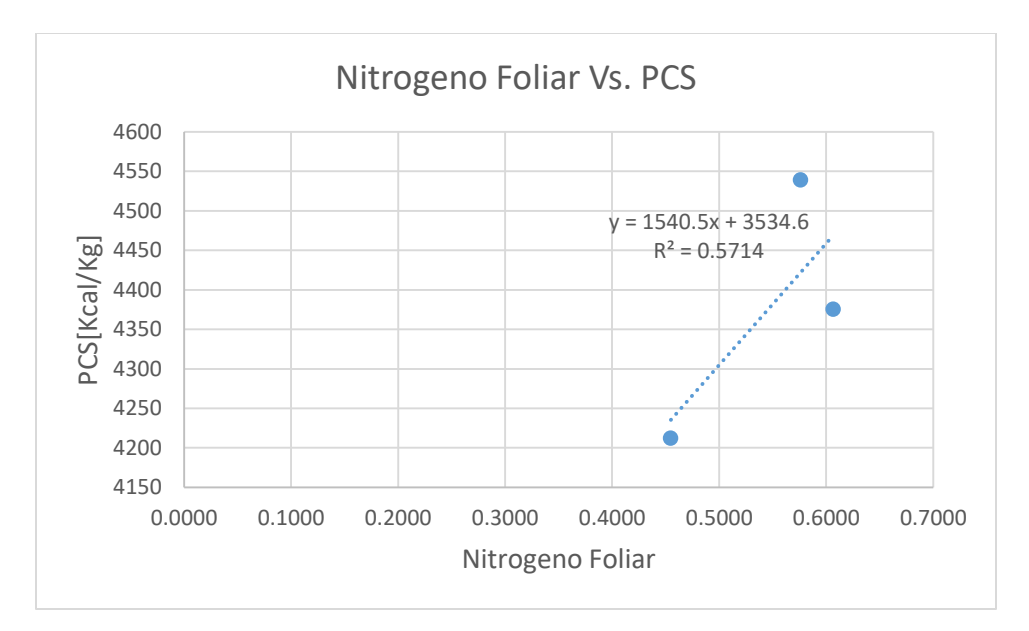

*Grafica 18: Nitrógeno Foliar Vs. Poder Calorífico Superior de madreado.*

En base a los datos de la Tabla 42 se toma como la variable dependiente Y el poder calorífico superior de referencia de madreado como se explica en el capítulo 4, realizando una regresión lineal simple y como variable independiente X los resultados obtenidos del método químico de determinación de nitrógeno de donde se obtuvo los resultados de contenido de material volátil con las repeticiones de madreado de M1-M3. Se obtuvo como resultado que el valor de  $B_0$  es **3534.6,** B<sub>1</sub> es 1540.5 y R<sup>2</sup> con un valor de 0.5714 como muestra la Grafica 18.

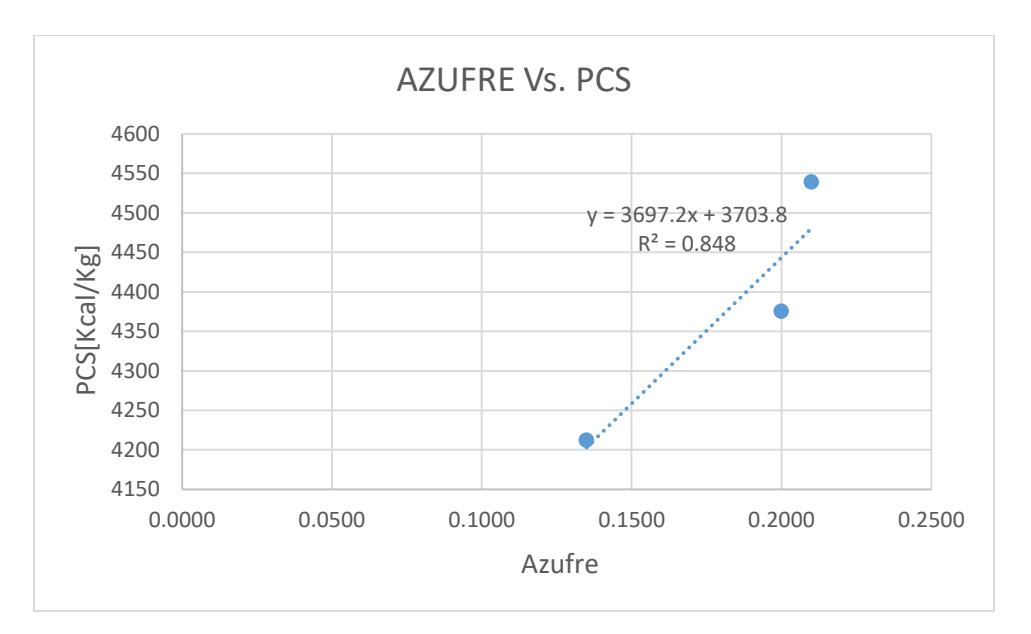

*Grafica 19: Azufre Vs. Poder Calorífico Superior de Madreado.*

En base a los datos de la Tabla 42 se toma como la variable dependiente Y el poder calorífico superior de referencia de madreado como se explica en el capítulo 4, realizando una regresión lineal simple y como variable independiente X los resultados obtenidos del método químico de determinación de azufre con las repeticiones de madreado de M1-M3. Se obtuvo como resultado que el valor de B<sub>0</sub> es 3703.8, B<sub>1</sub> es 3697.2 y R<sup>2</sup> con un valor de 0.848 como muestra la Grafica 19.

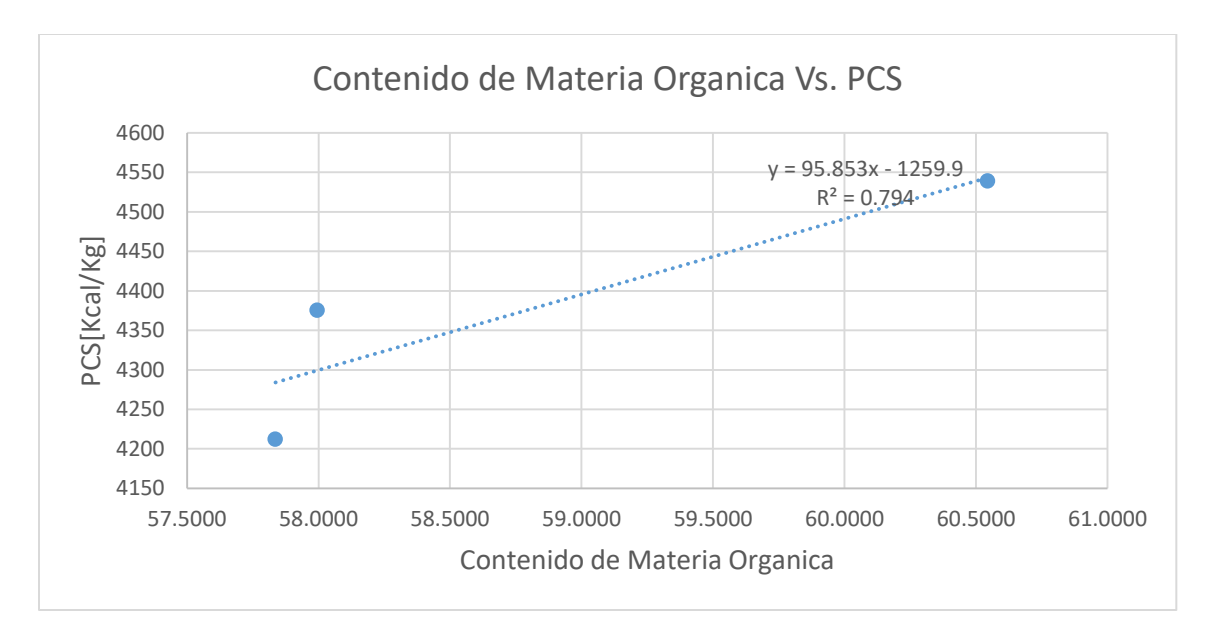

**Grafica 20: Contenido de Materia Orgánica Vs. Poder Calorífico Superior de Madreado.** Fuente: Creación Propia.

En base a los datos de la Tabla 42 se toma como la variable dependiente Y el poder calorífico superior de referencia de madreado como se explica en el capítulo 4, realizando una regresión lineal simple y como variable independiente X los resultados obtenidos del método químico de determinación de materia orgánica suelos de donde se obtuvo los resultados de contenido de materia orgánica con las repeticiones de madreado de M1-M3. Se obtuvo como resultado que el valor de B<sub>0</sub> es **-1259.9,** B<sub>1</sub> es **95.853** y R<sup>2</sup> con un valor de **0.794** como muestra la Grafica 20.

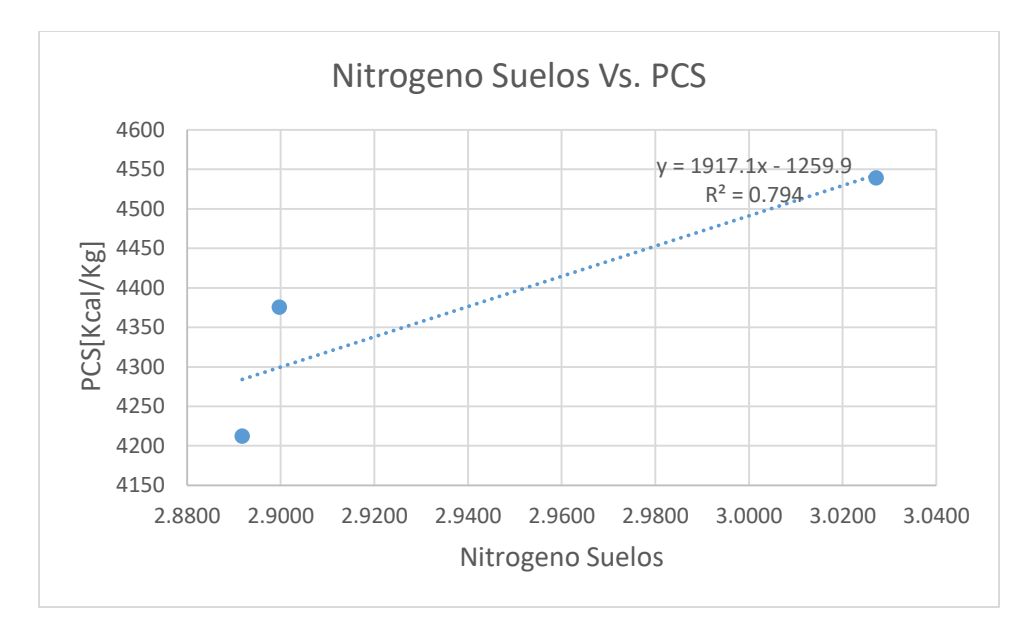

**Grafica 21. Nitrógeno Suelos Vs. Poder Calorífico Superior de Madreado.**

En base a los datos de la Tabla 42 se toma como la variable dependiente Y el poder calorífico superior de referencia de madreado como se explica en el capítulo 4, realizando una regresión lineal simple y como variable independiente X los resultados obtenidos del método químico de determinación de materia orgánica suelos se obtuvo los resultados de nitrógeno suelos con las repeticiones de madreado de M1-M3. Se obtuvo como resultado que el valor de B<sub>0</sub> es 1259.9, B<sub>1</sub> es 1917.1 y R<sup>2</sup> con un valor de 0.794 como muestra la Grafica 21.

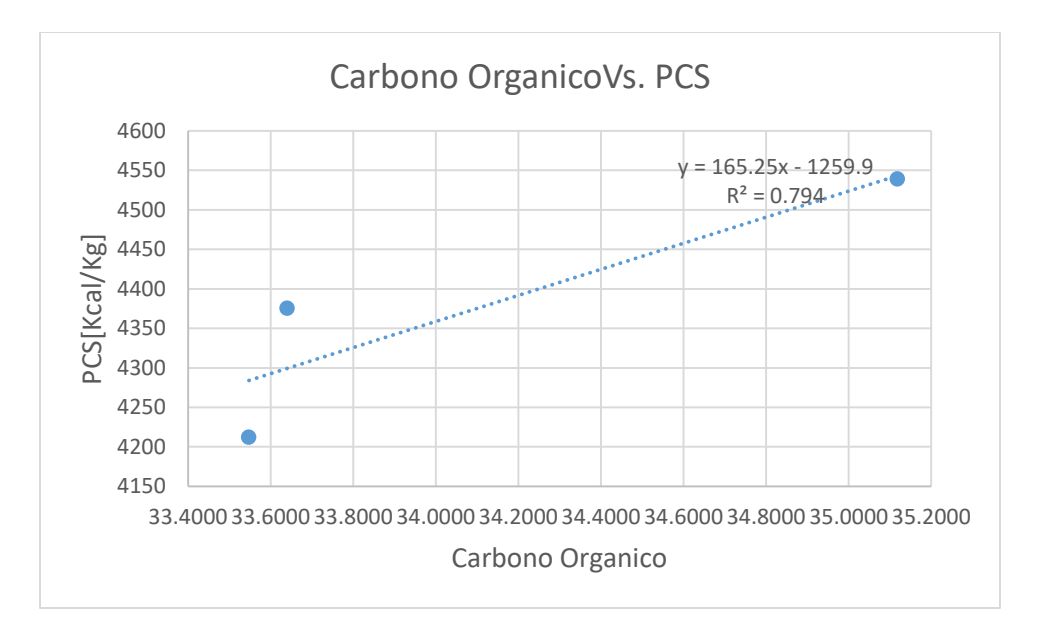

**Grafica 22: Carbono Orgánico Vs. Poder Calorífico Superior de Madreado.**

En base a los datos de la Tabla 42 se toma como la variable dependiente Y el poder calorífico superior de referencia de madreado como se explica en el capítulo 4, realizando una regresión lineal simple y como variable independiente X los resultados obtenidos del método químico de determinación de carbono de donde se obtuvo los resultados de contenido de material volátil con las repeticiones de madreado de M1-M3. Se obtuvo como resultado que el valor de B<sub>0</sub> es -**1259.9,** B<sub>1</sub> es **165.25** y R<sup>2</sup> con un valor de **0.794** como muestra la Grafica 22.

| Regresión lineal Simple de Madreado |             |            |             |             |  |  |  |
|-------------------------------------|-------------|------------|-------------|-------------|--|--|--|
| Método Químico                      | $R^2$       | F          | <b>Bo</b>   | <b>B1</b>   |  |  |  |
| <b>CMV</b>                          | 0.986392196 | 72.4872406 | 5626.95866  | -29.0862855 |  |  |  |
| CC                                  | 0.72305716  | 2.61085342 | 3631.16124  | 222.128553  |  |  |  |
| <b>CCF</b>                          | 0.986392196 | 72.4872406 | 5626.95866  | -52.8841555 |  |  |  |
| NITROGENO BROMATOLOGICO             | 0.571428571 | 1.33333333 | 3534.64286  | 1540.5054   |  |  |  |
| <b>AZUFRE</b>                       | 0.84798995  | 5.5785124  | 3703.83543  | 3697.23618  |  |  |  |
| <b>MATERIA ORGANICA</b>             | 0.793956044 | 3.85333333 | -1259.85989 | 95.853036   |  |  |  |
| <b>NITROGENO SUELOS</b>             | 0.793956044 | 3.85333333 | -1259.85989 | 1917.06072  |  |  |  |
| CO SUELOS                           | 0.793956044 | 3.85333333 | -1259.85989 | 165.250634  |  |  |  |

*Tabla 44: Valores de Ecuación de Regresión Lineal Simple de Madreado***.**

Como se puede observar en la Tabla 43 se resumen los valores de  $B_0, B_1, R^2$ , y la prueba del F de Fisher de cada uno de los métodos químicos aplicados a las muestras de madreado siendo las pruebas de contenido de material volátil y contenido de carbono fijo más influyentes ya que es conocido que entre más cercano sea el valor de  $\mathbb{R}^2$  sea 1 señalan que la ecuación ajustada es una buena representación de la relación existente entre Y y X ya que poseen un valor de **0.986392196.**

## **VI. CONCLUSIONES**

- 1. No se logró estimar el PCS de las especies por una limitante pero se encontraron referencias de datos del PCS de ambas especies que muestran que la leucaena tiene un poder calorífico superior entre un rango de 4433-4741 kcal/kg y la Gliricidia Sepium en un rango entre 4,212-4,539 Kcal/ Kg.
- 2. Ambas especies son de crecimiento rápido ya que en 2 años se puede obtener de leucaena un fuste con una altura mínima de 3.5 m y una máxima de 4.6 y tomando en cuenta las tres repeticiones y un fuste con una altura promedio de 4 m y con un diámetro mínimo de 4.40 cm y un máximo de 4.77 cm y un promedio de 4.54 cm basado en las muestras de leucaena recolectadas en guaruma. La Gliricidia Sepium puede obtener una altura mínima de 3.7 m y una altura máxima de 6 m con un promedio de 4.5 m en dos años y un diámetro mínimo de 6.68 cm y un máximo de 7.32 cm con un promedio de 7.10 cm en fustes de 2 años de edad.
- 3. Para la leucaena los métodos químicos que mostraron una relación más directa con el poder calorífico superior fueron las pruebas de materia orgánica, nitrógeno suelos y Carbono orgánico las más influyentes ya que el valor de R<sup>2</sup> es de 0.98776402. En el caso de la Gliricidia Sepium los métodos químicos que mostraron más influencia en el poder calorífico superior fueron siendo las pruebas de contenido de material volátil y contenido de carbono fijo más influyentes debido a que el valor de  $\mathsf{R}^2$  es de **0.986392196.**
- 4. No se logró estimar el poder calorífico superior de la leucaena y Gliricidia Sepium debido a que no se pudo contar con el uso de una bomba calorimétrica y se buscaron referencias de ambas de especies para encontrar que método químico tiene mayor relación con el poder calorífico superior de cada especie.
- 5. La leucaena cuenta con un porcentaje de humedad en promedio de 47.53 y la Gliricidia Sepium con un valor de 53.62.
- 6. Según las referencias de poder calorífico superior de ambas especies la leucaena presenta un valor más alto de PCS de 4,741 kcal/kg en comparación con la Gliricidia Sepium que es con un máximo de 4,539 kcal/kg.
- 7. El porcentaje de nitrógeno en la leucaena es de 0.464968 y el de la Gliricidia Sepium es de 0.545832.
- 8. El porcentaje de ceniza y carbono en la leucaena es de 2.11 y 27.69841176 respectivamente. En el caso de la Gliricidia Sepium el porcentaje de cenizas es de 3.35 y el porcentaje de carbono es de 23.66415139.
- 9. El porcentaje de azufre de leucaena es de 0.095 y el de la Gliricidia Sepium es de 0.182.

## **VII. RECOMENDACIONES**

- 1. No desechar ni un gramo de muestra una vez ya molida debido a que se necesite realizar repeticiones de ciertos métodos como por ejemplo en el porcentaje de carbono que de la repetición L1 no cumplía con el rango del %RSD y para verificar si se había realizado un error en la primera vez que se realizó, y en la segunda vez mostro el mismo valor de %RSD concluyendo que era cuestión de la muestra y no factores dentro del laboratorio.
- 2. En el caso de la materia orgánica suelos que se realizó pesar desde un inicio pruebas con diferentes pesos de muestra ya que en un inicio se pesó 0.5 g y una vez se mezclaron con los reactivos y 200 ml de agua las muestras no se podían analizar por el alto contenido de materia orgánica de la muestra y se procedió a disminuir pesos, realizando una prueba con 0.25g, 0.1g y 0.05g del cual se seleccionó 0.1 g.
- 3. Obtener el uso de bomba calorimétrica.

# **VIII. APLICABILIDAD/ IMPLEMENTACIÓN**

El proyecto puede ser aplicado con distintos fines ya sea de manera comercial, experimental o industrial, con esta metodología se puede replicar el estudio tomando en cuenta otras especies de madera nativas de la zona, considerando los datos de edad del árbol, tiempo de crecimiento, y demás factores. Con el fin que futuro tener un valor exacto del poder calorífico superior y tomando en cuenta las dimensiones de las especies calcular el potencial de biomasa por hectárea en una plantación.
## **IX. BIBLIOGRAFÍA**

academic. (s.f.). *es academic*. Obtenido de https://esacademic.com/dic.nsf/eswiki/174910

- Agüero, A. C., Pisa, J. R., Agüero, C. J., & A. T Bugeau. (2004). Poder calorífico del bagazo de caña de azúcar. *Revista de Ciencias Exactas e Ingeniería,*, 33-37.
- Ambiente ecologico. (2019). *Ambiente Ecologico*. Obtenido de http://www.ambienteecologico.com/ediciones/diccionarioEcologico/diccionarioEcologico.php3?letra=E&num ero=02&rango=ELECTR%D3N\_-\_ENERG%CDA\_T%C9RMICA
- Batista, A., Rodríguez, A., Montero, K. N., G.Espinoza, O., Cerdas, J. V., & M. G.Barrantes. (2016). Regresión lineal simple y múltiple: aplicación en la predicción de variables naturales relacionadas con el crecimiento microalgal. . *Tecnología en Marcha*, 33-45.
- Bernal, C. a. (2010). Metodologia de la Investigacion. Colombia: Pearson educacion.
- biodic. (s.f.). *Diccionario de Biología* . Obtenido de https://www.biodic.net/palabra/bombacalorimetrica/#.XiFA8chKiUk

Bouza-Herrera, C. N. (2018). *MODELOS DE REGRESIÓN Y SUS APLICACIONES.*

Cauas, D. (2015). *Definición de las variables, enfoque y tipo de investigación.* Bogota.

concepto definicion. (22 de julio de 2019). Obtenido de https://conceptodefinicion.de/micorriza/

Córdoba, R. (2005). Conceptos básicos sobre el secado de la madera. *Revista Forestal Mesoamericana Kurú*, 88-92.

definiciona. (s.f.). *definicion y etmologia*. Obtenido de https://definiciona.com/calcareo/

- Definiciones-de.com. (28 de enero de 219). *Definiciones-de.com*. Obtenido de https://www.definiciones-de.com/Definicion/de/higroscopico.php
- dequimica.com. (s.f.). *de quimica.com*. Obtenido de https://dequimica.com/glosario/280/Gravimetria
- Ecured. (1998). *Ecured*. Obtenido de https://www.ecured.cu/Policultivo

Ecured. (16 de diciembre de 2011). Obtenido de Representa la integración de la agricultura y la silvicultura para aumentar la productividad o la sostenibilidad del sistema agrícola. Incluye una extensa variedad de sistemas de uso del terreno que van desde la plantación y ordenación de árboles en terre

Ecured. (s.f.). *Ecured*. Obtenido de https://www.ecured.cu/Silvopastoreo

- Empresa Nacional de Energia Electrica. (2019). *Empresa Nacional de Energia Electrica*. Obtenido de http://enee.hn/index.php/electrificacion-nacional/generacion
- etsy. (2018). *etsy*. Obtenido de https://www.etsy.com/mx/listing/621554193/leucaenaleucocephala-su-babul-25-seeds
- Fajardo-Canales, G. E., Mejía-Pineda, N., & Gutiérrez-Bardales, J. (2018). Potencial calórico y acumulación de biomasa de la especie Leucaena macrophylla Benth. establecida con tres tipos de espaciamiento en Cortes, Honduras. *Revista Forestal Mesoamericana Kuru*, 81- 88.
- flores. ( 2014). *flores*. Obtenido de https://www.flores.ninja/perennifolio/
- Flores, W. (2012). El sector energetico de Honduras: Diagno}stico y politica energetica. 20.
- glosario botanica. (28 de febrero de 2016). *glosario botanica*. Obtenido de https://glosarios.servidor-alicante.com/botanica/glabro
- Glosario Ecologia. (2017). *Glosario Ecologia*. Obtenido de https://glosarios.servidoralicante.com/ecologia/pantropical
- Guerrero, D. S. (21 de marzo de 2018). *Analitek*. Obtenido de http://blog.analitek.com/carbonoorganico-total-observaciones-basicas-sobre-el-toc-0-1
- Hughes, C. (1984). *Oxford Forestry Institute*. Obtenido de http://www.fao.org/3/s9280s/S9280S17.htm
- maderame. (s.f.). Obtenido de https://maderame.com/ebanisteria/
- Martinez, A., Gauggel, C., & Martinez, A. (2015). *Determinacion de Azufre.* Lima.

Mejía, N., & Fallot, A. (2015). Las plantaciones dendroenergéticas para la provisión de leña en Honduras y Centroamérica: Estado delconocimiento. *Tatascan*, 3-22.

Moran, I., Gauggel, C., & Martinez, A. (2015). *Determinacion de Cenizas.* Lima.

- Moran, I., Gauggel, C., & Martinez, A. (2015). *Determinacion de Nitrogeno Foliar.* Lima.
- Moran, I., Gauggel, C., & Martinez, A. (2015). *Determinacion del Porcentaje de Humedad.* Lima.
- Murray, A. (2003). *University of Florida*. Obtenido de https://plants.ifas.ufl.edu/plantdirectory/leucaena-leucocephala/
- Negri, C. H., & Morales, M. E. (2007). Escenarios energeticos honduras. *PNID- Honduras*, 70.
- Pérez-Peña, N., Valenzuel, L., Diaz-vaz, J. E., & Ananías, R. A. (2011). Predicción del contenido de humedad de equilibrio de la madera en función del peso específico de la pared celular y variables ambientales. *Maderas. Ciencia y tecnología*, 253-266.
- petromercado. (s.f.). *Petromercado*. Obtenido de http://petromercado.com/blog/37 articulos/105-poder-calorifico-inferior-y-superior.html
- PNUMA. (2002). Programa de las Naciones Unidas para el Medio Ambiente. *Incendio en Bosques Tropicales en America Latina: prevencion, evaluacion y alerta temprana.* Mexico M.F.

Porto, J. P. (2019). *definicion.de*. Obtenido de https://definicion.de/ramonear/

Porto, J. P., & Gardey, A. (2010). *definicion.de*. Obtenido de https://definicion.de/vastago/

Porto, J. P., & Gardey, A. (2015). *definicion.de*. Obtenido de https://definicion.de/alcalino/

Porto, J. P., & Gardey, A. (2016). Obtenido de definicion.de: https://definicion.de/bromatologia/

Porto, J. P., & Gardey., A. (2014). *definicion.de*. Obtenido de https://definicion.de/rumiante/

Porto, J. P., & Gardey., A. (2015). *definicion.de*. Obtenido de https://definicion.de/apicultura/

Porto, J. P., & Merino, M. (2012). *definicion.de*. Obtenido de https://definicion.de/periferico/

Porto, J. P., & Merino, M. (2016). *definicion.de*. Obtenido de https://definicion.de/caducifolio/

Porto, J. P., & Merino, M. (2016). *definicion.de*. Obtenido de https://definicion.de/combustion/

Porto, J. P., & Merino, M. (2016). *definicion.de*. Obtenido de https://definicion.de/condensacion/

Porto, J. P., & Merino., M. (2017). *definicion.de*. Obtenido de https://definicion.de/forraje/

*que-significa*. (s.f.). Obtenido de https://que-significa.com/significado.php?termino=bifurca

real academia de ingenieria. (s.f.). *real academia de ingenieria*. Obtenido de http://diccionario.raing.es/es/lema/materia-vol%C3%A1til

Real Academia Española. (2019). Obtenido de https://dle.rae.es/follaje

- S, M. E., COY, G. A., & M, C. H. (28 de diciembre de 2007). *DEMANDA QUÌMICA DE OXÌGENO POR REFLUJO CERRADO Y VOLUMETRIA*. Obtenido de http://www.ideam.gov.co/documents/14691/38155/Demanda+Qu%C3%ADmica+de+Ox %C3%ADgeno..pdf/20030922-4f81-4e8f-841c-c124b9ab5adb
- S. Kappe, Process Analytics Competence Center, Metrohm AG. (12 de noviembre de 2015). Obtenido de https://www.industriaquimica.es/articulos/20151112/carbono-organicototal-cot#.Xb-lm-hKhPY

Sampieri, R. H. (2014). *Metodologia de la investigacion.* Mexico: McGraw-Hill.

- significados. (3 de junio de 2016). *significados*. Obtenido de https://www.significados.com/empirico/
- Silva, D. A.-D., Otomar-Caron, B., Sanquetta, C. R., Behling, A., Scmidt, D., Bamberg, R., & Eloy, E. (2014). ECUACIONES PARA ESTIMAR EL PODER CALORÍFICO DE LA MADERA DE CUATRO ESPECIES DE ÁRBOLES. *Revista Chapingo. Serie ciencias forestales y del ambiente*, 177- 186.
- Sparks, D., Page, A., Helmke, P., & Loeppert, R. (1996). *Methods of soil analysis, Part 3: Chemical methods. SSSA.* Madison, WI.
- Ucha, F. (mayo de 2011). *definicionabc*. Obtenido de Florencia Ucha
- Wiersum, K., & Nitis, I. (1992). Gliricidia sepium. *Repertorium Botanices Systematicae.*, 133-137.
- Zárate, S. (1987). Leucaena leucocephala (Lam.) de Wit subsp. glabrata. *Phytologia 63(4):*, 304- 306.

## **X. ANEXOS**

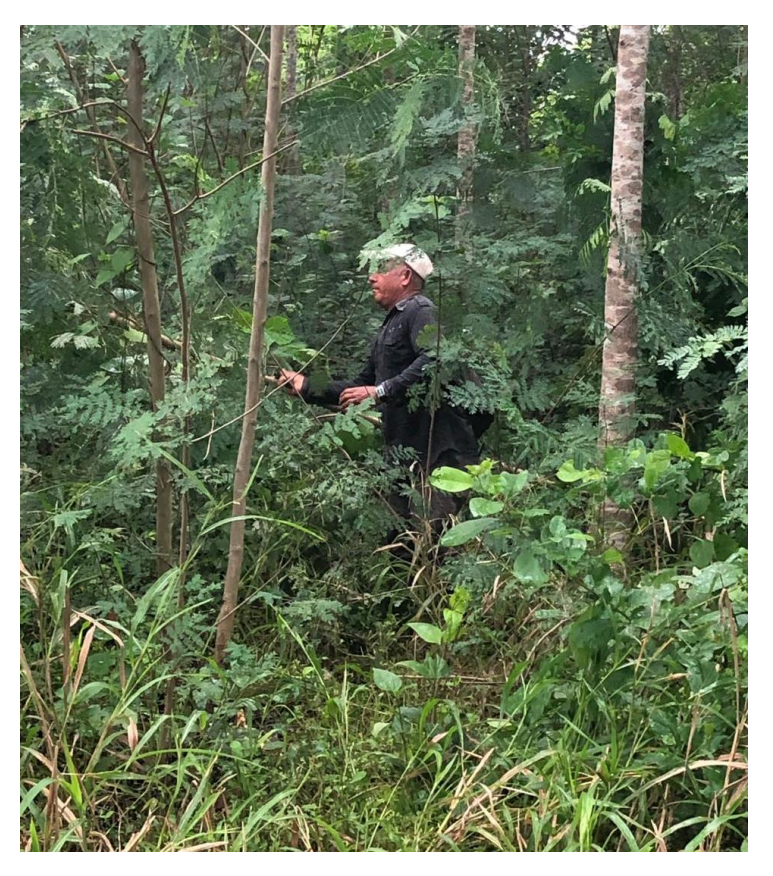

**Ilustración 4: Selección de muestra de árboles.**

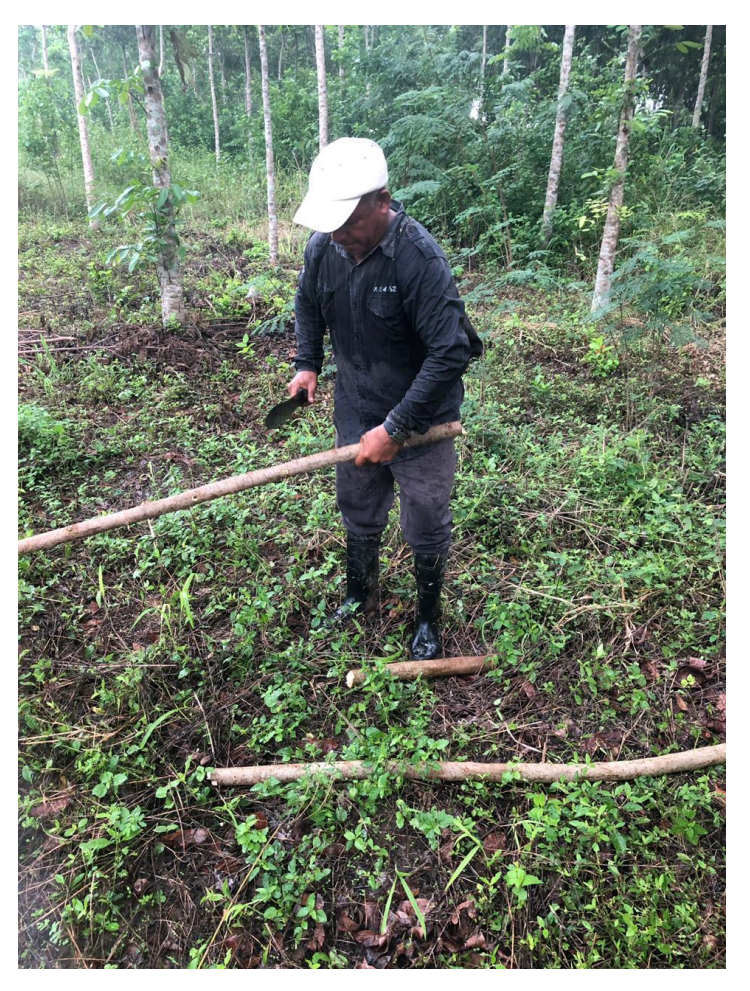

**Ilustración 5 Corte de muestra de Leucaena**

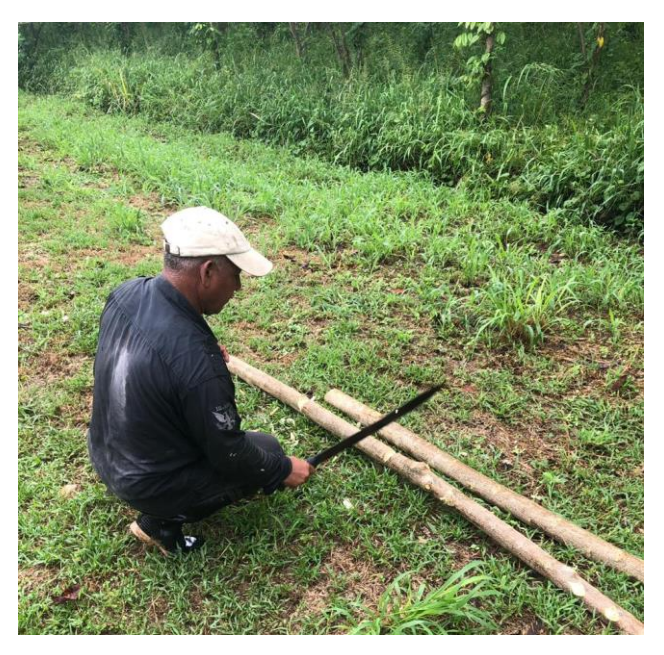

**Ilustración 6 Corte de Leucaena para muestras**

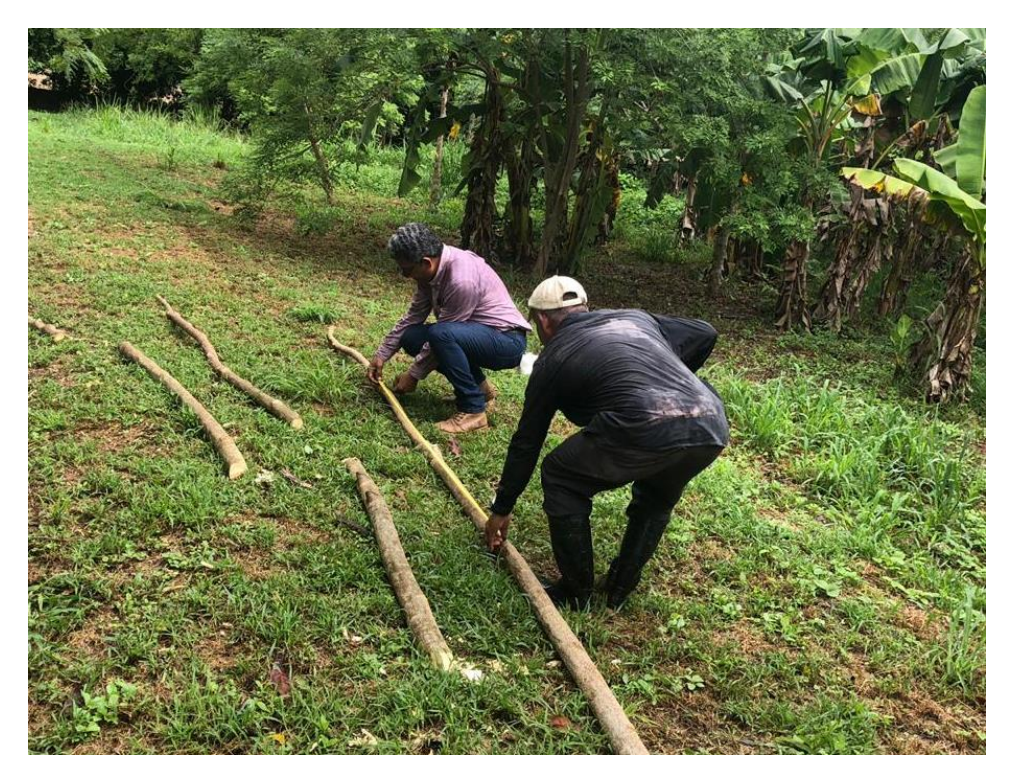

**Ilustración 7: Medición de altura de muestra**

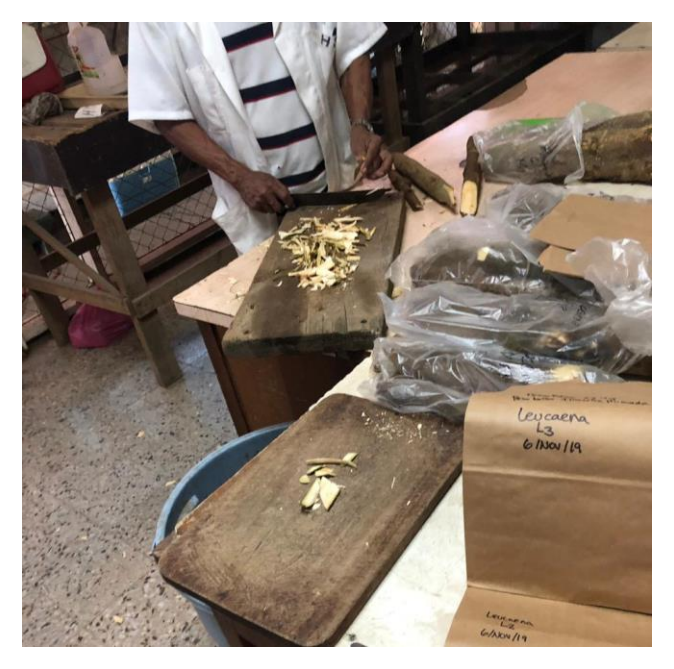

**Ilustración 8: Picado de muestra previo a hornear.**

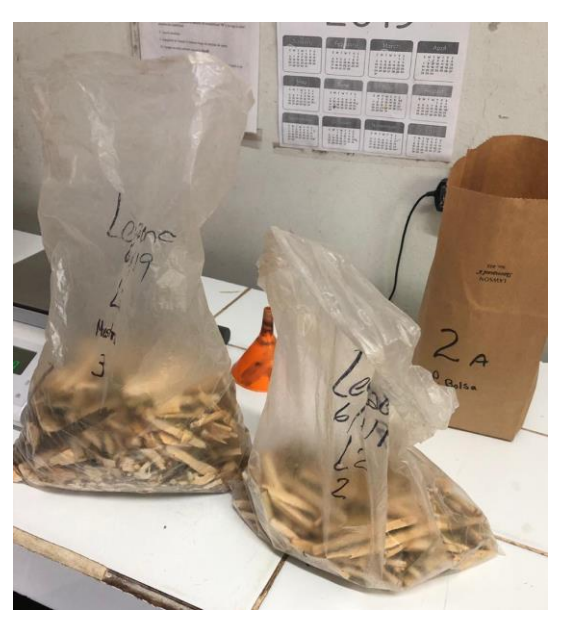

**Ilustración 9: Muestras de leucaena.**

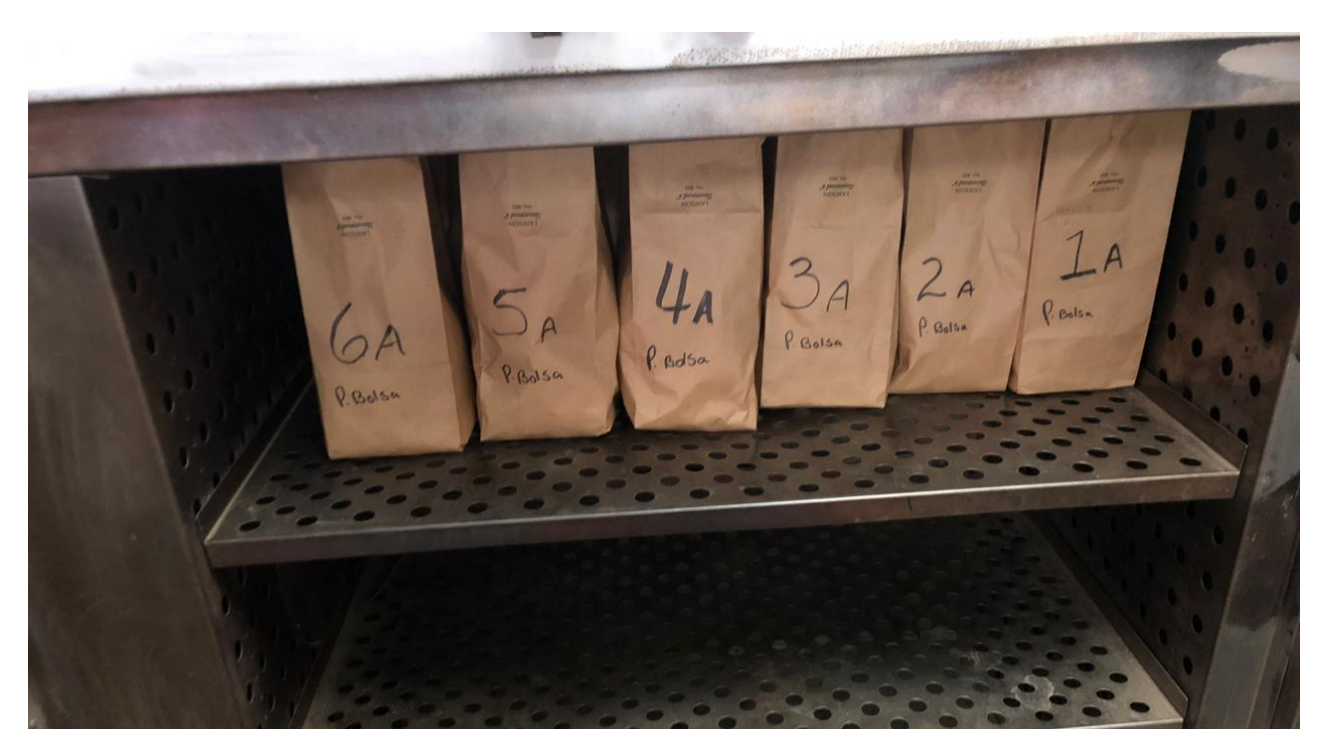

**Ilustración 10: Secado de muestras en el horno.**

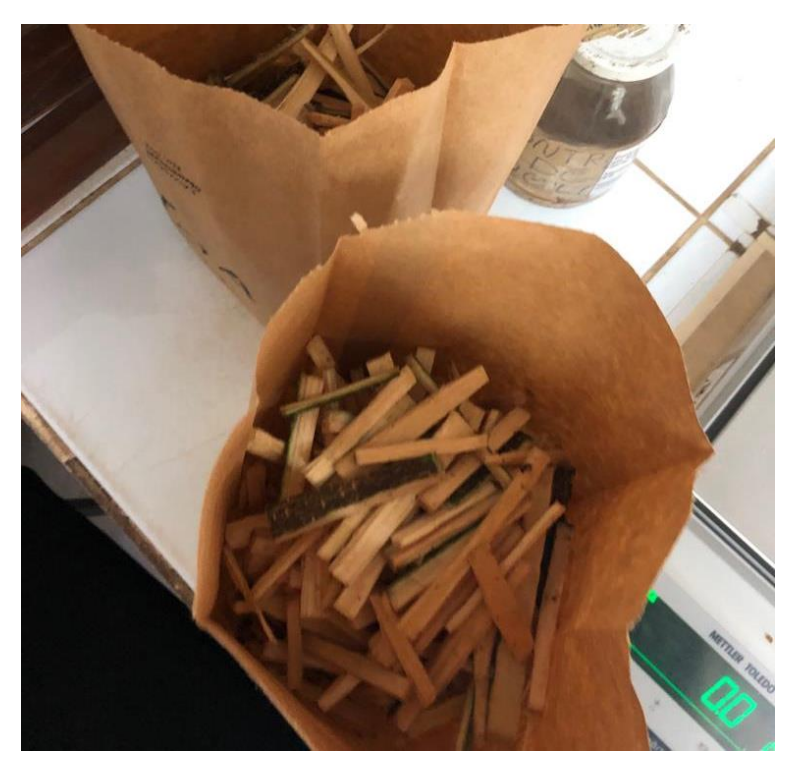

**Ilustración 11: Muestras de madera seca.**

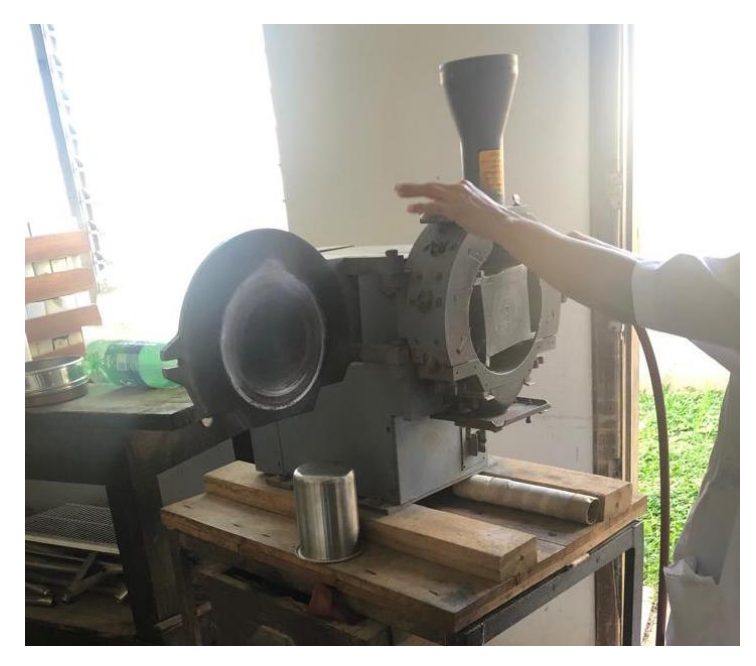

**Ilustración 12: Molino willey para la trituración de las Muestras Secas.**

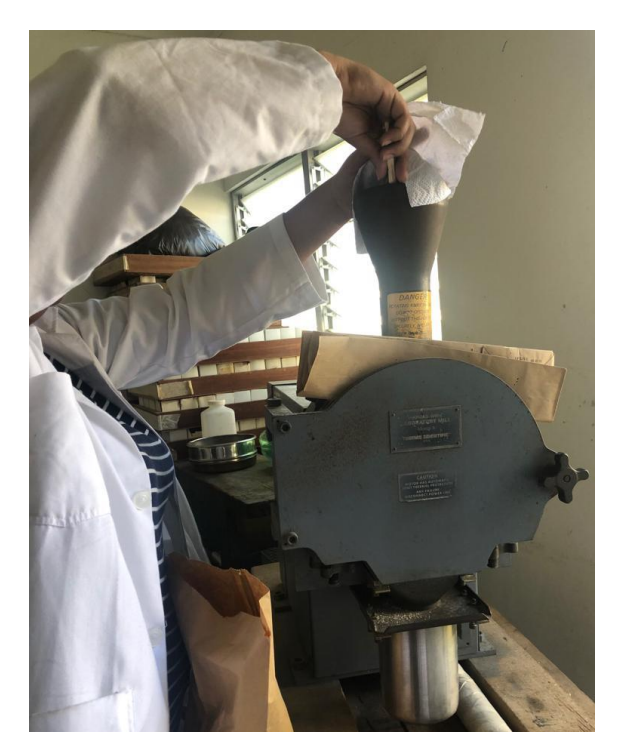

**Ilustración 13: Trituración de muestras.**

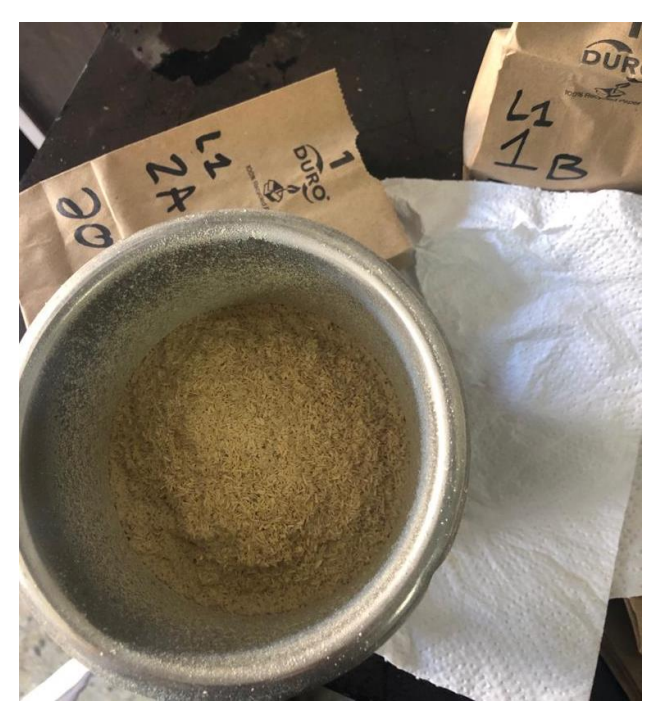

**Ilustración 14: Muestra una vez ya triturada.**

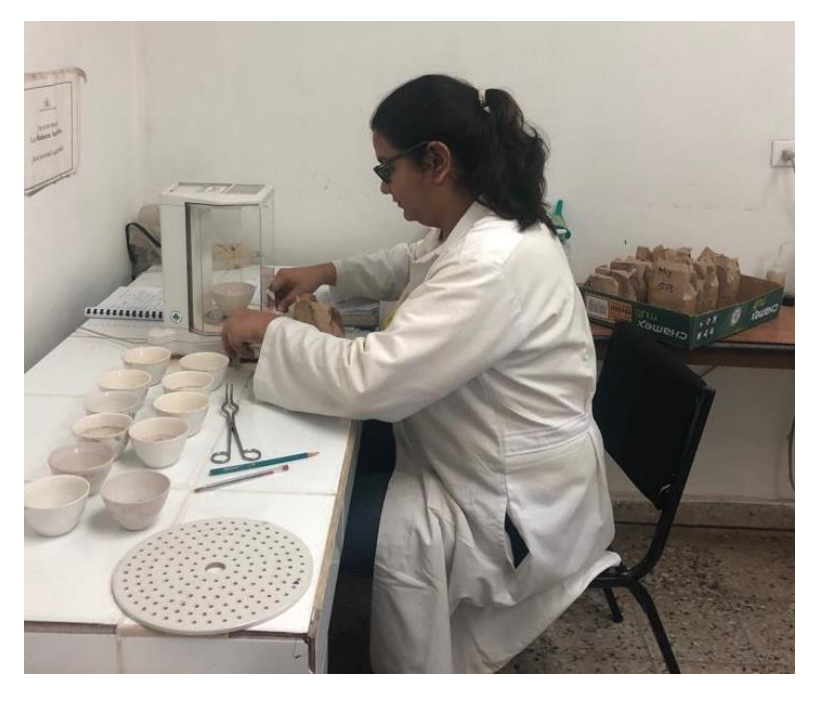

**Ilustración 15: Pesaje de muestras para pruebas de porcentaje de cenizas y carbono previo a calcinacion.**

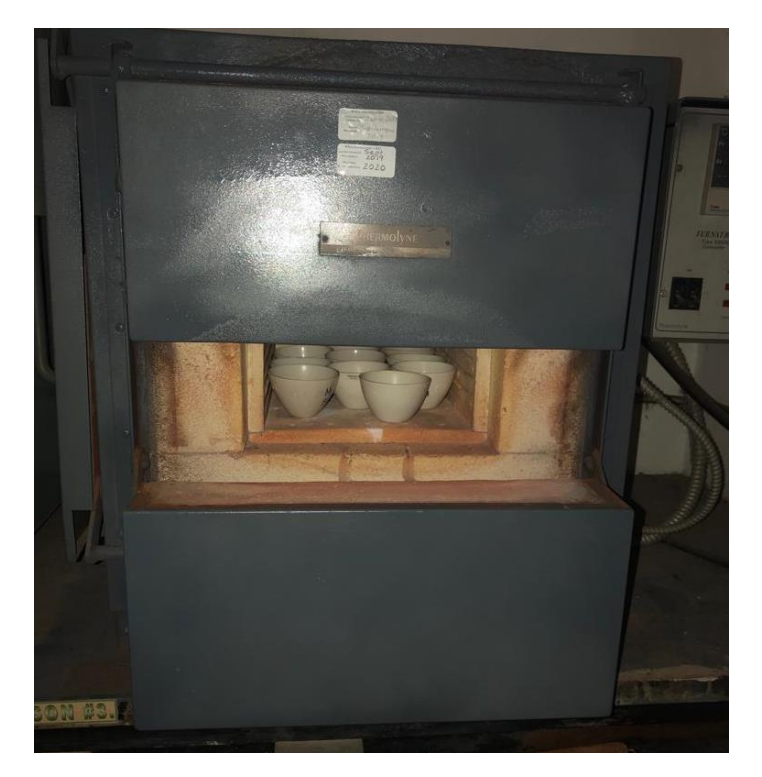

**Ilustración 16: Muestras para porcentaje de cenizas y carbon dentro de la mufla.** Fuente: Creación Propia.

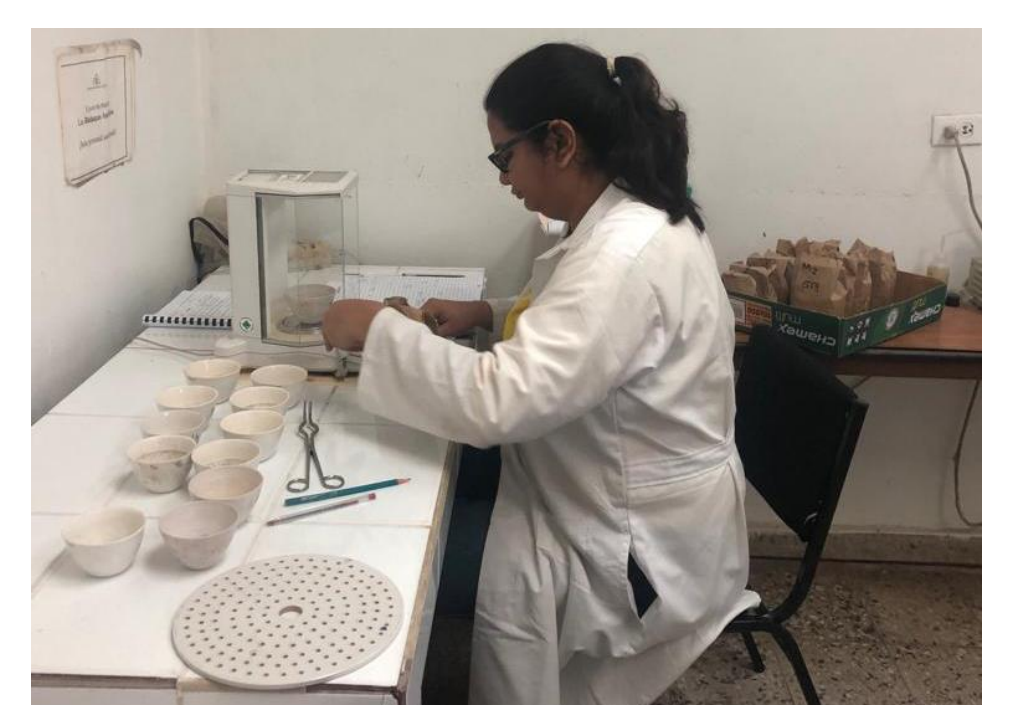

**Ilustración 17: Pesaje de muestras para prueba de ceniza y carbon posterior a calcinación.** Fuente: Creación Propia.

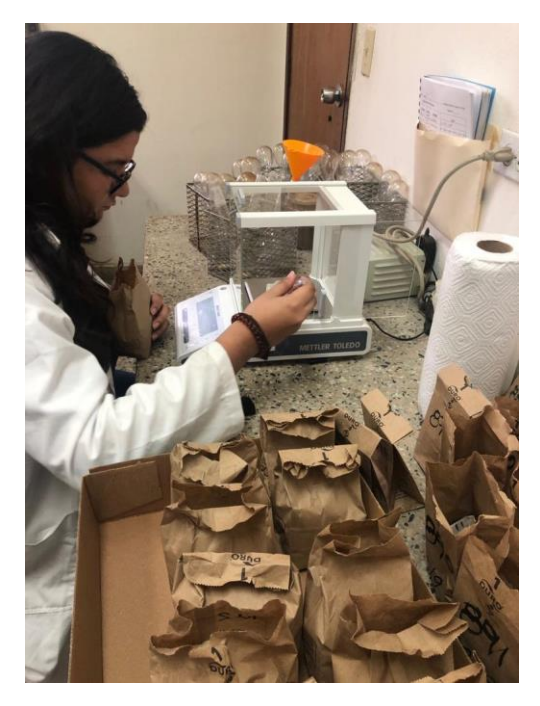

**Ilustración 18: Peso de muestras para prueba de nitrógeno.**

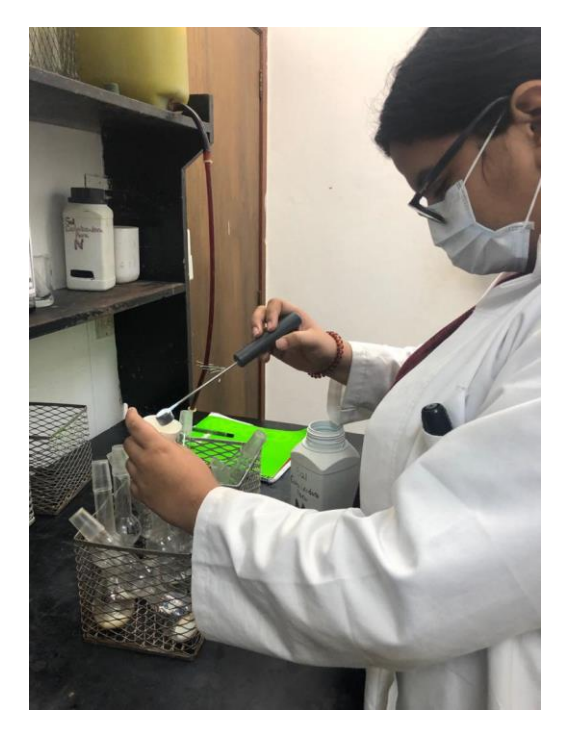

**Ilustración 19: Muestra con sal catalizadora.**

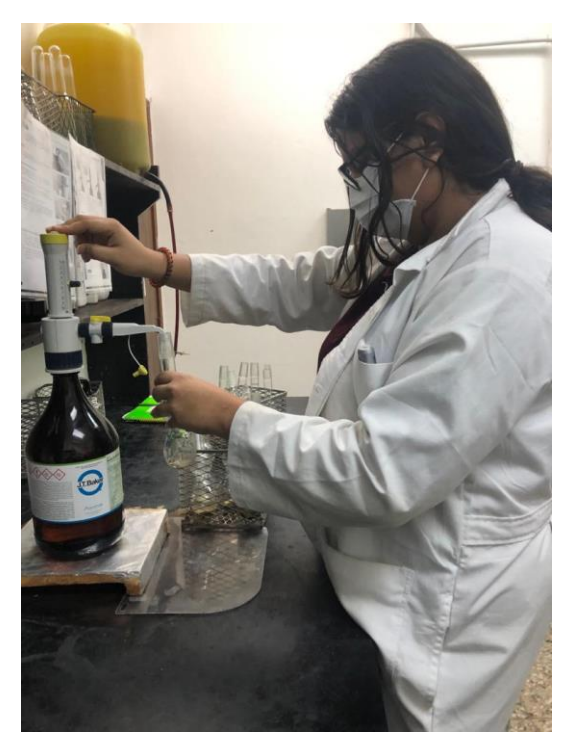

**Ilustración 20: Se le agregan 5 ml de reactivos.**

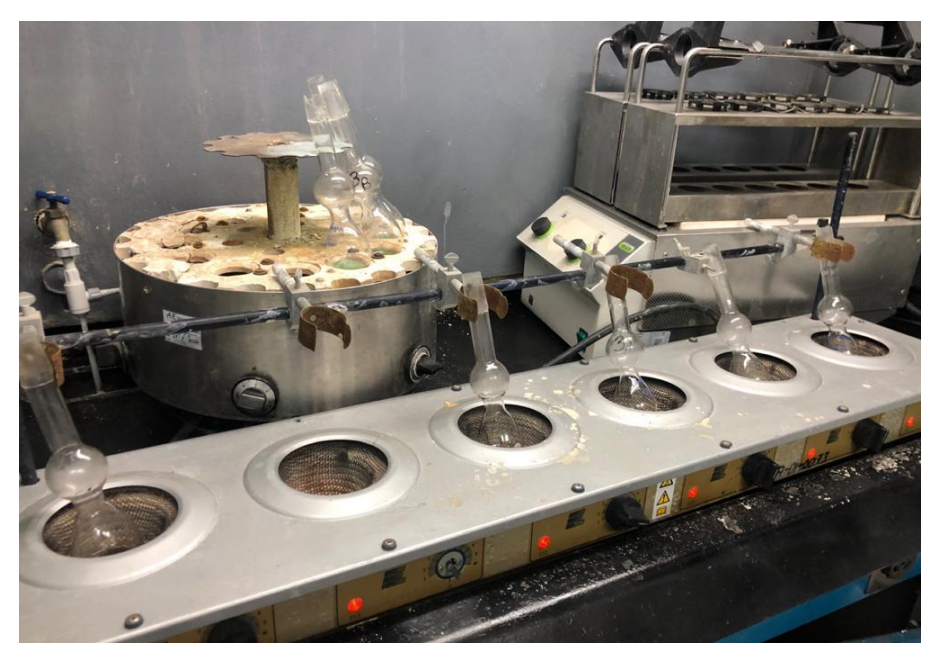

**Ilustración 21: Quemando muestras en campana de gases.**

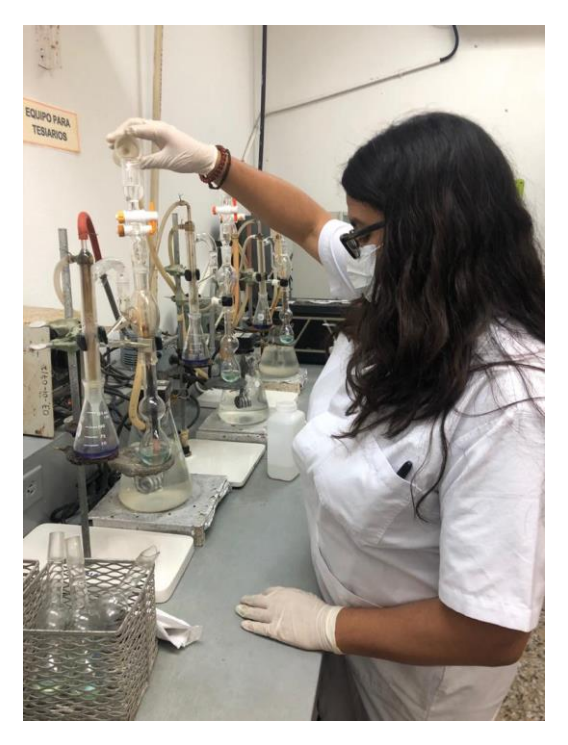

**Ilustración 22: Destilación de muestras.**

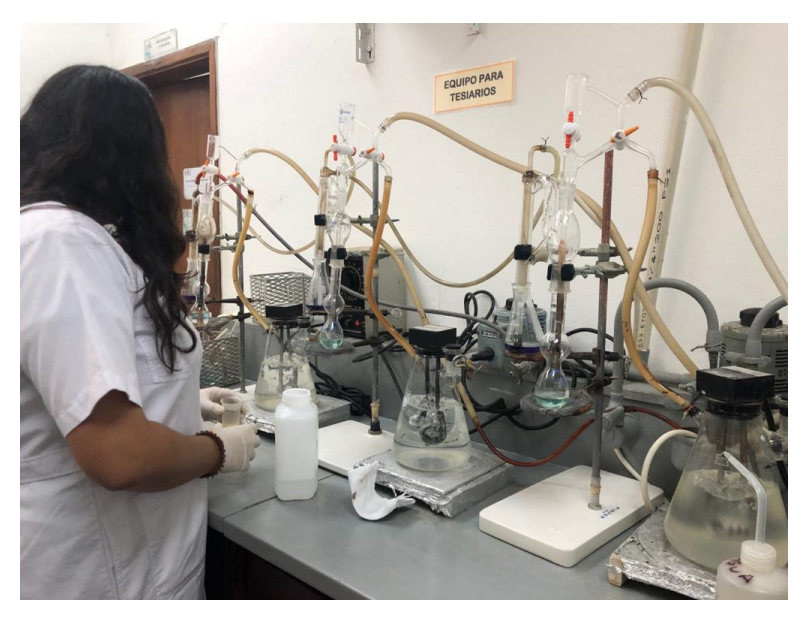

**Ilustración 23: Destilación de muestras.**

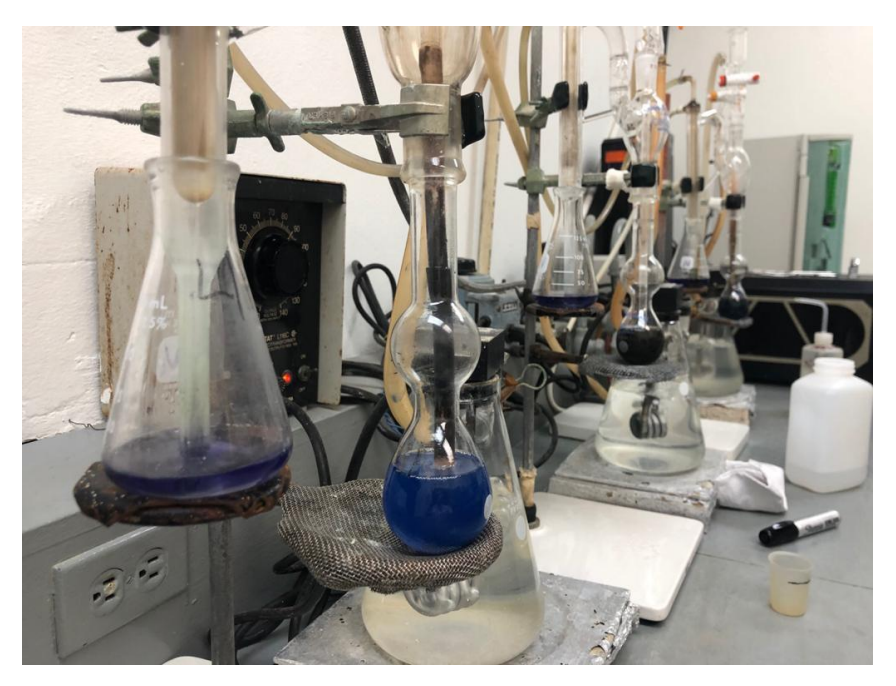

**Ilustración 24: muestras antes de destilación.**

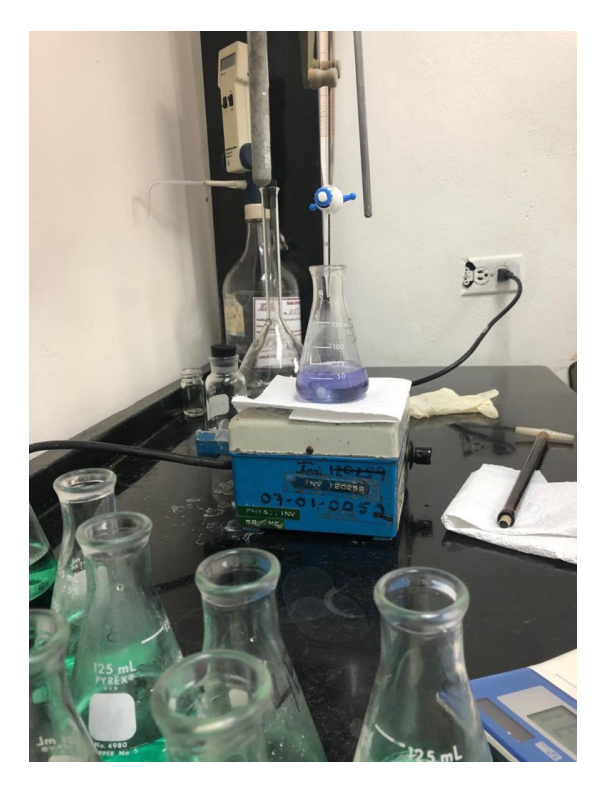

**Ilustración 25: Se le agregan gotas de ácido sulfúrico**

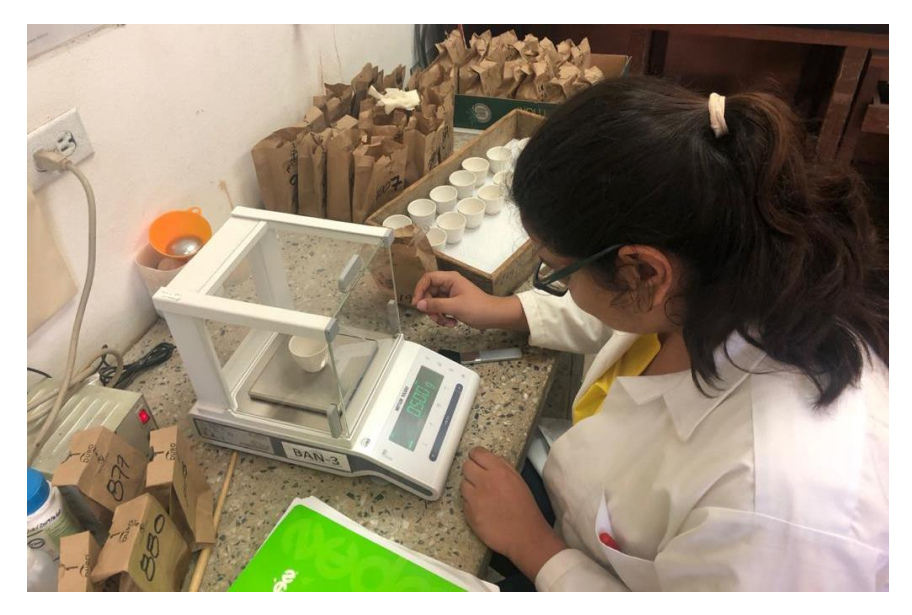

**Ilustración 26: pesaje de muestra para azufre.**

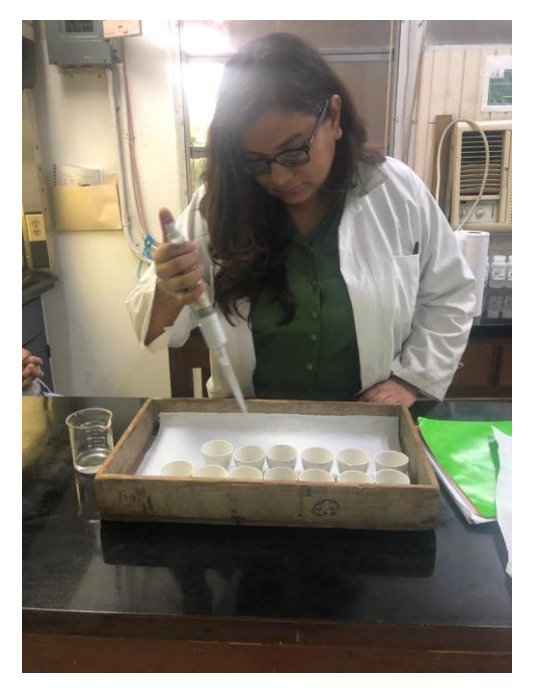

**Ilustración 27: Nitrato de Magnesio a las muestras.**

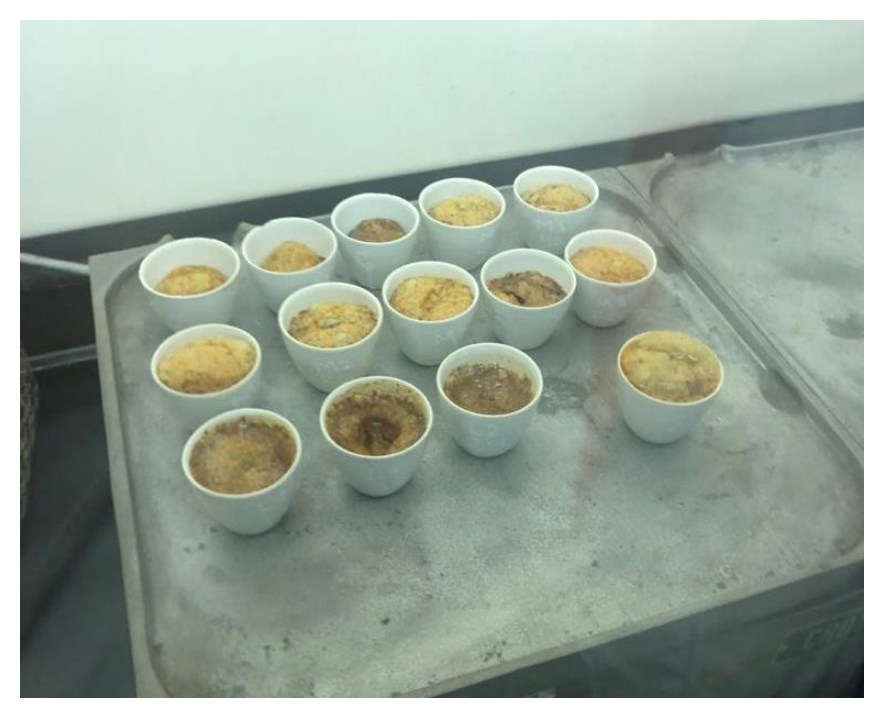

**Ilustración 28: muestras en la campana de gases con nitrato de magnesio.**

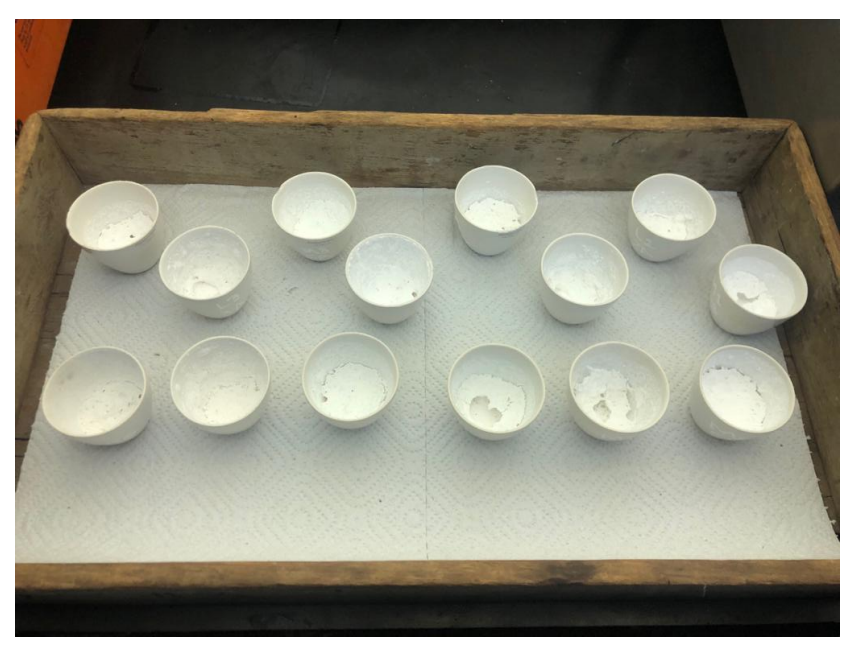

**Ilustración 29: muestras ya calcinadas de azufre.**

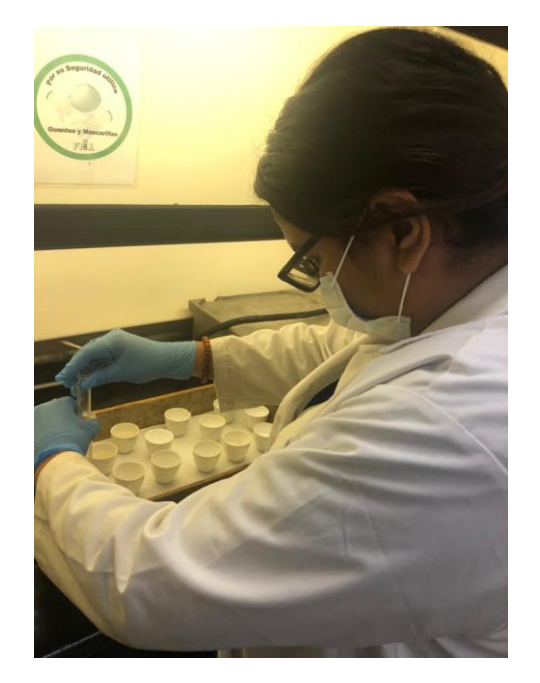

**Ilustración 30: Se agrega una vez la muestra ya calcinada.**

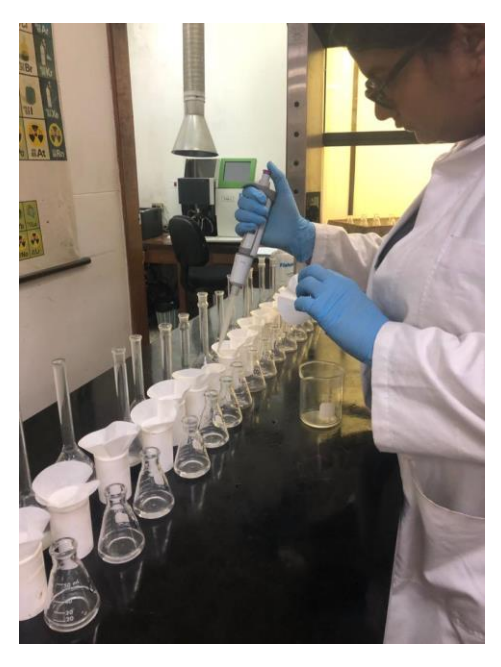

**Ilustración 31: Se filtran las muestras para determinación de azufre.**

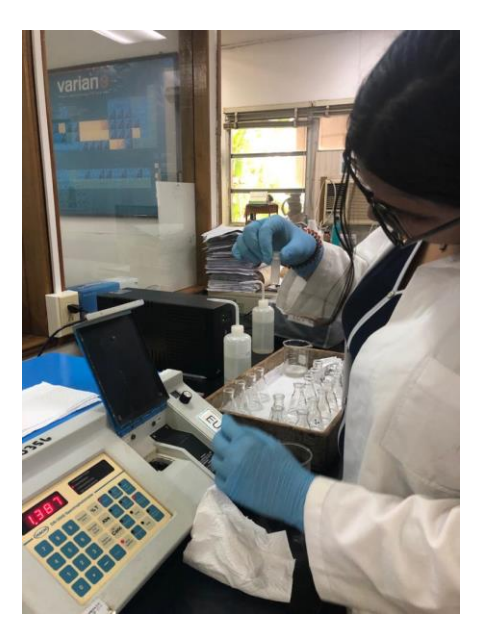

**Ilustración 32: Se colocan la muestra en la celda de lectura del equipo.**

Fuente: Creación Propia.

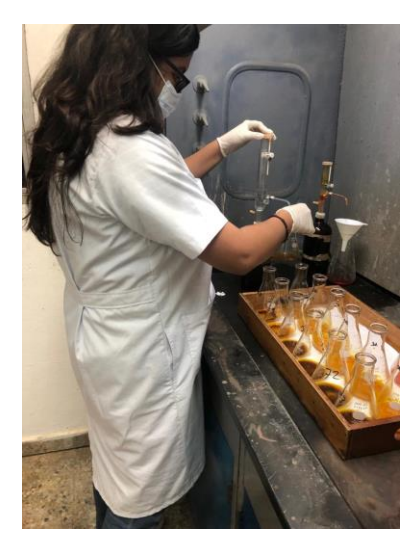

**Ilustración 33: Preparación de muestras con reactivos.**

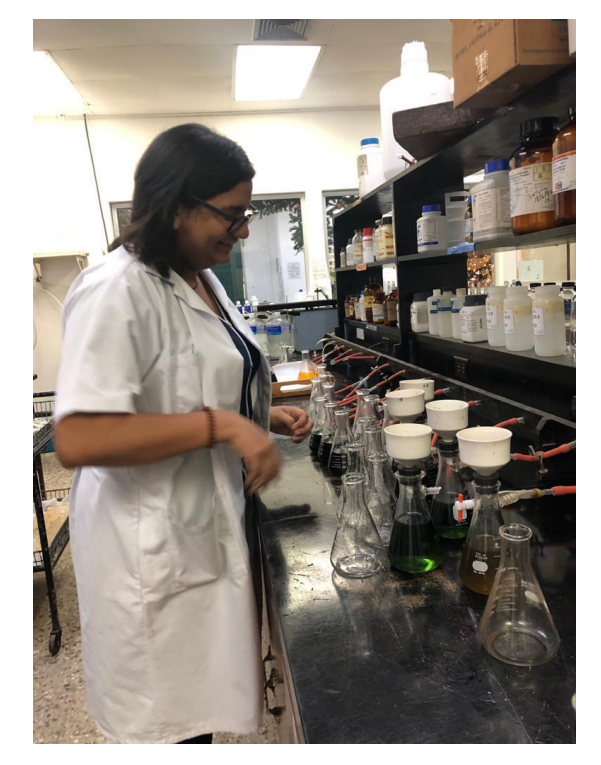

**Ilustración 34: Filtración de muestras de materia orgánica.**

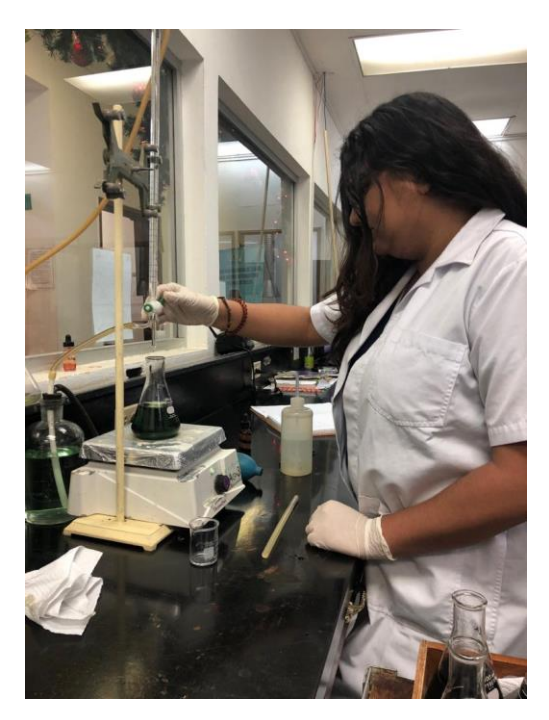

**Ilustración 35: Titulación en materia orgánica**